Versión Definitiva. Incluye cambios sugeridos por revisores.

CENTRO DE INVESTIGACIONES EN ÓPTICA A.C.

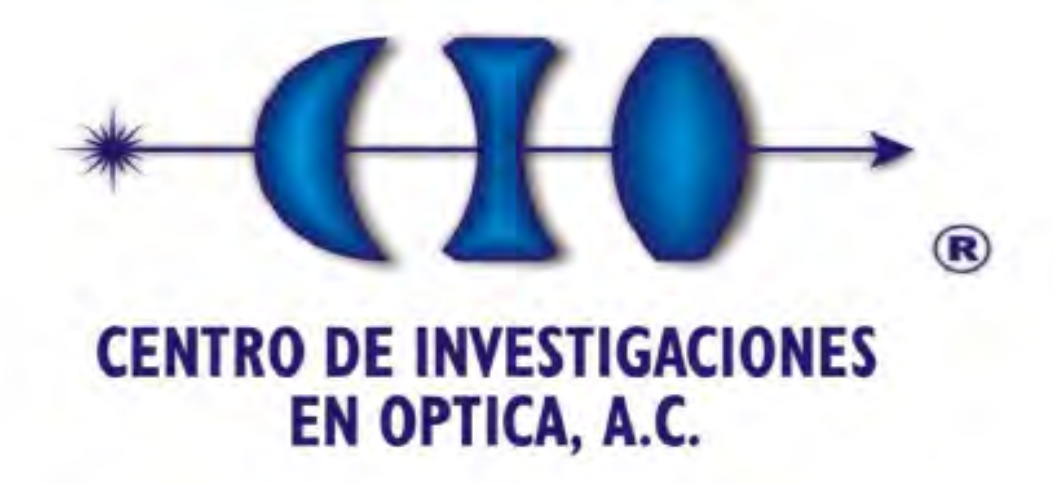

Metrología de engranes basada en algoritmos computacionales

> Presenta: Ing. Ulises Gabriel Ramírez Alcázar

Para obtener el grado de: Maestro en Optomecatrónica

Dirigida por: Dr. J. Apolinar Muñoz Rodríguez

LEÓN, GUANAJUATO, MÉXICO, DICIEMBRE DE 2013

### Agradecimientos

Al creador que siempre me motiva con retos cada vez más grandes, gracias.

A mis padres y hermanos por su apoyo incondicional y soporte, los amo.

A mis amigos por la amistad y gran ayuda que me han brindado siempre.

A mi asesor de tesis Dr. J. Apolinar Muñoz por su conocimiento, experiencia, asesoría y tiempo aportado a la realización de este trabajo.

QUIT MAKING EXCUSES, PUTTING IT OFF COMPLAINING ABOUT IT, DREAMING ABOUT IT, WHINING ABOUT IT, CRYING ABOUT IT, BELIEVING YOU CAN'T, WORRYING IF YOU CAN, WAITING UNTIL YOU'RE OLDER, SKINNIER, RICHER, BRAVER, OR ALL AROUND BETTER, SUCK IT UP, HOLD ON TIGHT, SAY A PRAYER, MAKE A PLAN & JUST DO IT.

### <span id="page-3-0"></span>Resumen

La metrología como ciencia de las mediciones es una tarea imprescindible para la industria de manufactura para los procesos de verificación y control de calidad; también está estrechamente relacionada a la ingeniería y los patrones de referencia. Las mediciones son parte de la vida diaria y son la base fundamental para la aplicación y el desarrollo de la ciencia y la tecnología, las comunicaciones, la salud, el trasporte y el comercio internacional, entre otros. En mecánica el área de desarrollo y diseño de elementos mecánicos se ocupa de los engranes, desde la medición de geometrías básicas hasta la representación total del engrane. Métodos ópticos como: proyección de franjas, de líneas y haces láser se han utilizado para la medición y reconstrucción de la geometría de engranes. La mayoría de estos métodos calculan la altura de la superficie por triangulación óptica y hacen uso de los parámetros de visión. En esta tesis la metodología propuesta consiste en calcular la superficie del engrane por medio de una red bezier de aproximación, con lo cual se evita la estimación manual de los parámetros del sistema de visión. La geometría del engrane es determinada escaneando la proyección de una línea láser sobre la superficie completa del engrane y por procesamiento de imágenes. Una red determina la superficie del engrane por triangulación láser. La superficie del engrane es obtenida computacionalmente y no es necesario medir los parámetros de visión. De esta manera, se mejora la precisión de las mediciones y el funcionamiento general del sistema. Finalmente la viabilidad de la medición y reconstrucción del engrane es analizada por medio del error rms (root mean squared). Para este caso en particular, se uso engranes rectos y el perfil teórico del diente objetivo como referencia. La metodología propuesta proporciona resultados con una excelente repetitividad y precisión.

### <span id="page-4-0"></span>Justificación

El hombre siempre ha hecho uso de las herramientas, una categoría de éstas son los mecanismos de transmisión, los cuales son parte fundamental de los elementos de cualquier máquina que necesite movimiento; se usan en dispositivos mecánicos ya que son los encargados de transmitir potencia y movimiento entre dos o más elementos dentro de las mismas. En el área de los mecanismos de transmisión, los engranes se diferencian en que se adaptan especialmente donde se requiere una relación exacta de velocidad, o donde la relación entre los miembros motriz y movido accionado deben de conservar una relación definida de fase. El campo de aplicación de los engranajes es prácticamente ilimitado. Se encuentran en las centrales de producción de energía eléctrica, hidroeléctrica y en los elementos de transporte terrestre: locomotoras, automotores, camiones, automóviles, transporte marítimo en buques de todas clases, aviones, en la industria siderúrgica: laminadores, transportadores, etc., minas y astilleros, fábricas de cemento, grúas, montacargas, máquinas-herramientas, maquinaria textil, de alimentación, de vestir y calzar, industria química y farmacéutica, etc., hasta los más simples movimientos de accionamiento manual. Toda esta gran variedad de aplicaciones del engranaje tiene por única finalidad la transmisión de la rotación o giro de un eje a otro distinto, reduciendo o aumentando la velocidad del primero. Incluso, algunos engranes coloridos y hechos de plástico son usados en algunos juguetes educativos. El número casi ilimitado de aplicaciones que alcanzan los engranes exigen calidad en manufactura y procesos de verificación. Se hace necesario tener métodos de metrología de engranes; por esta misma razón dispositivos dedicados a la tarea de diagnóstico e inspección de alta precisión de engranes son cada vez más solicitados y requeridos en el ámbito industrial. Por lo anterior, en esta tesis se propone medir y reconstruir tridimensionalmente los perfiles del dentado de un engrane recto por medio de un método óptico. El cual consta de dos subsistemas interdependientes para alcanzar el objetivo: un sistema electro-mecánico, el cual es usado para la obtención de imágenes y un sistema computacional o algorítmico, en donde se implementa el sistema de visión y realiza los cálculos para obtener la representación tridimensional del engrane. La investigación servirá en un futuro, para diseñar un escáner de engranes el cual pueda ser usado en primera instancia para el control de calidad de manufactura de engranes.

## <span id="page-5-0"></span>Objetivos

El principal objetivo de esta tesis es la de la metrología del engrane por medio de un sistema de visión por computadora y metrología láser; atendiendo a las principales normas ISO establecidas para la medición de los atributos de mayor importancia. Para lograr el objetivo principal, se proponen los siguientes objetivos específicos:

- Aplicar el método por triangulación óptica para la medición del perfil de un engrane recto.
- Aplicar metrología láser mediante algoritmos de óptica computacional.
- Implementar algoritmos computacionales para la obtención automática de los parámetros de calibración.
- Determinar los parámetros de la geometría de engranes en base a normas estándar.
- Obtención de la geometría por procesamiento de imágenes.
- Reconstruir tridimensionalmente el dentado.
- Estimar el error entre el perfil obtenido contra el perfil teórico del engrane recto objetivo.
- Crear la interfaz de usuario.

## <span id="page-6-0"></span>Prólogo

El material presentado en la tesis está organizado en cinco capítulos. Los cuales se describen de la siguiente manera:

CAPÍTULO 1.- Introducción: Se describe la importancia y uso del engrane, se explica de manera breve las técnicas de medición usadas en la verificación de engranes, enumera los mecanismos de transmisión, tipos de engranes y manufactura de los engranajes.

CAPÍTULO 2.- Marco teórico: Se realiza una revisión sobre la teoría general de los diversos temas. Comprende conceptos de: metrología de engranes, redes neuronales, librería opencv, librería opengl, control PID, métodos de programación con hilos, así como resolución de los diferentes algoritmos implementados.

CAPÍTULO 3.- Desarrollo, método y materiales: Se muestra el arreglo óptico, así también como la electrónica y mecánica para este trabajo, del mismo modo en el apartado de software se describen las librerías usadas y los algoritmos aplicados.

CAPÍTULO 4.- Resultados: En este capítulo se presentan resultados de las reconstrucciones realizadas, así como el cálculo de la confiabilidad del sistema puesto en práctico.

CAPÍTULO 5.- Conclusiones y trabajo a futuro: Se exponen las conclusiones realizadas sobre la investigación y se plantean una serie de mejoras que pueden llevarse en un trabajo a futuro.

# <span id="page-7-0"></span>Índice

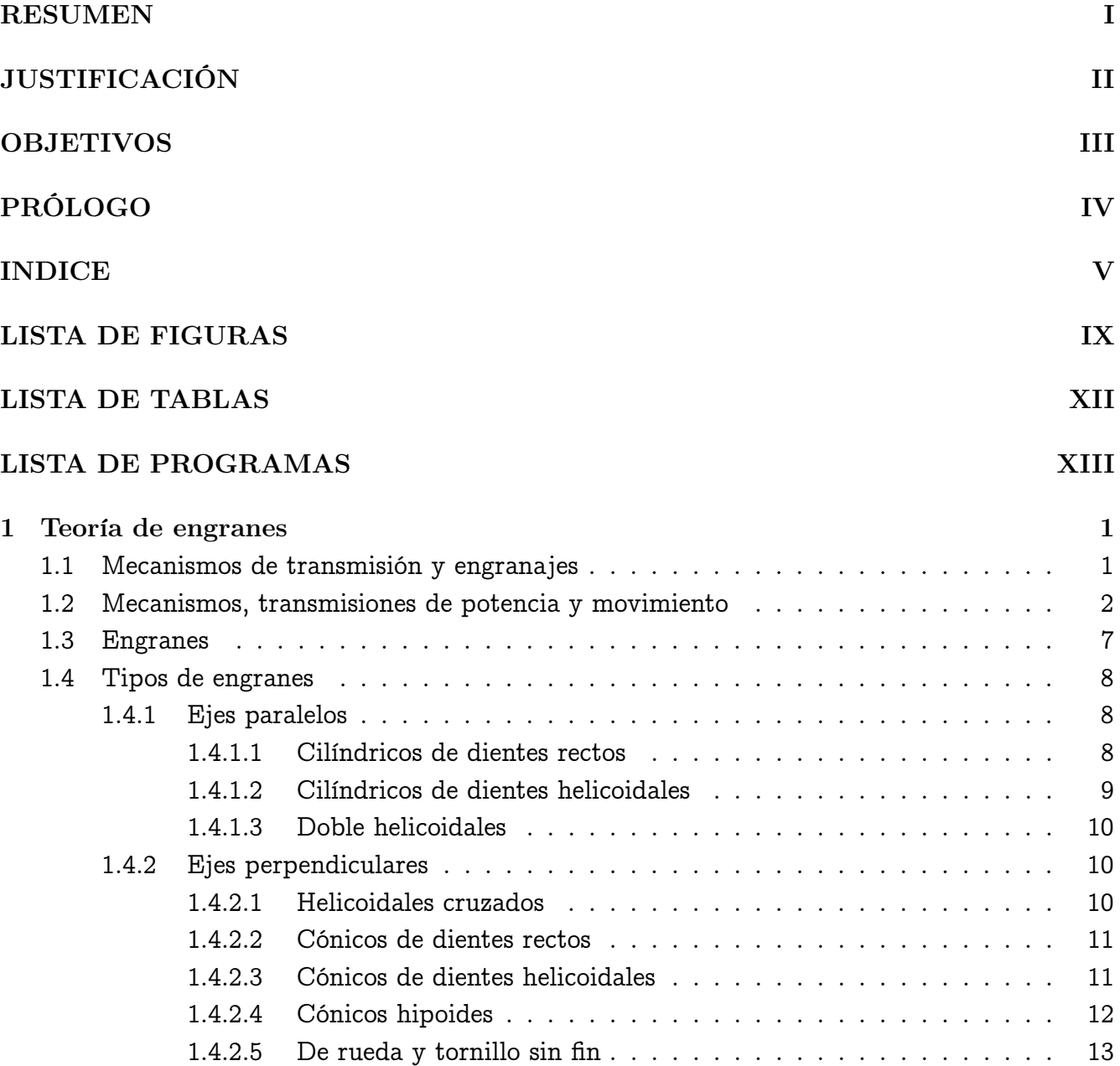

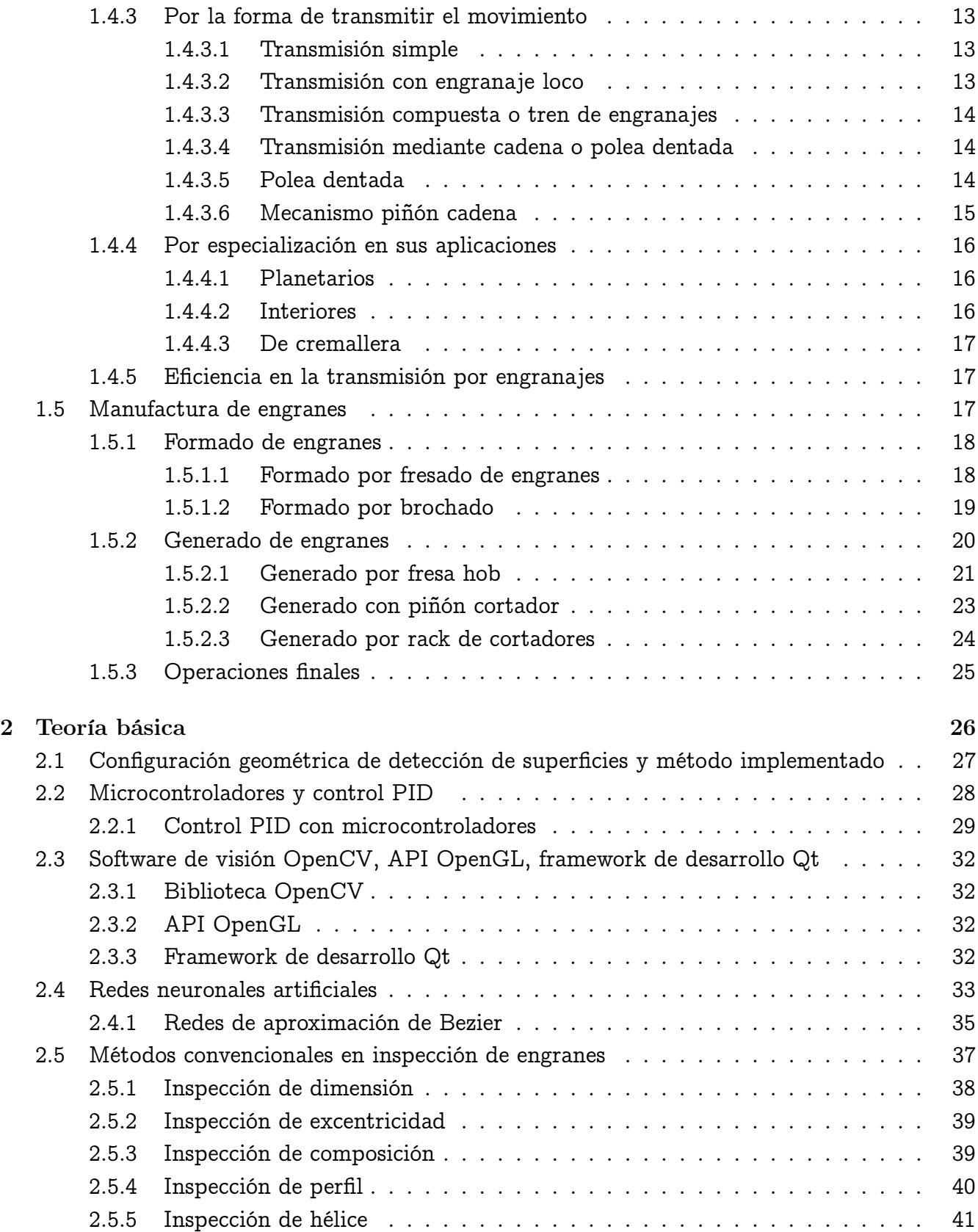

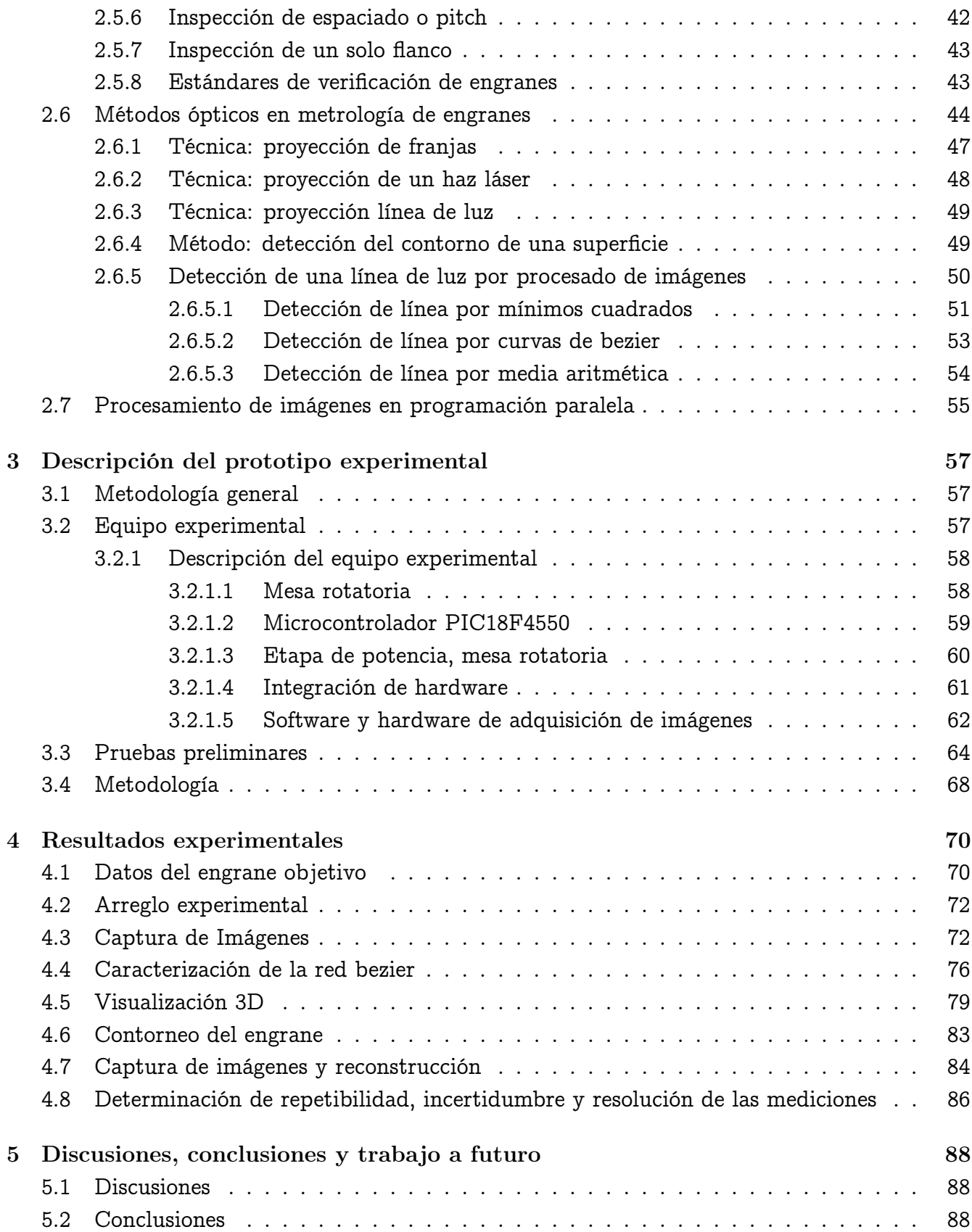

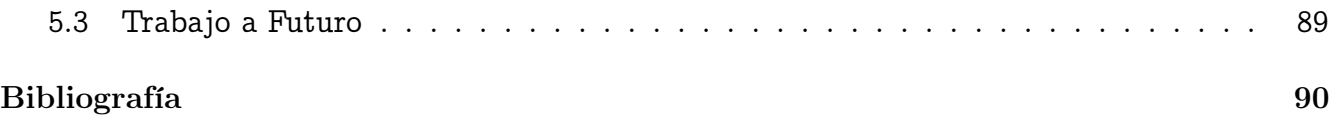

## <span id="page-11-0"></span>Lista de figuras

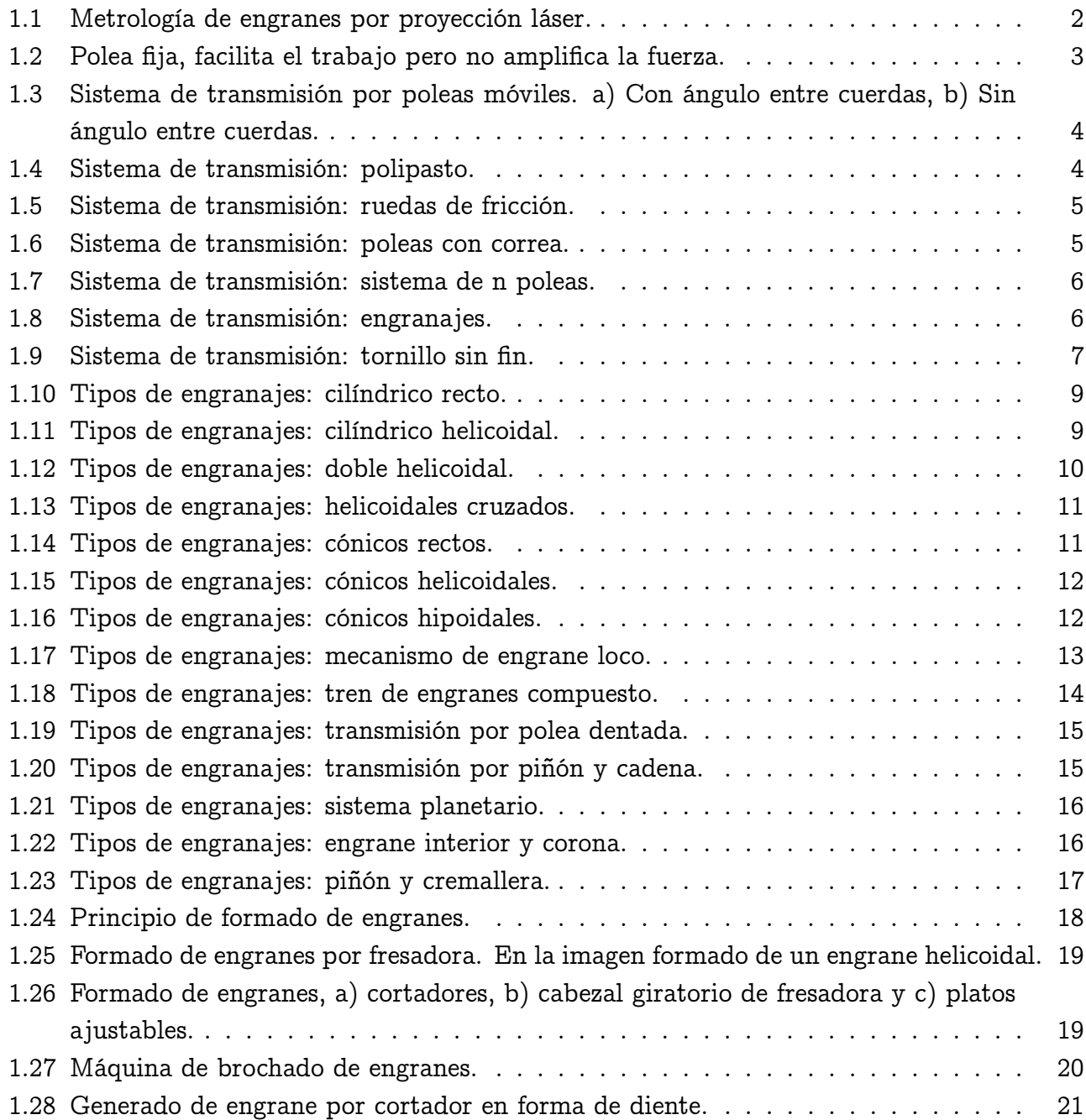

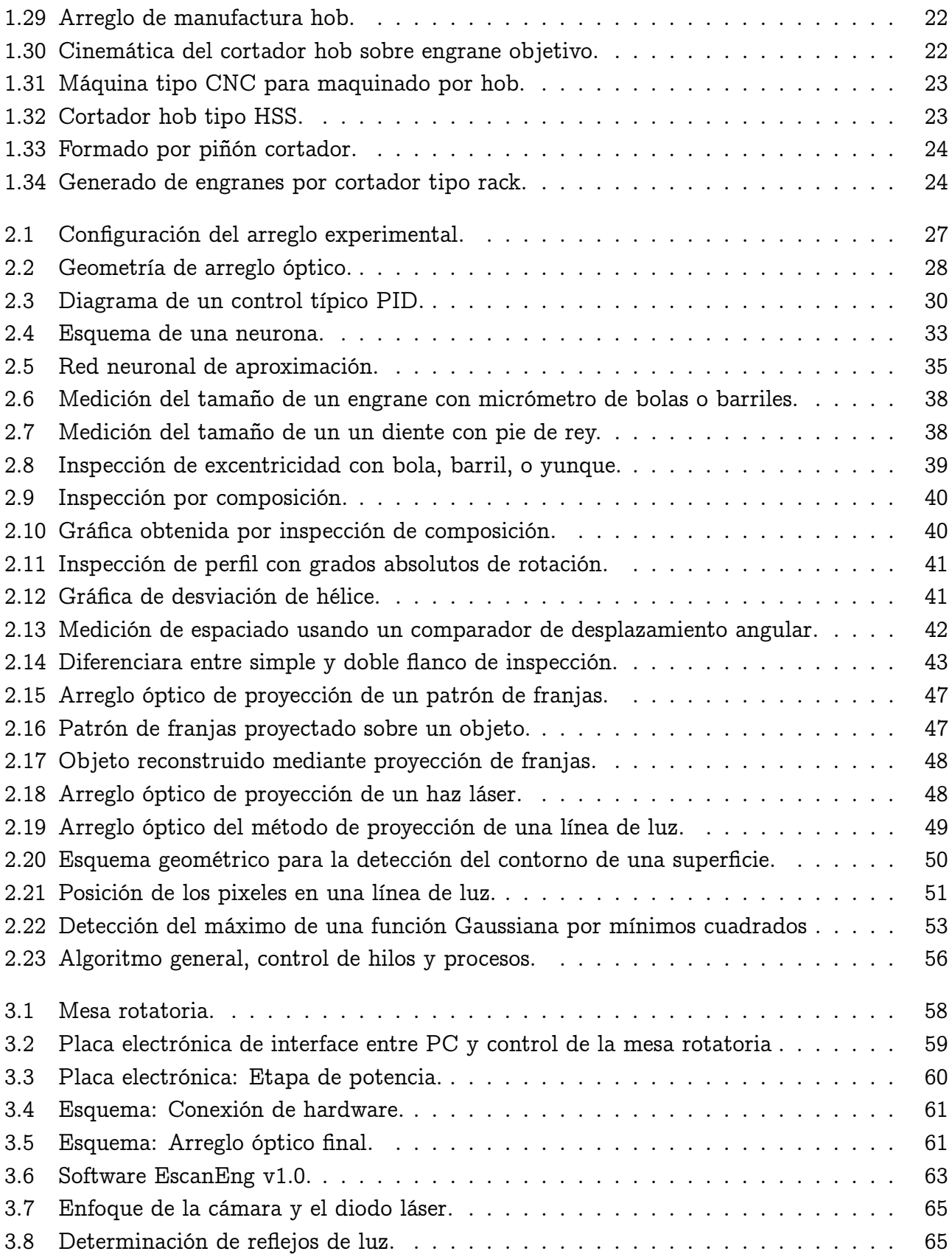

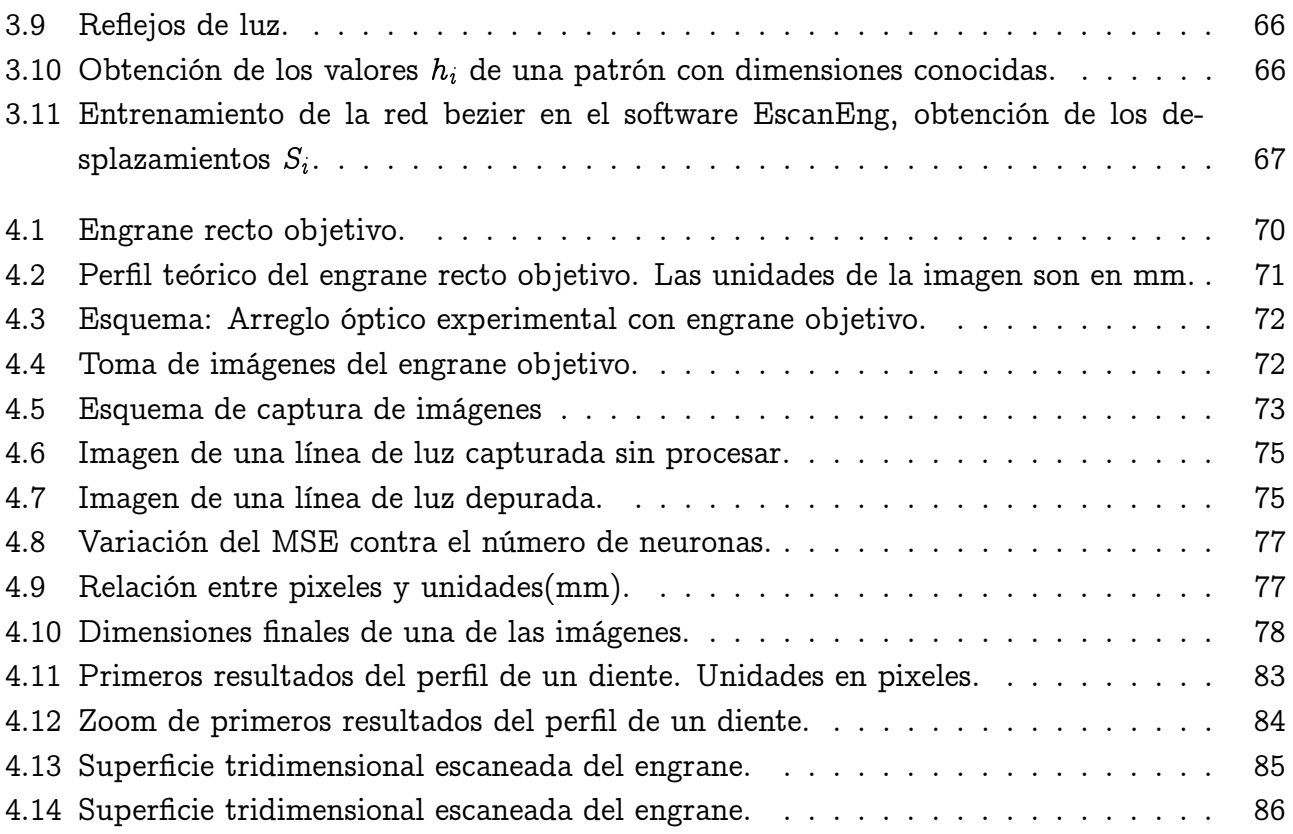

## <span id="page-14-0"></span>Lista de tablas

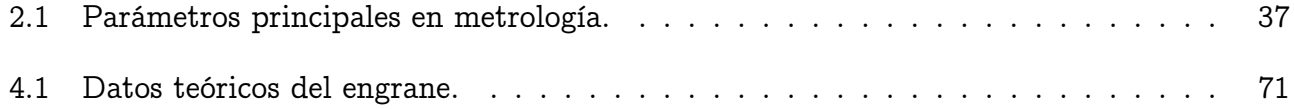

## Lista de programas

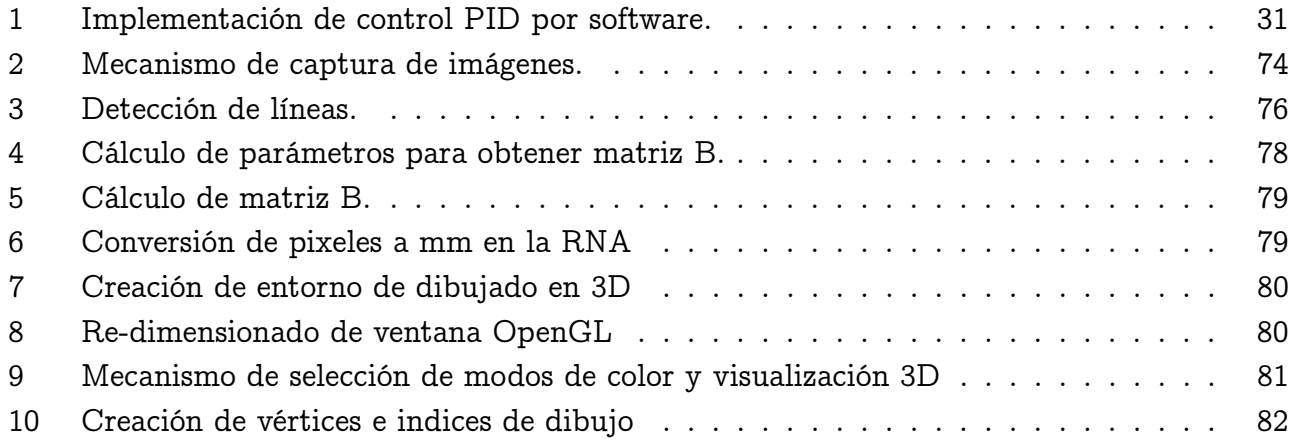

### <span id="page-16-0"></span>Capítulo 1

### Teoría de engranes

#### <span id="page-16-1"></span>1.1 Mecanismos de transmisión y engranajes

Uno de los problemas principales de la ingeniería mecánica es la transmisión de movimiento entre un conjunto motor y máquinas conducidas. Desde épocas muy remotas se han utilizado cuerdas y elementos fabricados de madera para solucionar los problemas de transporte, impulsión, elevación y movimiento. La forma más básica de un engrane es una pareja de ruedas, una de ellas provistas de barras cilíndricas y la otra formada por dos ruedas unidas por barras cilíndricas. En la actualidad los engranes han tomado una posición relevante en la vida diaria del hombre moderno, ya que su uso es prácticamente ilimitado, del lado industrial la carencia de este simple mecanismo hace impensable sus actividades diarias.

Debido al gran uso de los engranes y engranajes es importante que los métodos de fabricación sean optimizados por medio de diseños que sean capaces de afrontar las demandas de reducción de tiempo, costo de manufactura y producción; del mismo modo brindando la calidad y eficacia necesarios para la realización de estos procesos. Conforme se ha dado el avance de la tecnología, ha aumentado también la complejidad de los engranes, se requieren de mayor capacidad de trabajo y menor ruido. La metrología juega un papel fundamental dentro de este rubro, el control que implementa en los procesos de fabricación y verificación de unidas son esenciales en métodos de control de calidad.

Existen diferentes máquinas especializadas para el control dimensional de engranes, tales como: máquinas de medición por coordenadas, máquinas de control numérico y recientemente se han comenzado a utilizar tecnologías basadas en proyección de un haz láser como el que se observa en la figura [1.1.](#page-17-1)

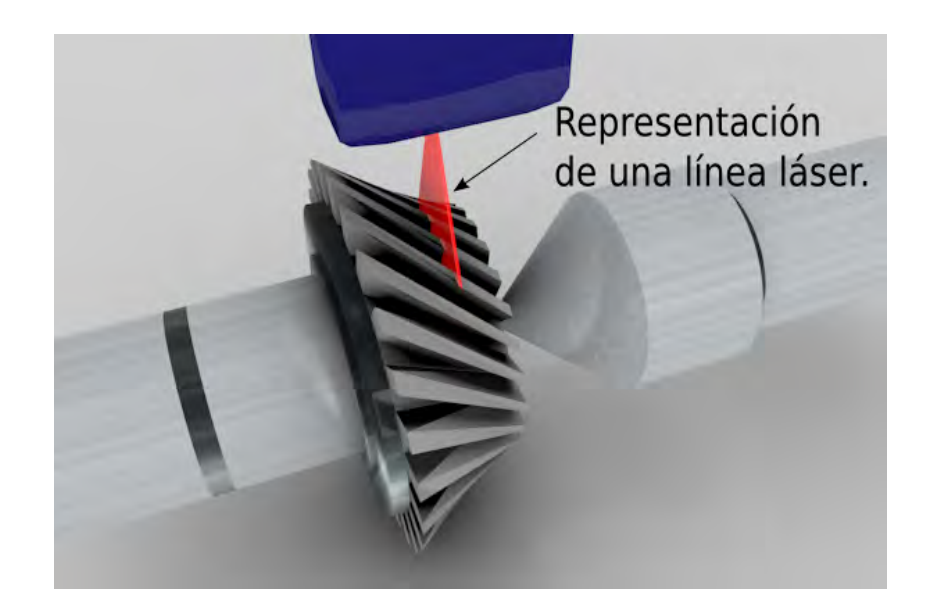

Figura 1.1: Metrología de engranes por proyección láser.

<span id="page-17-1"></span>Los equipos de medición por coordenadas o máquina de medición tridimensional, son las de uso más generalizado, su nombre deriva de CMM (del inglés Coordinate-measuring machine). Son instrumentos de medición directa; basan su funcionamiento en un puntero o "palpador" físico con el que el operador puede ir tocando el objeto y enviando coordenadas a un fichero de dibujo. El puntero puede ir unido al sistema de registro de coordenadas mediante un brazo o codificador. Estos instrumentos han evolucionado y los más recientes realizan el contacto de la superficie a medir de manera automática. Su principal limitante es la de no poder aplicarse a campo.

El principio de funcionamiento de las nuevas tecnologías por láser se basan en eliminar el palpador físico de las CMM y sustituirlo por un sistema óptico, el cual realiza el trazado tridimensional de la superficie a medir. En contraparte con los sistemas CMM tradicionales, estos nuevos equipos pueden usarse en diagnóstico de campo.

En este trabajo de tesis se propone un método óptico para la medición de engranes rectos; lo que se busca es mejorar la precisión y la portabilidad de un sistema automático de medición de engranes. Se pretende que este prototipo pueda ser usado en la industria como herramienta de: control de calidad, diagnóstico y como método de mantenimiento predictivo.

#### <span id="page-17-0"></span>1.2 Mecanismos, transmisiones de potencia y movimiento

Se denomina transmisión mecánica a un mecanismo encargado de transmitir potencia entre dos o más elementos dentro de una máquina. Una transmisión mecánica es una forma de intercambiar energía mecánica distinta a las transmisiones neumáticas o hidráulicas, ya que para ejercer su función emplea el movimiento de cuerpos sólidos, como lo son los engranajes y las correas de transmisión. Generalmente, las transmisiones cambian la velocidad de rotación de un eje de entrada, lo que resulta en una velocidad de salida diferente. Los mecanismos se clasifican en dos grandes grupos:

- Mecanismos de transmisión circular: en este caso, el elemento de entrada y el elemento de salida tienen movimiento circular; ejemplo: los sistemas de engranajes.
- Mecanismos de transmisión lineal: en donde el elemento de entrada y el elemento de salida tienen movimiento lineal; ejemplo: la palanca.

En la gran mayoría de los casos, estas transmisiones se realizan a través de elementos rodantes, ya que la transmisión de energía por rotación ocupa mucho menos espacio que aquella por traslación. Las transmisiones se emplean en una gran variedad de aplicaciones como son: reductores y engranajes, molinos de viento(en la antigüedad), máquinas de vapor, tareas de bombeo, molienda o elevación (norias), transmisiones de los automóviles, equipamiento naval, agrícola, industrial, de construcciones y de minería. Los mecanismos de transmisión comúnmente usados se enumeran a continuación:

1. POLEA FIJA: Se muestra en la figura [1.2,](#page-18-0) permite subir una gran cantidad de kilos sin tanto esfuerzo, más cómodamente pero sin amplificar la fuerza.

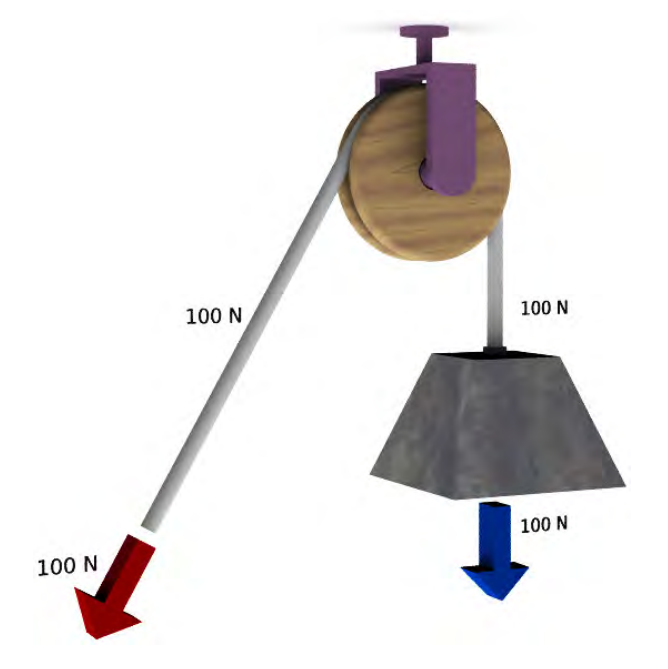

<span id="page-18-0"></span>Figura 1.2: Polea fija, facilita el trabajo pero no amplifica la fuerza.

2. POLEA MÓVIL: Es una polea de gancho que tiene una parte sujeta y la otra conectada a un mecanismo que permite que se mueva. La descomposición de fuerzas dependerá del ángulo de las cuerdas y la inclinación de las mismas, se muestra en la figura [1.3.](#page-19-0)

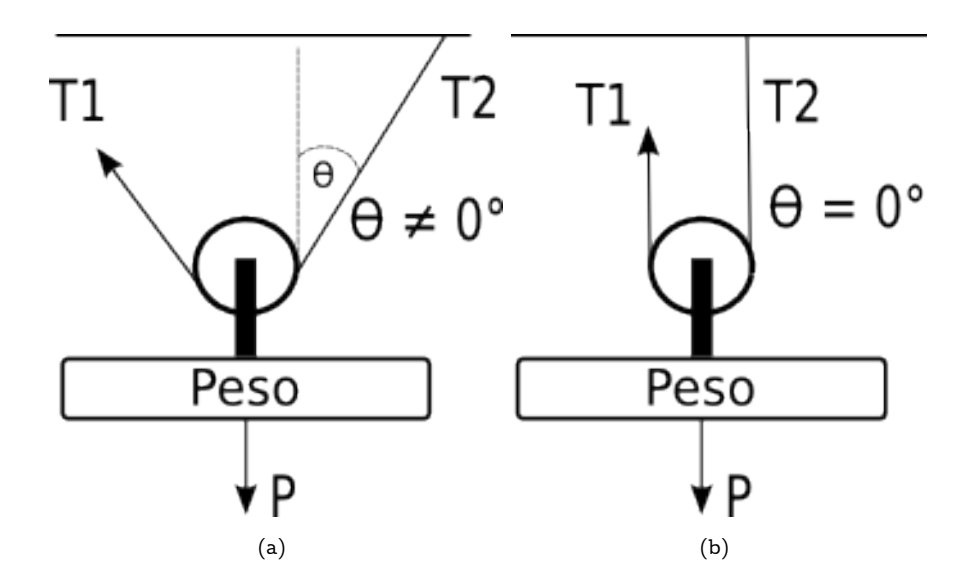

<span id="page-19-0"></span>Figura 1.3: Sistema de transmisión por poleas móviles. a) Con ángulo entre cuerdas, b) Sin ángulo entre cuerdas.

3. POLIPASTO: Es un mecanismo formado por varias poleas, que reduce la fuerza necesaria para levantar el peso, pero a su vez, necesita que se tire más de la cuerda, se aprecia en la figura [1.4.](#page-19-1)

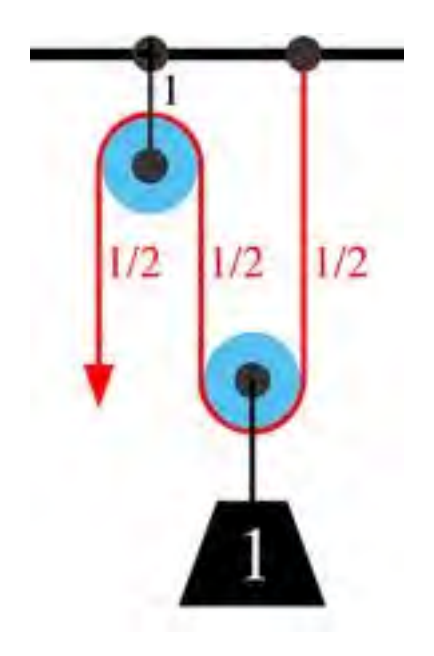

<span id="page-19-1"></span>Figura 1.4: Sistema de transmisión: polipasto.

4. RUEDAS DE FRICCIÓN: Es el sistema por el cual dos ruedas crean movimiento mediante rozamiento. El gran inconveniente es el que no pueden realizar grandes esfuerzos, se pueden patinar o averiar fácilmente, se ilustra en la figura [1.5.](#page-20-0)

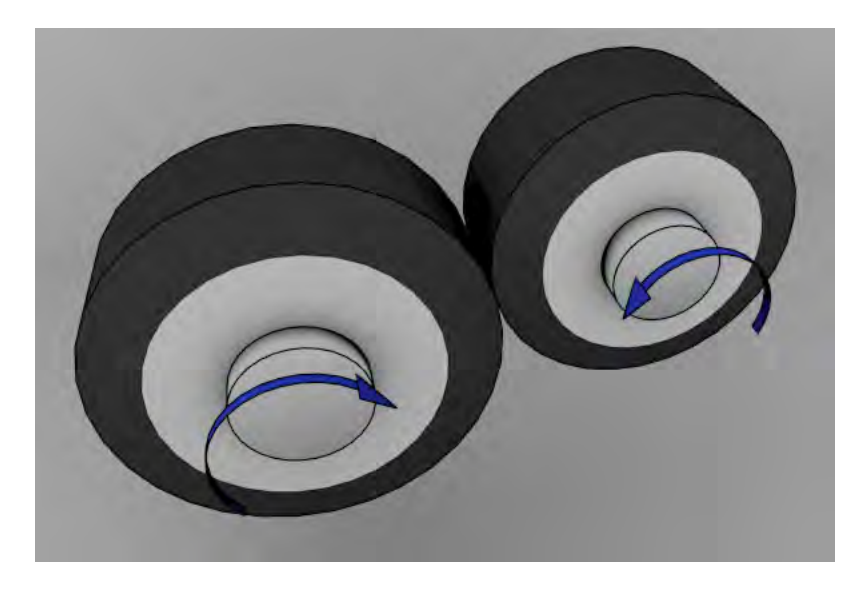

Figura 1.5: Sistema de transmisión: ruedas de fricción.

5. TRANSMISIÓN DE POLEAS CON CORREA: Es un tipo de transmisión mecánica que une a dos o más ruedas que giran a través de una cinta. Se muestra en la figura [1.6.](#page-20-1)

<span id="page-20-1"></span><span id="page-20-0"></span>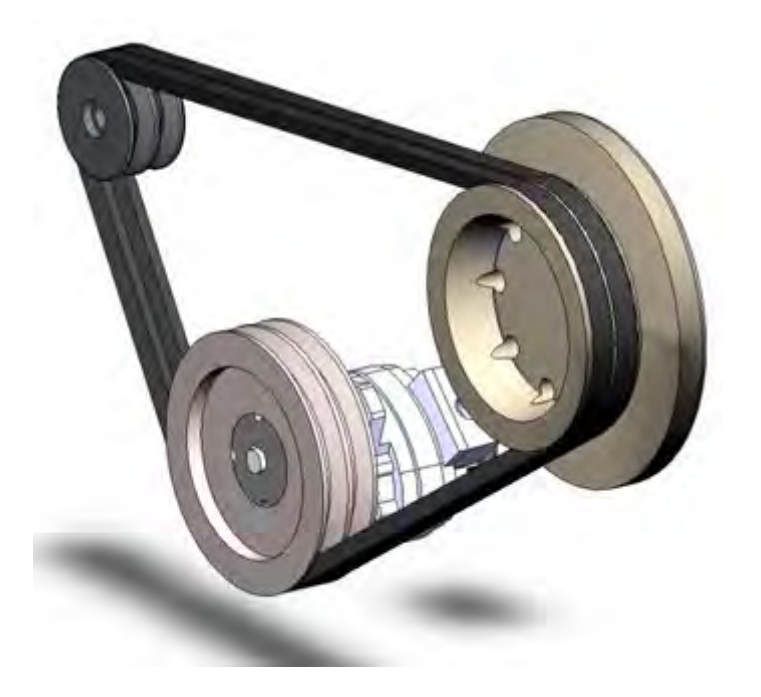

Figura 1.6: Sistema de transmisión: poleas con correa.

6. TRANSMISIÓN ENTRE VARIAS POLEAS: Consta de la unión de ruedas por una cinta o una cadena, esto puede aumentar o disminuir la velocidad dependiendo de la colocación de las ruedas y de los diferentes mecanismos de cada máquina, se muestra en la figura [1.7.](#page-21-0)

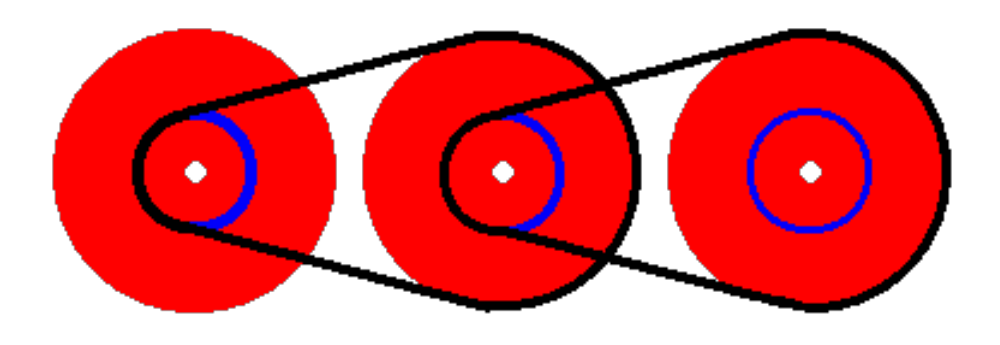

Figura 1.7: Sistema de transmisión: sistema de n poleas.

<span id="page-21-0"></span>7. SISTEMAS DE TRANSMISIÓN POR ENGRANAJES: Sistema formado por dos ruedas dentadas y unidas, la que conduce es la rueda motriz(piñón) que suele ser de menor tamaño que la rueda conducida. Se denomina piñón a la rueda motriz y conducida a la pieza unida al piñón. (Figura [1.8\)](#page-21-1).

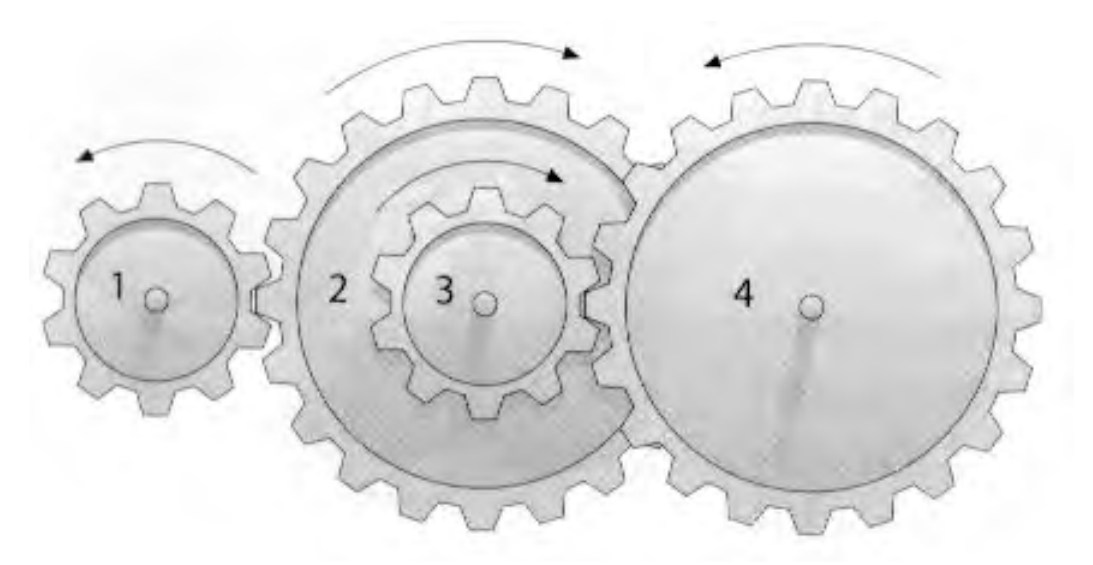

<span id="page-21-1"></span>Figura 1.8: Sistema de transmisión: engranajes.

8. TORNILLO SIN-FIN: Es un engranaje dentando unido a otro engranaje lineal pero que su movimiento también es circular; transforma un movimiento circular en otro circular pero

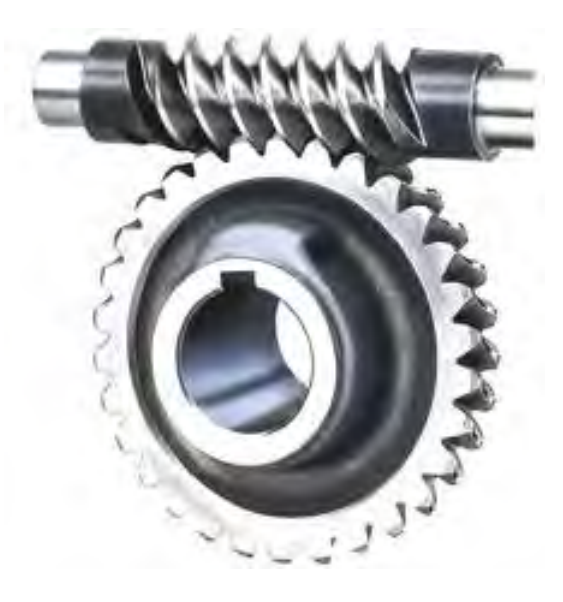

en distinto sentido, este mecanismo se muestra en la figura [1.9.](#page-22-1)

<span id="page-22-1"></span>Figura 1.9: Sistema de transmisión: tornillo sin fin.

Dentro de los mecanismos de transmisiones que se centra esta tesis es el engrane, por lo cual en las siguientes secciones se describirá este mecanismo.

#### <span id="page-22-0"></span>1.3 Engranes

Se denomina engranaje o ruedas dentadas al mecanismo utilizado para transmitir potencia de un componente a otro dentro de una máquina. Los engranajes están formados por dos ruedas dentadas, de las cuales la mayor se denomina corona y la menor piñón. Un engranaje sirve para transmitir movimiento circular mediante contacto de ruedas dentadas. Una de las aplicaciones más importantes de los engranajes es la transmisión del movimiento desde el eje de una fuente de energía, como puede ser un motor de combustión interna o un motor eléctrico, hasta otro eje situado a cierta distancia y que ha de realizar un trabajo. De manera que una de las ruedas está conectada por la fuente de energía y es conocida como engranaje motor y la otra está conectada al eje que debe recibir el movimiento del eje motor y que se denomina engranaje conducido[\[1\]](#page-105-0). Si el sistema está compuesto de más de un par de ruedas dentadas, se denomina tren. La principal ventaja que tienen las transmisiones por engranaje respecto de la transmisión por poleas es que no patinan como las poleas, con lo que se obtiene exactitud en la relación de transmisión.

#### <span id="page-23-0"></span>1.4 Tipos de engranes

La principal clasificación de los engranajes se efectúa según la disposición de sus ejes de rotación y según los tipos de dentado. De acuerdo a estos criterios existen los siguientes tipos de engranajes:

- 1. Ejes paralelos.
- 2. Ejes perpendiculares.
- 3. Por la forma de transmitir el movimiento.
- 4. Por especialización en sus aplicaciones.

Los cuales se describen a continuación:

#### <span id="page-23-1"></span>1.4.1 Ejes paralelos

Dentro de esta categoría se encuentran tres principales:

- Cilíndricos de dientes rectos.
- Cilíndricos de dientes helicoidales.
- Doble helicoidales.

#### <span id="page-23-2"></span>1.4.1.1 Cilíndricos de dientes rectos

Los engranajes cilíndricos rectos son el tipo de engranaje más simple y de uso común que existe. Se utilizan generalmente para velocidades pequeñas y medias; a grandes velocidades, si no son rectificados, o ha sido corregido su tallado, producen ruido cuyo nivel depende de la velocidad de giro que tengan. La figura [1.10](#page-24-1) muestra la forma de un engrane recto.

<span id="page-24-1"></span>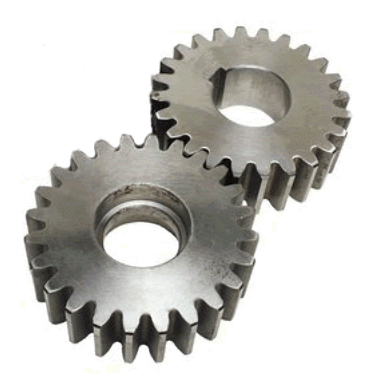

Figura 1.10: Tipos de engranajes: cilíndrico recto.

- Ventajas: Son simples y con bajos costes de fabricación y mantenimiento.
- Inconvenientes: Funcionamiento ruidoso.

<span id="page-24-0"></span>1.4.1.2 Cilíndricos de dientes helicoidales

Los engranajes cilíndricos de dentado helicoidal(en forma de hélice) están caracterizados por su dentado oblicuo con relación al eje de rotación. En estos engranajes el movimiento se transmite de modo igual que en los cilíndricos de dentado recto, pero con mayores ventajas. Los ejes de los engranajes helicoidales pueden ser paralelos o cruzarse, generalmente a 90°. Como se muestra en la figura [1.11.](#page-24-2)

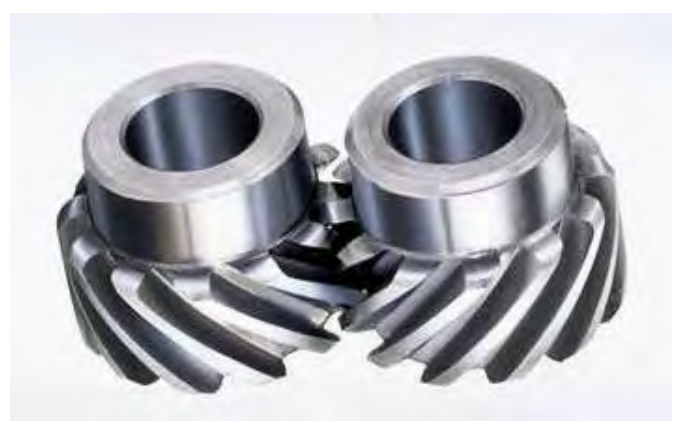

Figura 1.11: Tipos de engranajes: cilíndrico helicoidal.

<span id="page-24-2"></span>• Ventajas: Al producirse el engranaje de forma progresiva su funcionamiento es más suave y silencioso. También transmite más carga que los engranajes rectos de iguales dimensiones, debido a la forma ligeramente más gruesa del diente en una plano perpendicular al de rotación.

• Inconvenientes: Son más caros, y al estar inclinados, generan cargas axiales y momentos flectores, por lo que se necesitan cojinetes de empuje axial.

#### <span id="page-25-0"></span>1.4.1.3 Doble helicoidales

Este tipo de engranajes llamados también bihelicoidales, de espina de arenque o espina de pescado, la componente transversal de carga se anula por simetría, pero son más caros y difíciles de fabricar, por lo que sólo se emplean en aplicaciones de gran potencia de transmisión. La figura [1.12](#page-25-3) muestra este tipo de engranes.

<span id="page-25-3"></span>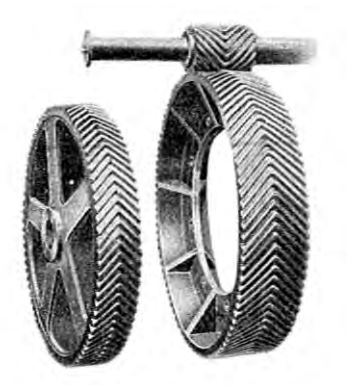

Figura 1.12: Tipos de engranajes: doble helicoidal.

#### <span id="page-25-1"></span>1.4.2 Ejes perpendiculares

Los engranajes de este categoría basan su geometría de tal forma que permiten transmitir movimiento entre ejes que se cortan. Son útiles no solo para transmitir movimiento entre ejes a 90°, sino que se diseñan también para otros ángulos de acoplamiento.

<span id="page-25-2"></span>1.4.2.1 Helicoidales cruzados

Son muy similares a los engranes helicoidales convencionales, pero su principal diferencia es que tienen menor capacidad de carga, esto es debido a que tienen un área de contacto entre dientes muy reducida. La figura [1.13](#page-26-2) muestra este tipo de engranes.

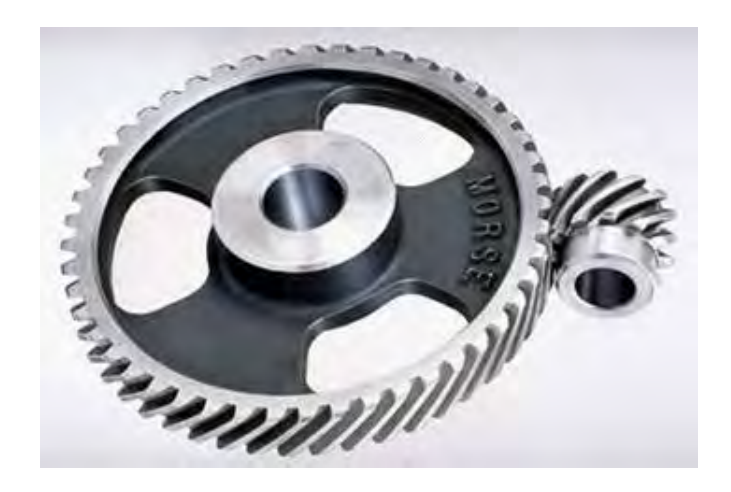

Figura 1.13: Tipos de engranajes: helicoidales cruzados.

#### <span id="page-26-2"></span><span id="page-26-0"></span>1.4.2.2 Cónicos de dientes rectos

Efectúan la transmisión de movimiento de ejes que se cortan en un mismo plano, generalmente en ángulo recto aunque no es el único ángulo, estos pueden variar el ángulo como por ejemplo 45, 60, 70, etc., por medio de superficies cónicas dentadas. Los dientes convergen en el punto de intersección de los ejes. Son utilizados para efectuar reducción de velocidad con ejes en 90°. Estos engranajes generan más ruido que los engranajes cónicos helicoidales. En la actualidad se usan muy poco. Este tipo de engranes se muestran en la figura [1.14.](#page-26-3)

<span id="page-26-3"></span>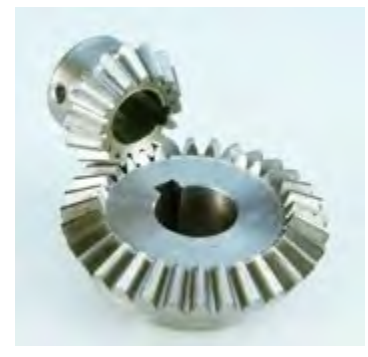

Figura 1.14: Tipos de engranajes: cónicos rectos.

#### <span id="page-26-1"></span>1.4.2.3 Cónicos de dientes helicoidales

Son utilizados para efectuar una reducción de velocidad con ejes a 90°, se diferencian de los cónicos rectos en que los dientes no recorren un sentido radial al centro del eje del engranaje. Presentan una mayor superficie de contacto entre piñón y corona ya que más de un diente hace contacto a la vez. Esto ultimo resulta en un funcionamiento relativamente silencioso. Son también más caros, debido a que son muy sensibles a errores de contacto en los dientes. Se muestran en la figura [1.15.](#page-27-1)

<span id="page-27-1"></span>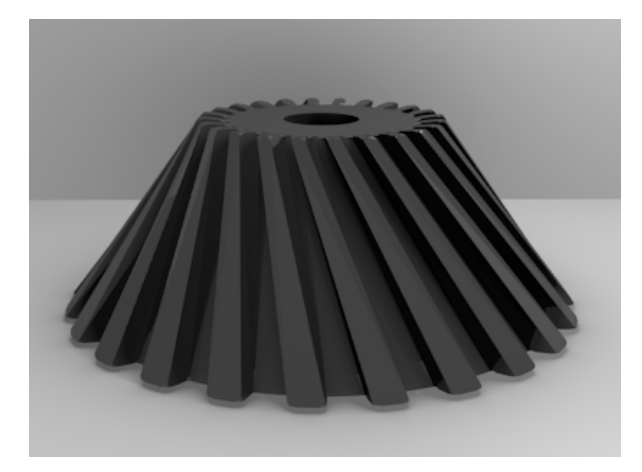

Figura 1.15: Tipos de engranajes: cónicos helicoidales.

#### <span id="page-27-0"></span>1.4.2.4 Cónicos hipoides

También llamados hiperbólicos o hipoidales, se ilustran en figura [1.16.](#page-27-2) Una característica de éstos, es que los piñones hipoidales son más fuertes que los piñones cónicos espirales, debido a que se pueden diseñar de tal manera que el ángulo espiral del piñón sea mayor que el de la corona, lo que a su vez produce un mayor diámetro del piñón y más fuerte como resultado que en el piñón cónico correspondiente. Los engranajes hipoidales actúan más silenciosamente y se pueden empleare en relaciones mayores de velocidades que los engranajes cónicos espirales; aparte de que los engranajes hipoidales pueden ser esmerilados perfectamente.

<span id="page-27-2"></span>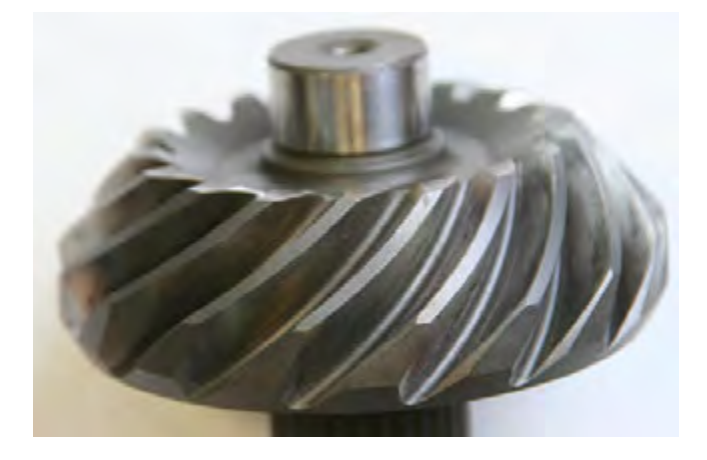

Figura 1.16: Tipos de engranajes: cónicos hipoidales.

#### <span id="page-28-0"></span>1.4.2.5 De rueda y tornillo sin fin

El tornillo sin-fin, que se muestra en la figura [1.9,](#page-22-1) es un mecanismo de transmisión circular compuesto por dos elementos: el tornillo (sinfín), que actúa como elemento de entrada (o motriz) y la rueda dentada, que actúa como elemento de salida (o conducido). La rosca del tornillo engrana con los dientes de la rueda de modo que los ejes de transmisión de ambos son perpendiculares entre sí. Este sistema posee una relación de transmisión muy baja, por lo que es un excelente reductor de velocidad y, por lo tanto, posee elevada ganancia mecánica. Además, el espacio que ocupa es reducido. El tornillo es considerado una rueda dentada con un solo diente que ha sido tallado helicoidalmente.

#### <span id="page-28-1"></span>1.4.3 Por la forma de transmitir el movimiento

#### <span id="page-28-2"></span>1.4.3.1 Transmisión simple

Esta categoría es descrita como aquellos mecanismos de engranes, en los que unicamente interfieren un engrane piñón y un engrane conducido; el sistema puede ser por formado por cualquier tipo de engrane, ya sea recto, cónico, helicoidal, etc.

#### <span id="page-28-3"></span>1.4.3.2 Transmisión con engranaje loco

Muchas veces, en las máquinas es necesario que dos ejes conectados giren en el mismo sentido. Para conseguir este objetivo se intercalan entre los dos engranajes un tercer engranaje que gira libre en un eje, y que lo único que hace es invertir el sentido de giro del eje conducido, porque la relación de transmisión no se altera en absoluto. Esta rueda intermedia hace las veces de motora y conducida y por lo tanto no altera la relación de transmisión. Este tipo de transmisión se muestra en la figura [1.17.](#page-28-4)

Engrane loco

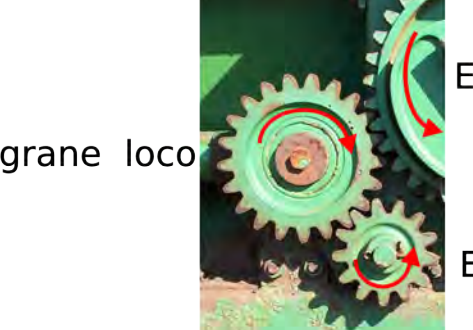

Engrane conducido

Engrane motriz

<span id="page-28-4"></span>Figura 1.17: Tipos de engranajes: mecanismo de engrane loco.

#### <span id="page-29-0"></span>1.4.3.3 Transmisión compuesta o tren de engranajes

Se llama tren de engranajes a aquella transmisión en la que existen más de dos engranajes. Se utilizan cuando La relación de transmisión que se quiere conseguir difiere mucho de la unidad, cuando los ejes de entrada y de salida de la transmisión están muy alejados o cuando se quiere que la relación de transmisión sea modificable. Los trenes de engranajes se pueden clasificar en trenes simples, si existe sólo una rueda por eje; y compuestos, como el que se ilustra en la figura [1.18,](#page-29-3) si en algún eje hay más de un engranaje. También se puede diferenciar entre trenes reductores y multiplicadores, según que la relación de transmisión sea menor o mayor que la unidad.

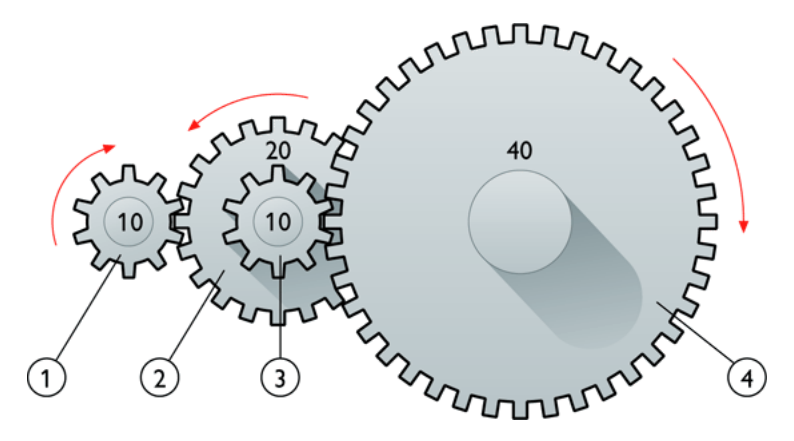

<span id="page-29-3"></span>Figura 1.18: Tipos de engranajes: tren de engranes compuesto.

#### <span id="page-29-1"></span>1.4.3.4 Transmisión mediante cadena o polea dentada

Esta clasificación de los engranes se usa para aquellas aplicaciones en donde la distancia entre el elemento a conducir y el conductor es demasiado grande o resulta muy costoso elevar la cantidad de engranes, pero en donde se requiere que no haya patinamientos y se mantengan las relaciones de velocidad y reducción.

#### <span id="page-29-2"></span>1.4.3.5 Polea dentada

Para la transmisión entre dos ejes que estén separados a una distancia donde no sea económico o técnicamente imposible montar una transmisión por engranajes se recurre a un montaje con poleas dentadas que mantienen las mismas propiedades que los engranajes es decir, que evitan el patinamiento y mantienen exactitud en la relación de transmisión. Este mecanismo se muestra en la figura [1.19.](#page-30-1)

<span id="page-30-1"></span>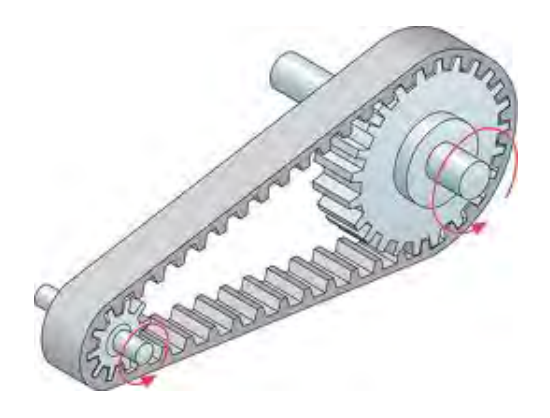

Figura 1.19: Tipos de engranajes: transmisión por polea dentada.

#### <span id="page-30-0"></span>1.4.3.6 Mecanismo piñón cadena

El mecanismo piñón-cadena, es un método de transmisión, para transferir un movimiento giratorio entre dos ejes paralelos que estén separados. También se emplea en sustitución de los reductores de velocidad por poleas cuando es importante evitar el deslizamiento entre la rueda conductora y el mecanismo de transmisión (en este caso una cadena). El mecanismo se ilustra en la figura [1.20.](#page-30-2) Este mecanismo se compone de tres elementos: dos piñones, uno en cada uno de los ejes, y una cadena cerrada. Los dientes de los piñones engranan de manera muy precisa en los eslabones de la cadena, transmitiéndose así el movimiento. Comparado con el sistema correapolea, el mecanismo piñón-cadena presenta la ventaja de poder transmitir grandes potencias con un buen rendimiento energético si bien es más ruidoso y necesita lubricantes.

<span id="page-30-2"></span>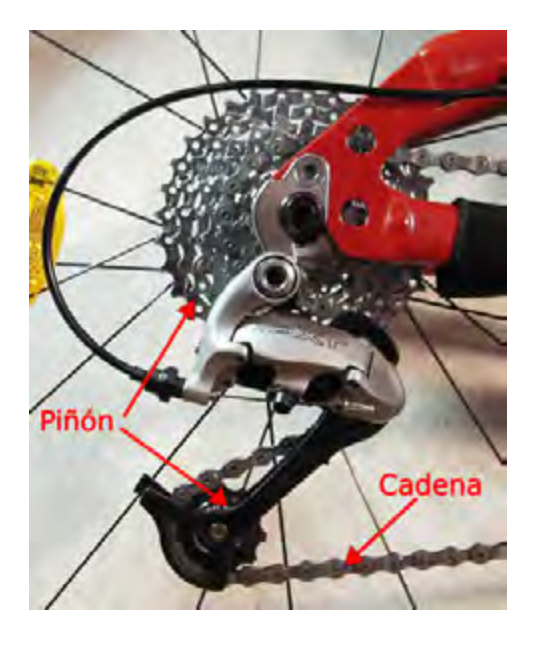

Figura 1.20: Tipos de engranajes: transmisión por piñón y cadena.

#### <span id="page-31-0"></span>1.4.4 Por especialización en sus aplicaciones

#### <span id="page-31-1"></span>1.4.4.1 Planetarios

Un engranaje planetario o engranaje epicicloidal es un sistema de engranajes, o tren de engranajes, consistente en uno o más engranajes externos o planetas que rotan sobre un engranaje central o sol. Típicamente, los planetas se montan sobre un brazo móvil o porta-planetas que a su vez puede rotar en relación al sol. Los sistemas de engranajes planetarios pueden incorporar también el uso de un engranaje anular externo o corona, que engrana con los planetas. Tal como se muestra en la figura [1.21.](#page-31-3)

<span id="page-31-3"></span>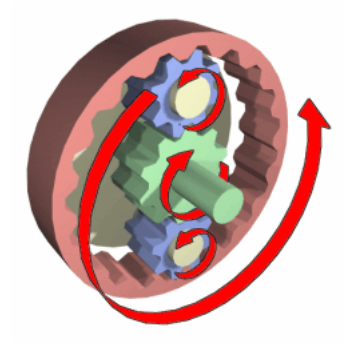

Figura 1.21: Tipos de engranajes: sistema planetario.

#### <span id="page-31-2"></span>1.4.4.2 Interiores

Los engranajes interiores o anulares son variaciones del engranaje recto en los que los dientes están tallados en la parte interior de un anillo o de una rueda con reborde, en vez del exterior. Los engranajes interiores suelen ser impulsados por un piñón, un engranaje pequeño con pocos dientes. La cremallera (barra dentada plana que avanza en línea recta) funciona como una rueda dentada de radio infinito y puede emplearse para transformar el giro de un piñón en movimiento alternativo o viceversa. Se ilustra en la figura [1.22.](#page-31-4)

<span id="page-31-4"></span>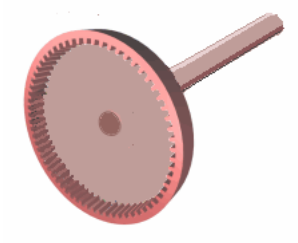

Figura 1.22: Tipos de engranajes: engrane interior y corona.

#### <span id="page-32-0"></span>1.4.4.3 De cremallera

Se muestra en la figura [1.23](#page-32-3) un mecanismo de cremallera, el cual, aplicado a los engranajes lo constituyen una barra con dientes, la cual es considerada como un engranaje de diámetro infinito y un engranaje de diente recto de menor diámetro, y sirve para transformar un movimiento de rotación del piñón en un movimiento lineal de la cremallera.

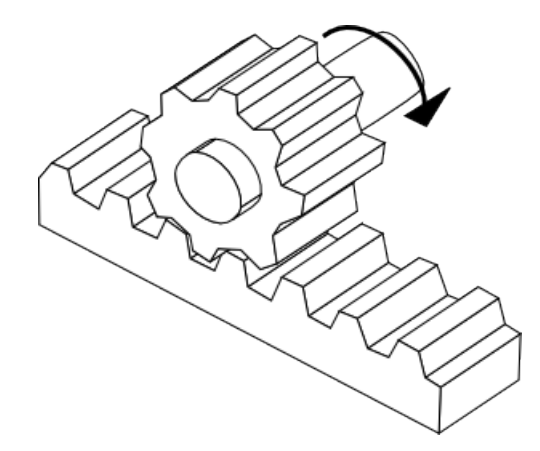

<span id="page-32-3"></span>Figura 1.23: Tipos de engranajes: piñón y cremallera.

#### <span id="page-32-1"></span>1.4.5 Eficiencia en la transmisión por engranajes

Debido a la mejora que se tiene actualmente en los procesos de fabricación los engranes han ganado en eficiencia, en el caso de los engranes Winsmith oscila entre el 80% y el 90%, en los helicoidales de Brook Hansen y Stöber entre un 95% y un 98%, y en los planetarios alrededor del 98% o aun más alta dependiendo del número de etapas.

#### <span id="page-32-2"></span>1.5 Manufactura de engranes

Debido a su capacidad para transmitir el movimiento y la potencia, los engranajes se encuentran entre los elementos más importantes dentro las máquinas. Se presta especial atención a la fabricación de engranajes debido a los requisitos que conllevan. Los flancos de los dientes de engranajes tienen una forma compleja y precisa, además de el acabado de la superficie. Los engranajes pueden ser fabricados por la mayoría de los procesos de fabricación conocidos: fundición, forja, extrusión, metalurgia de polvos y desbaste. Pero por regla general, el mecanizado se aplica para lograr el acabado final de las dimensiones, forma y superficie en el engrane. Las operaciones iniciales que producen un engranaje semi-terminado se conoce como pieza en bruto

de engranaje. Hay dos métodos principales de fabricación de engranajes:

- Formado de engranes.
- Generado de engranes.

Cada método incluye una serie de procesos de mecanizado, los cuales se describen a continuación.

#### <span id="page-33-0"></span>1.5.1 Formado de engranes

En el proceso de formado de engranajes, la herramienta de corte tiene una forma idéntica al espacio entre los dientes de los engranajes. La figura [1.24](#page-33-2) muestra este proceso.

<span id="page-33-2"></span>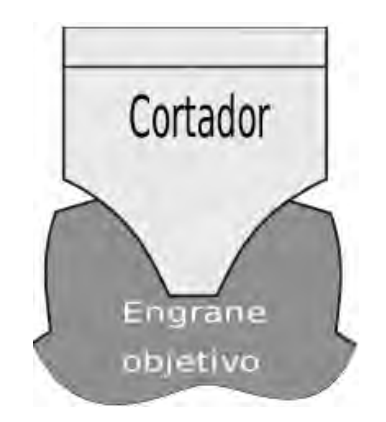

Figura 1.24: Principio de formado de engranes.

Existen dos operaciones de mecanizado en esta categoría, el proceso de fresado y el proceso de brochado.

#### <span id="page-33-1"></span>1.5.1.1 Formado por fresado de engranes

En este proceso la herramienta de corte o fresa tiene la forma especifica para un tipo de diente. Para cortar se desplaza axialmente a lo largo de la longitud del engranaje objetivo a profundidad apropiada para producir el diente de engranaje. Después de que cada diente se corta, el cortador se retira, el engrane objetivo gira, y el cortador procede a cortar otro diente. El proceso continúa hasta que se cortan todos los dientes, este proceso se muestra en la figura [1.25.](#page-34-1)

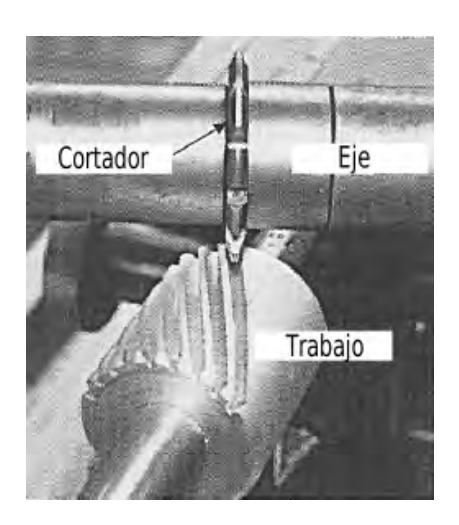

Figura 1.25: Formado de engranes por fresadora. En la imagen formado de un engrane helicoidal.

<span id="page-34-1"></span>Cada cortador es diseñado para cortar en un rango limitado de dientes. La precisión del perfil final del engrane cortado dependerá de la exactitud de la herramienta de corte y de la alineación y rectitud de la fresadora. En el formado por fresadora, es requerido girar el engrane objetivo cada vez que se finaliza un diente, este proceso es llevado a cabo por el cabezal giratorio, se muestra en la figura [1.26,](#page-34-2) el cual es calculado para generar la cantidad de dientes requeridas.

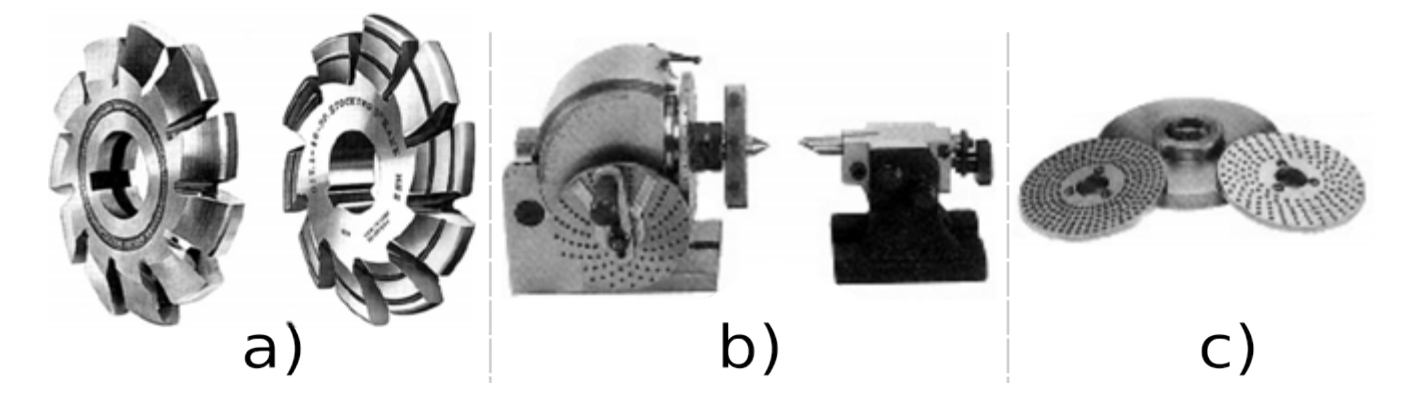

Figura 1.26: Formado de engranes, a) cortadores, b) cabezal giratorio de fresadora y c) platos ajustables.

<span id="page-34-2"></span>Los platos ajustables para el cabezal giratorio, contienen graduaciones para controlar el giro del engrane objetivo.

#### <span id="page-34-0"></span>1.5.1.2 Formado por brochado

El proceso de brochado para producir engranes es generalmente usado en dientes internos. El proceso es muy rápido y produce piezas con gran precisión. Sin embargo es de muy alto costo y se requiere una superficie de brochado diferente para cada engrane. El proceso se basa en el desbaste(eliminación de material), la brocha es un arreglo de cuchillas que tienen la forma de la ranura a realizar, el objeto a cortar entra en contacto con las de cuchillas las cuales van aumentado de tamaño y termina en el extremo opuesto con las dimensiones finales del objeto; la máquina de brochado se ilustra en la figura [1.27.](#page-35-1)

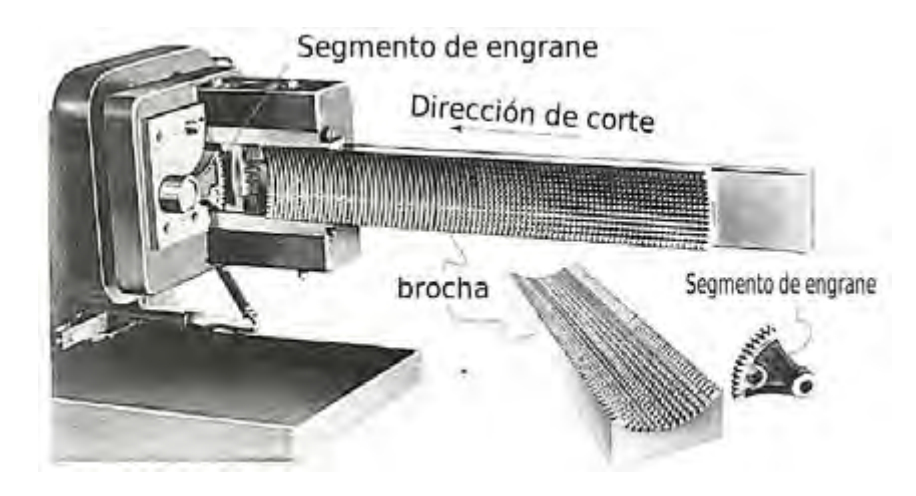

Figura 1.27: Máquina de brochado de engranes.

#### <span id="page-35-1"></span><span id="page-35-0"></span>1.5.2 Generado de engranes

En el generado de engranes, los flancos de dientes son obtenidos(generados) por la secuencia de posición del cortador, el cual re-ensambla el cortador en la forma del engrane objetivo manteniendo ambos cortador y engrane alineados, como se ve en la figura [1.28.](#page-36-1) En este tipo de mecanizado es necesario un cortador diferente para cada tipo de engrane que se requiera.
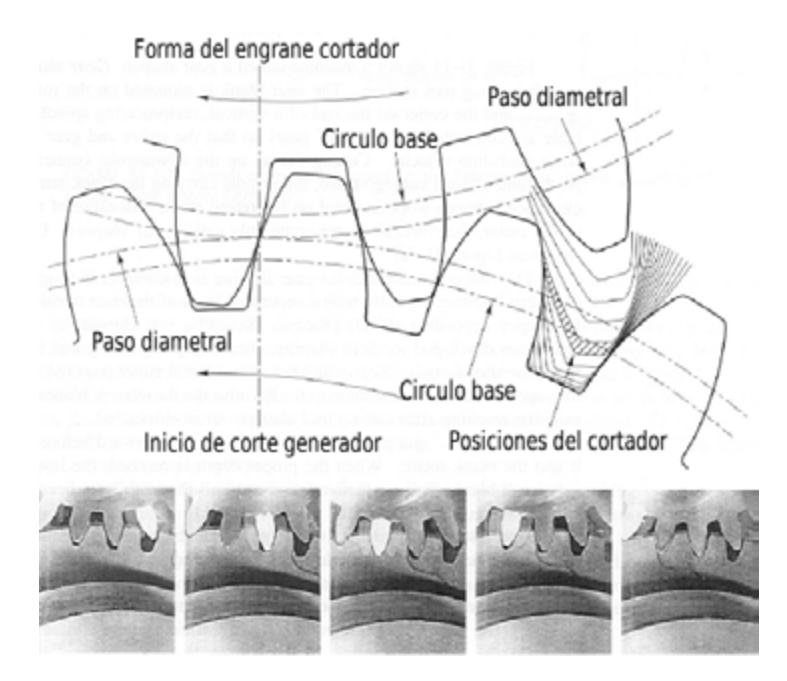

Figura 1.28: Generado de engrane por cortador en forma de diente.

En el generado de engranes, dos mecanizados son empleados, el de formado o shaping y fresado. En los cuales hay varias modificaciones del proceso para las diferentes herramientas de corte.

- Fresado con hob.
- Formado con piñón cortador.
- Formado con arreglo o rack de cortadores

El cortador y el engrane objetivo rotan al mismo tiempo manteniendo una relación estrecha en velocidad. El generado de engranes es usado en producción de alta calidad y para el finalizado de engranes.

#### 1.5.2.1 Generado por fresa hob

Generado por hob o hobbing es un proceso de maquinado en el cual los dientes del engrane son progresivamente generados por una serie de cortes con un cortador curvo o hub. Ese proceso se muestra en la figura [1.29.](#page-37-0)

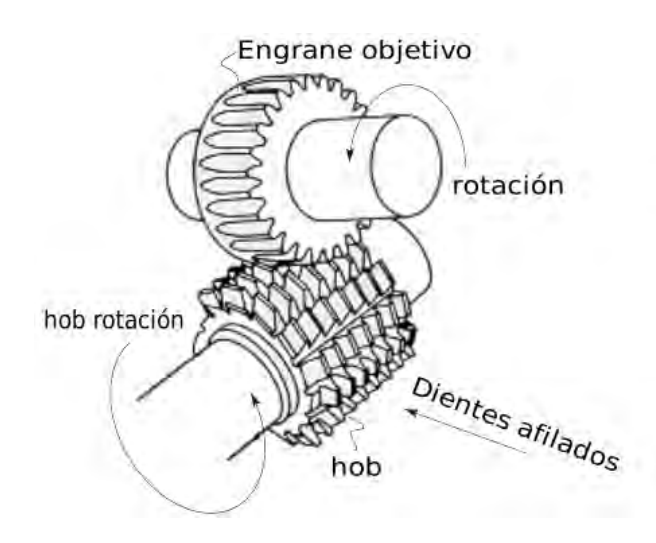

<span id="page-37-0"></span>Figura 1.29: Arreglo de manufactura hob.

Todos los movimientos del hob son rotatorios, y el engrane y el hob giran continuamente, ensamblados como dos engranes hasta que todos los dientes son cortados. En el proceso de cortado el ángulo del hob y el engrane objetivo es de 90°menos el ángulo de referencia en los hilos del hob. Para engranes helicoidales, el hob es colocado de tal manera que el ángulo de la hélice sea paralelo a la dirección de los dientes a cortar. En adición un movimiento a lo largo de los dientes es necesario para cortar la totalidad del diente. La acción del hob es mostrado en la figura [1.30.](#page-37-1)

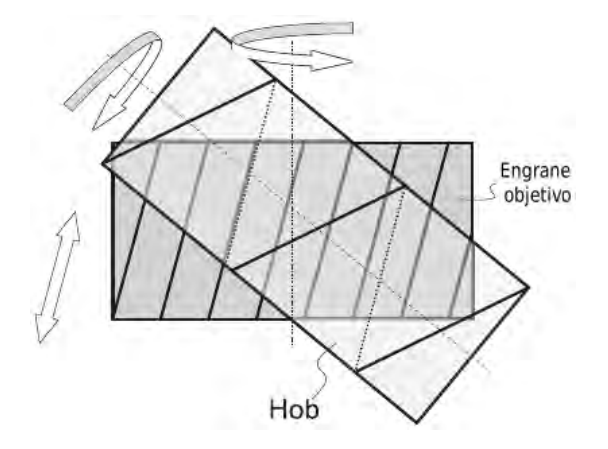

<span id="page-37-1"></span>Figura 1.30: Cinemática del cortador hob sobre engrane objetivo.

El cortado del engrane por hob es una operación continua. El engrane objetivo y el hob son conectados por un engranaje especifico con el cual giran. Para comenzar a cortar, el hob que se mantiene girando es alimentado hasta que la profundidad del engrane es alcanzado. El proceso de cortado continua hasta terminar el engrane. Máquinas tipo CNC son usualmente usadas en estos procesos debido a que alcanzan gran precisión y mantienen controladas variables como la

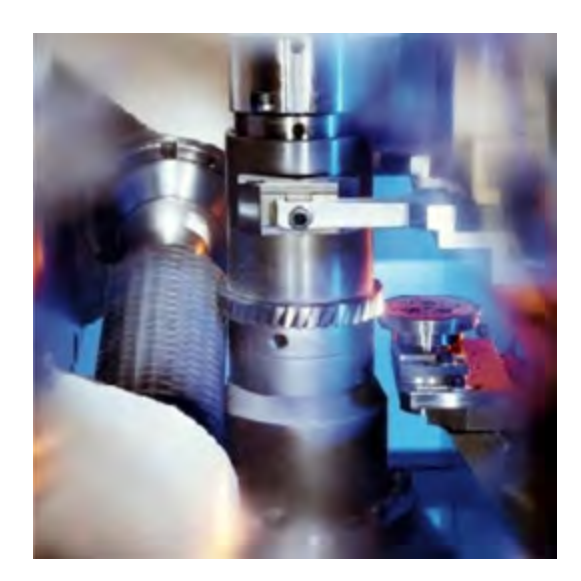

temperatura; los cuales pueden influir en deformaciones. (Figura [1.31\)](#page-38-0).

<span id="page-38-0"></span>Figura 1.31: Máquina tipo CNC para maquinado por hob.

El engrane hob o cortador hob es formado por dientes dispuestos en un arreglo hélice como los hilos de un tornillo. Estos dientes están afilados para conseguir las caras requeridas. Figura [1.32.](#page-38-1)

<span id="page-38-1"></span>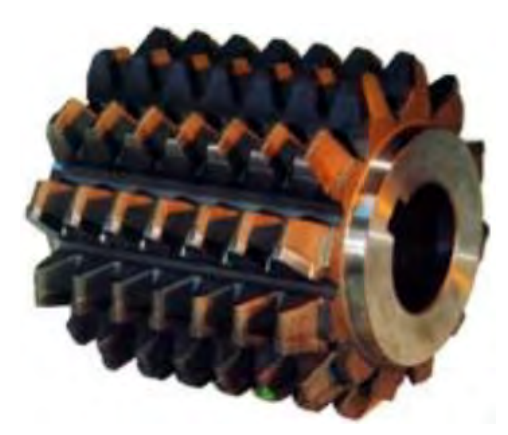

Figura 1.32: Cortador hob tipo HSS.

#### 1.5.2.2 Generado con piñón cortador

Esta modificación de formado de engrane es definida por el proceso de generar dientes por rotación de un engrane reciproco afilado, la figura [1.33](#page-39-0) muestra el proceso. El eje del cortador es paralelo al eje del engrane. El cortador rota a baja velocidad de igual manera el engrane objetivo, con un movimiento axial reciproco, para producir el dentado final. Un tren de engranajes provee la relación de velocidad apropiada entre el cortador y el engrane objetivo. El proceso de cortado puede ser en un sentido o en otro. Debido a que el espacio requerido por el cortador es pequeño, el formado del engrane puede ser realizado cerca de la obstrucción del radio base del engrane. El generado de engranes es de las operaciones más versátiles usados para producir engranes internos, engranes externos, y arreglos engrane piñón. Las ventajas de este proceso son que se pueden conseguir gran exactitud y herramientas de bajo costo. Este proceso es aplicado para finalizar operaciones en todos los tipos de producción.

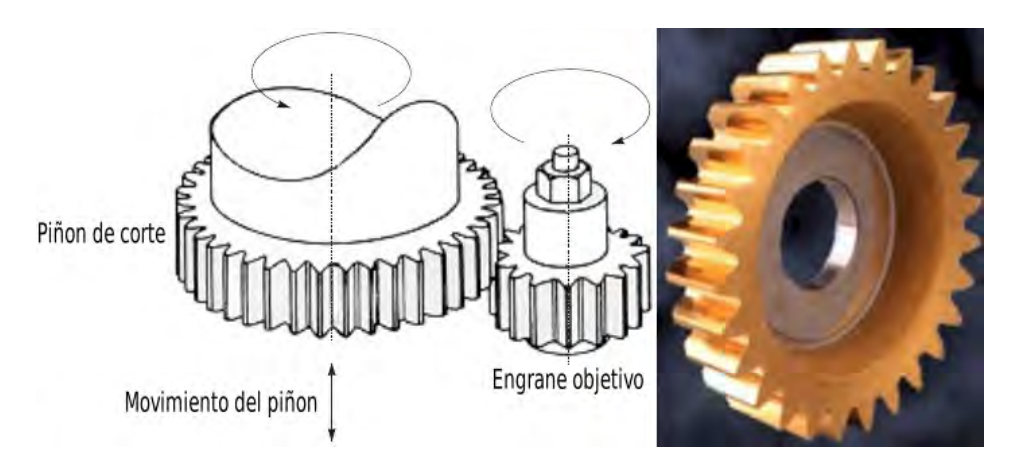

<span id="page-39-0"></span>Figura 1.33: Formado por piñón cortador.

#### 1.5.2.3 Generado por rack de cortadores

El generado por rack ser realiza mediante un cortador que en el proceso de cortado se encuentra paralelo al eje del engrane. El movimiento de corte es lento y lineal a la misma velocidad que gira el engrane objetivo. El cortador rack es parecido a un segmento de cremallera afilada. Debido a que no es practico mover más de 6 o 12 dientes en un cortador rack, es necesario retornar el cortador a su posición de inicio mientras el engrane objetivo se mantiene fijo. La ventaja principal de este método es la herramienta de corte de muy bajo costo junto a la alta precisión en piezas de grandes dimensiones. El cortador rack se ilustra en la figura [1.34.](#page-39-1)

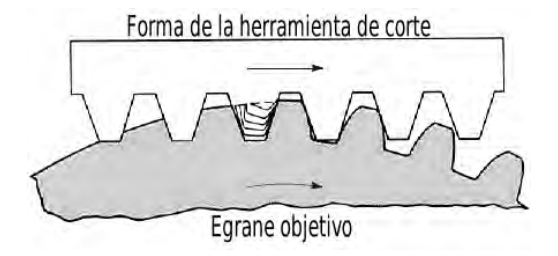

<span id="page-39-1"></span>Figura 1.34: Generado de engranes por cortador tipo rack.

# 1.5.3 Operaciones finales

En todos los procesos descritos, la superficie conseguida y el acabado dimensional pueden en muchas ocasiones no ser suficientes para ciertas aplicaciones; por lo que aveces es necesario operaciones extras incluyendo abrasivas, u hornos y procesos de esmerilados.

# Capítulo 2

# Teoría básica

En este capitulo se describe el arreglo óptico implementado para la detección de la superficie de un engrane recto, de igual modo se describe el proceso de reconstrucción tridimensional del perfil del engrane. Las secciones descritas a continuación también se detallan en este capitulo.

Microcontroladores, se usa como control e interface electrónica entre la mesa rotatoria(parte del arreglo óptico) y el software de el sistema. Control pid(proporcional-integral-derivativo), es el método utilizado para el control de la posición y velocidad de rotación de la mesa, este es programado en el microcontrolador. Software de visión, se mencionan las principales herramientas de desarrollo usadas para este trabajo de tesis, como OpenCV y OpenGL. Redes neuronales y red de aproximación bezier, se usa una red neuronal artificial para la obtención de las dimensiones del engrane. Métodos convencionales de inspección de engranes, se hace una enumeración y descripción de los métodos de inspección no ópticos. Métodos ópticos en metrología de engranes, se mencionan métodos ópticos de inspección de engranes y sus características. Detección de línea de luz por procesamiento de imágenes, se describe el método por el cual se detecta una línea de luz mediante procesamiento de imágenes. Procesamiento de imágenes en programación paralela, el procesamiento paralelo facilita y agiliza el procesamiento de imágenes debido a la separación de tareas en los cálculos, en este trabajo de tesis se uso para tareas de captura y procesamiento de las imágenes.

# 2.1 Configuración geométrica de detección de superficies y método implementado

Existen tres principales configuraciones geométricas para la detección de la superficie de un objeto en proyección de línea láser:

- 1. Cámara y proyector alineados a cierto un ángulo.
- 2. Proyector fijo perpendicularmente a la superficie del objeto y cámara alineada a un ángulo.
- 3. Cámara perpendicular al objeto y proyector alineado a un ángulo.

En el arreglo propuesto para la presente tesis, la línea se proyecta perpendicularmente a la superficie del objeto y la cámara se alinea a un ángulo. En la figura [2.1,](#page-42-0) se muestra la configuración del arreglo experimental usada. En este arreglo, el objeto se coloca en una plataforma que rota sobre su eje. Una línea de luz vertical se proyecta sobre el objeto para barrer su superficie. En cada rotación angular, la línea de luz sufre deformaciones de acuerdo con la topografía del objeto. Cada línea de luz se captura por medio de una cámara CCD.

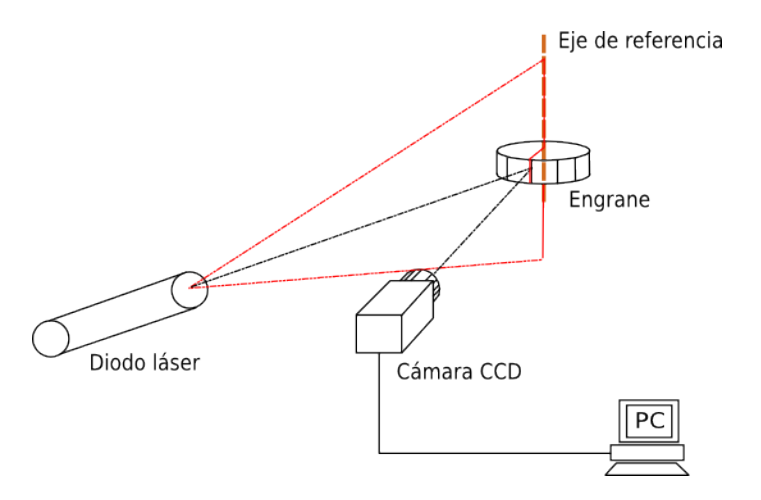

<span id="page-42-0"></span>Figura 2.1: Configuración del arreglo experimental.

La altura de la superficie del objeto tiene proporción directa con la posición de a línea de luz en el plano de la imagen. Mediante una red neuronal de aproximación se obtiene un modelo matemático, el cual determina la topografía del objeto. La información producida por la red corresponde a una sección transversal del objeto con las dimensiones reales del objeto. Estas secciones transversales son usadas para obtener la forma completa del objeto. La relación entre el desplazamiento de la línea de luz y la altura del objeto, se observa en la geometría del arreglo óptico, la cual se muestra en la figura [2.2.](#page-43-0) Donde F es la longitud focal,  $x_c$  el centro de la imagen,  $l_a$  es la distancia entre la línea y el centro de la imagen,  $z_i$  es la distancia entre la lente y la superficie del objeto. La altura del objeto es indicada por  $\mathcal{h}_i$ . Finalmente los puntos  $A$  y B corresponden a la línea de luz proyectada en el plano de referencia y la superficie del objeto respectivamente.

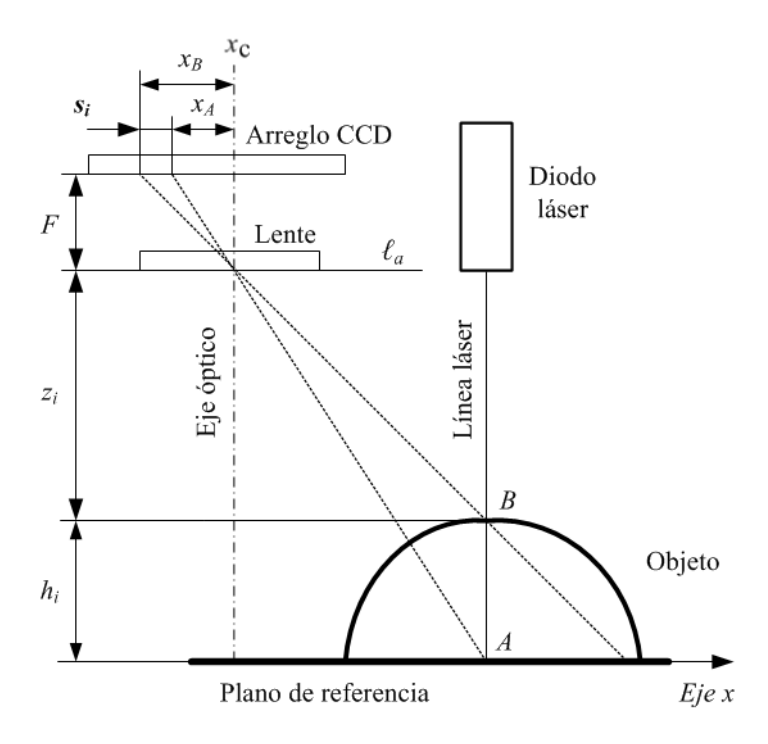

<span id="page-43-0"></span>Figura 2.2: Geometría de arreglo óptico.

Cuando una línea de luz se proyecta en el objeto, esta se mueve en el plano de referencia de  $x_A$  a  $x_B$  de la cámara. Este desplazamiento es representado como  $s_i = x_A - x_B$  y corresponde a la altura del objeto. Una red neuronal de aproximación genera una modelo que determina la altura del objeto  $h(x, y)$  por cada desplazamiento  $s(x, y)$  encontrado en la imagen de la línea de luz. La posición del máximo de la línea de luz en cada fila de la imagen permite determinar el desplazamiento de línea.

## 2.2 Microcontroladores y control PID

Un microcontrolador (abreviado  $\mu C$ , UC o  $MCU$ ) es un circuito integrado programable, capaz de ejecutar las órdenes grabadas en su memoria. Compuesto de varios bloques funcionales, los cuales cumplen una tarea específica. Un microcontrolador incluye en su interior las tres principales unidades funcionales de una computadora: unidad central de procesamiento, memoria y periféricos de entrada y salida. Existen microcontroladores para roles de rendimiento crítico, con

velocidades de reloj y consumo de energía más altos. Cuando el microcontrolador es fabricado, el microcontrolador no contiene datos en la memoria  $ROM$ . Para que pueda controlar algún proceso es necesario generar y luego grabar en la EEP ROM o equivalente del microcontrolador algún programa, el cual puede ser escrito en lenguaje ensamblador, lenguaje C,  $C_{++}$  u otro lenguaje para microcontroladores; pero, para que el programa pueda ser grabado en la memoria del microcontrolador, debe ser codificado en sistema numérico hexadecimal que es finalmente el sistema que hace trabajar al microcontrolador cuando éste es alimentado con el voltaje adecuado y asociado a dispositivos analógicos y discretos para su funcionamiento. La principal característica de los microcontroladores es que son diseñados para reducir el costo económico y el consumo de energía de un sistema en particular. Las características de la unidad central de procesamiento, la cantidad de memoria y los periféricos incluidos dependerán de la aplicación. El control de un electrodoméstico sencillo como una batidora utilizará un procesador de (4 u 8 bits) porque sustituirá a un autómata finito. En cambio, aplicaciones más avanzadas como un reproductor de música y/o vídeo digital (MP3 o MP4) requerirá de un procesador de 32 bits o de 64 bits y de uno o más códecs de señal digital (audio y/o vídeo). El control de un sistema de frenos ABS (Antilock Brake System) se basa normalmente en un microcontrolador de 16 bits, al igual que el sistema de control electrónico del motor en un automóvil.

#### 2.2.1 Control PID con microcontroladores

Un PID es un mecanismo de control por realimentación que calcula la desviación o error entre un valor medido y el valor que se quiere obtener, para aplicar una acción correctora que ajuste el proceso. El algoritmo de cálculo del control PID se da en tres parámetros: el proporcional, el integral, y el derivativo. El valor Proporcional determina la reacción del error actual. El Integral genera una corrección proporcional a la integral del error, esto asegura que aplicando un esfuerzo de control suficiente, el error de seguimiento se reduce a cero. El Derivativo determina la reacción del tiempo en el que el error se produce. La suma de estas tres acciones es usada para ajustar un proceso en que se necesite controlar una o varias variables. La respuesta del controlador puede ser descrita en términos de respuesta del control ante un error, el grado el cual el controlador llega al "set point" o punto requerido, y el grado de oscilación del sistema. En muchas aplicaciones el uso del PID para control no garantiza control óptimo del sistema o la estabilidad del mismo. Algunas aplicaciones pueden solo requerir de uno o dos modos de los que provee este sistema de control. Un controlador PID puede ser llamado también PI, PD, P o I en la ausencia de las acciones de control respectivas. Los controladores PI son los más comunes, ya que la acción derivativa es muy sensible al ruido, y la ausencia del proceso integral puede evitar que se alcance al valor deseado debido a la acción de control. La implementación de un control PID requiere del sensado de una magnitud física a controlar y un actuador por el cual llevar a

cabo el control. Para implementar control PID en software son necesario ciertas estructuras de datos, las cuales se pueden diseñar a partir del diagrama de un sistema de control PID general; la figura [2.3](#page-45-0) muestra un control PID en sus partes esenciales.

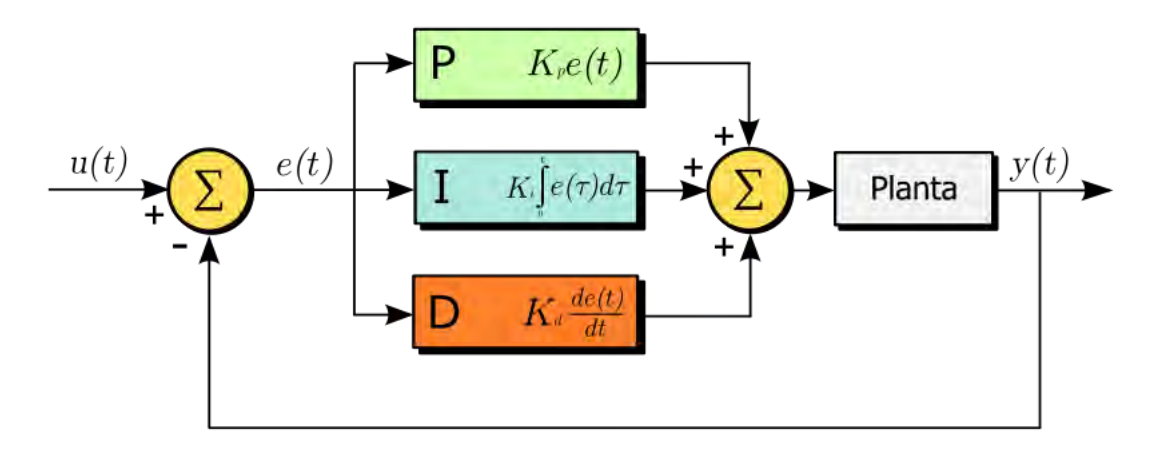

<span id="page-45-0"></span>Figura 2.3: Diagrama de un control típico PID.

El recuadro denominado planta en la figura [2.3](#page-45-0) representa la variable a la cual se quiere controlar,  $u(t)$  es el punto al cual se requiere que el sistema converja,  $e(t)$  es el error o la diferencia entre  $u(t)$  y el valor en el que se encuentra el sistema  $y(t)$ ; con estos datos es posible implementar un algoritmo en lenguaje C++ para microcontroladores en el cual sea posible controlar un sistema. El programa de la figura [1](#page-46-0) muestra como se define un sistema PID para microcontroladores en lenguaje C++.

```
/**
* Implementacion de control PID para microcontroladores tipo PICS
*/
//Variables
// Las constantes kp, ki, kd se obtienen de diferentes metodos
// dependeran de la varible a controlar
float32 kp = 0.0;float32 k i = 0.0;
float32 kd = 0.0int32 integral = 0;
int32 derivativo = 0;
int32 error_previo = 0;
int32 error = 0;
int32 pid = 0;
int32 posActual = 0;
int32 posObjetivo = 0;
    //Ciclo principal
void main() {
    while(true){
      ///Codigo de obtencion de variables de sensado
          ///CICLO DE CONTROL PID
      while(true){
        error = posObjetivo - posActual;
        integral = integral + error;derivativo = error - error_previo;
       pid = (kp*error) + (ki*integral) + (kd*derivativo);
        /*
        * Aplicar pid a actuador
        */
       if(pid == 0) break;
       error_previo = error;
      }
    }//Bucle cerrado
}
```
Figura de código 1: Implementación de control PID por software.

# 2.3 Software de visión OpenCV, API OpenGL, framework de desarrollo Qt

#### 2.3.1 Biblioteca OpenCV

OpenCV (Open Source Computer Vision Library) es una biblioteca libre de visión artificial originalmente desarrollada por Intel. Su uso va desde sistemas de seguridad con detección de movimiento, hasta aplicativos de control de procesos donde se requiere reconocimiento de objetos. Esto se debe a que su publicación se da bajo licencia BSD, que permite que sea usada libremente para propósitos comerciales y de investigación con las condiciones en ella expresadas. Open CV es multiplataforma, existiendo versiones para GNU/Linux, Mac OS X y Windows. Contiene más de 500 funciones que abarcan una gran gama de áreas en el proceso de visión, como reconocimiento de objetos (reconocimiento facial), calibración de cámaras, visión estéreo y visión robótica. Los responsables del proyecto proporcionan un entorno de desarrollo fácil de utilizar y altamente eficiente. Esto se ha logrado, realizando su programación en código C y  $C++$ optimizados, aprovechando además las capacidades que proveen los procesadores multinúcleo. OpenCV puede además utilizar el sistema de primitivas de rendimiento integradas de Intel, un conjunto de rutinas de bajo nivel específicas para procesadores Intel (IPP).

#### 2.3.2 API OpenGL

OpenGL (Open Graphics Library) es una especificación estándar que define una API multilenguaje y multiplataforma para escribir aplicaciones que produzcan gráficos 2D y 3D. La interfaz consiste en más de 250 funciones diferentes que pueden usarse para dibujar escenas tridimensionales complejas a partir de primitivas geométricas simples, tales como puntos, líneas y triángulos. Fue desarrollada originalmente por Silicon Graphics Inc. (SGI) en 1992 y se usa ampliamente en CAD, realidad virtual, representación científica, visualización de información y simulación de vuelo. También se usa en desarrollo de videojuegos y muchas otras áreas.

#### 2.3.3 Framework de desarrollo Qt

Qt es una biblioteca multiplataforma ampliamente usada para desarrollar aplicaciones con interfaz gráfica de usuario, así como también para el desarrollo de programas sin interfaz gráfica, como herramientas para la línea de comandos y consolas para servidores. Qt es desarrollada como un software libre y de código abierto a través de Qt Project, donde participa tanto la comunidad, como desarrolladores de Nokia, Digia y otras empresas. Qt utiliza el lenguaje de

programación C++ de forma nativa, adicionalmente puede ser utilizado en varios otros lenguajes de programación a través de bindings. También es usada en sistemas informáticos empotrados para automoción, aeronavegación y aparatos domésticos como frigoríficos. Funciona en todas las principales plataformas, y tiene un amplio apoyo. El API de la biblioteca cuenta con métodos para acceder a bases de datos mediante SQL, así como uso de XML, gestión de hilos, soporte de red, una API multiplataforma unificada para la manipulación de archivos y una multitud de otros para el manejo de ficheros, además de estructuras de datos tradicionales. Qt soporta integración con OpenCV y OpenGL. Ya que es multiplataforma es decir puede ser usado en Windows, Linux y Mac, un programa escrito en una plataforma solo sera necesario recompilar el código fuente para otra plataforma para usarse.

# 2.4 Redes neuronales artificiales

Las redes de neuronas artificiales(RNA) son un paradigma de aprendizaje y procesamiento automático inspirado en la forma en que funciona el sistema nervioso de los animales. Se trata de un sistema de interconexión de neuronas que colaboran entre sí para producir un estímulo de salida. En inteligencia artificial es frecuente referirse a ellas como redes de neuronas o redes neuronales. Las RNA son una representación de un cerebro humano que intenta simular su proceso de aprendizaje. Son artificiales debido a que son programadas e implementadas en un ordenador. Existen diferentes tipos de configuraciones de RNA y también áreas de aplicación específicas como: reconocimiento de patrones, clasificación de datos, control entre otras. Las RNA se basan en la estructura biológica de una neurona humana. En la figura [2.4](#page-48-0) se muestra el esquema de una neurona.

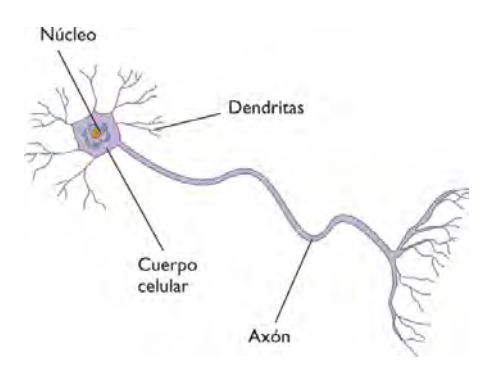

<span id="page-48-0"></span>Figura 2.4: Esquema de una neurona.

Actualmente no se conoce a fondo como funciona el cerebro humano, las tareas de aprendizaje, resolución de problemas y memorización, son aun un tema de investigación, sin embargo la computación conexionista o las RNA, buscan la simulación abstracta de estos sistemas nerviosos

biológicos, en el cual conjuntos de neuronas son conectadas entre si; principalmente imitan la conexión entre dendritas y axones. La implementación de las RNA toma características esenciales de las neuronas, estas pueden ser descritas como cajas de negras, que aceptan datos o señales de entrada(estímulos) y producen patrones de salida. El modelo de una neurona artificial se caracteriza por una función de activación que convierte la entrada total recibida de otras unidades en un valor de salida, el cual hace la función de la tasa de disparo de la neurona. Las conexiones entre neuronas determinan si es posible que una unidad influya sobre otra, los pesos definen la intensidad de la influencia. Una unidad de proceso recibe varias entradas procedentes de las salidas de otras unidades de proceso. La entrada total de una neurona se calcula como la suma de todas las entradas ponderadas, es decir, multiplicadas por el peso de la conexión. Estas uniones o conexiones sinápticas son simuladas por conexiones ponderadas; A mayor peso mejor sinapsis simulada. El efecto de las sinápsis usa pesos negativos o positivos, dependiendo del peso de las conexiones entre los nodos, la red puede reconocer un patrón previamente presentado, o se entrena en el conocimiento de un nuevo patrón para utilizarlo posteriormente. Existen diferentes clasificaciones de las RNA, estas se basan en sus algoritmos, redes de pesos fijos, redes de entrenamiento no supervisado y supervisado. Las redes de aproximación son una clasificación especial de las RNA, las cuales tienen las siguientes características:

- Tienen dos capas de neuronas.
- $\bullet$  Cada neurona de la primera capa responde a una entrada de muestra  $m$  en particular.
- Los pesos entre las dos capas se ajustan de manera que cada salida de las neuronas de la segunda capa sea exactamente la salida deseada de cada entrada muestra  $m$ .

Además, el entrenamiento de las redes de aproximación son casi directas, el método es el siguiente:

- 1. Para cada muestra se crea un nodo centrado en la muestra.
- 2. Se tiene una ecuación por cada entrada de muestra, la cual se consigue de la siguiente manera:
	- (a) Se calculan las distancias entre las muestras y centros.
	- (b) Se calcula la función de la forma de la neurona a cada distancia del centro.
	- (c) Se multiplica cada función por el correspondiente peso.
	- (d) Se iguala la salida de la muestra con la suma de las neuronas ponderadas.
- 3. Finalmente se resuelven las ecuaciones para los pesos.

#### 2.4.1 Redes de aproximación de Bezier

Una red de aproximación Bezier [\[2\]](#page-105-0), usa las funciones Bezier, éstas son funciones comúnmente utilizadas para representar curvas 2D y superficies 3D. Al incorporar Bezier a una RNA se obtiene una estructura de aproximación Bezier, en la cual se tiene una entrada paramétrica, un vector de entrada, una capa oculta y una capa de salida. La figura [2.5](#page-50-0) muestra esta estructura.

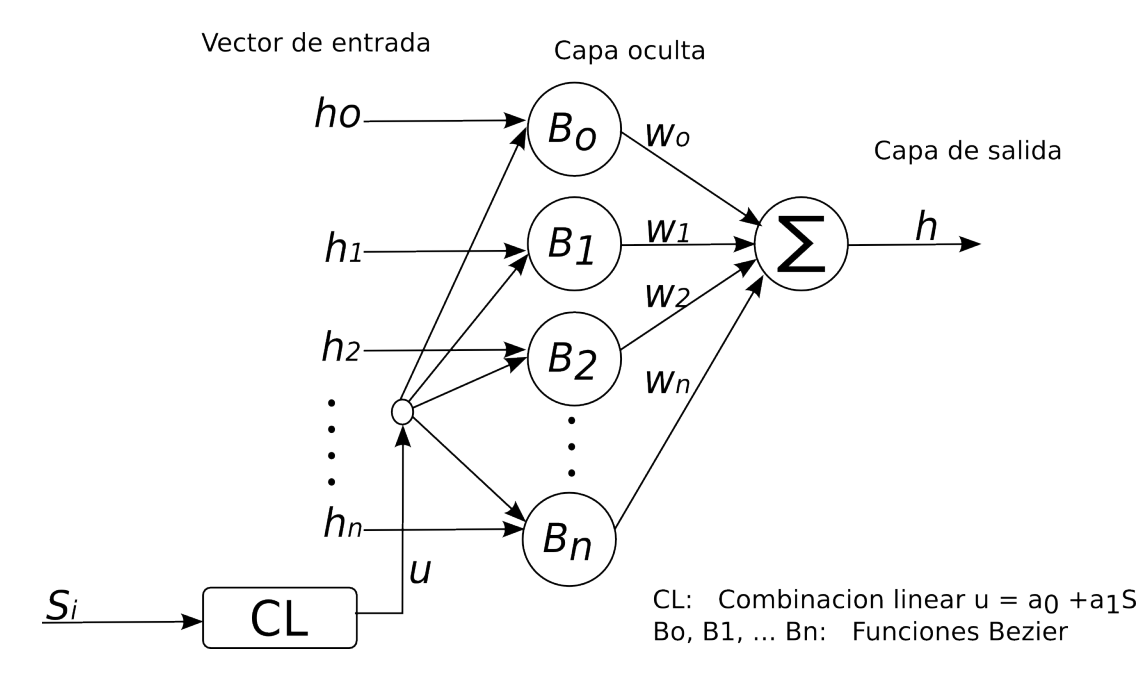

<span id="page-50-0"></span>Figura 2.5: Red neuronal de aproximación.

Como se ve en la figura [2.5,](#page-50-0) los datos del vector de entrada  $h_1,h_2,h_3,..,h_n$  son dimensiones conocidas. La entrada paramétrica  $u$  es un valor proporcional al desplazamiento  $s_i$ . La capa oculta hace uso de funciones de base Bezier y la capa de salida se obtiene de la sumatoria de las neuronas de la capa oculta, las cuales son multiplicadas por los pesos  $w_i.$  El funcionamiento de cada capa de la red es llevado a cabo de la siguiente manera. Las entradas  $S_0, S_1, S_2, \ldots, S_n$  son desplazamientos de línea calculados por procesamiento de imágenes. Usando estos desplazamientos se calcula el valor u mediante la siguiente ecuación  $CL(combination lineal))$ :

<span id="page-50-1"></span>
$$
CL: u = a_0 + a_1 S \tag{2.1}
$$

Donde  $a_i$  son constantes desconocidas, S es la posición de desplazamiento de una línea  $S(x, y)$ . Usando la posición  $S$  y su respectivo valor  $u$ , la ecuación [2.1](#page-50-1) puede ser determinada. Las curvas de Bezier son definidas en el intervalo  $0 \le u \le 1$ . Por tanto, para el desplazamiento  $S_0$ , le corresponde  $u = 0$ . Para el desplazamiento  $S_n$ , le corresponde  $u = 1$ . Sustituyendo estos valores  $(aS_0,u=0)$  y  $(aS_n,u=1)$  en la ecuación [2.1,](#page-50-1) se obtienen dos ecuaciones con dos constantes como incógnitas. Resolviendo estas ecuaciones,  $a_0$  y  $a_1$  son determinadas, y se satisface la ecuación [2.1.](#page-50-1) De esta manera, para un particular desplazamiento  $S_i$  un valor u es calculado mediante [2.1.](#page-50-1) Las entradas  $h_1, h_2, h_3, \ldots, h_n$  son obtenidas por medición de un objeto patrón, es decir, se conocen los desplazamientos  $S_i$  para cada entrada  $h_1,h_2,h_3,..,h_n$ . Las neuronas de la capa oculta son funciones Bezier, las cuales son de la forma:

<span id="page-51-0"></span>
$$
B_i(u) = {n \choose i} u^i 1 - u^{n-1}, \qquad 0 \le u \le 1 \tag{2.2}
$$

Para la ecuación [2.2,](#page-51-0) el termino combinatorio es de la siguiente forma:

$$
\binom{n}{i} = \frac{n!}{i!(n-i)!} \tag{2.3}
$$

La respuesta de salida es la dimensión del objeto aproximada por la RNA, estas dimensiones se obtienen con la siguiente ecuación:

<span id="page-51-1"></span>
$$
h(u)=\sum_{i=0}^n w_i B_i(u)h_i, \qquad 0\leq u\leq 1 \qquad \qquad (2.4)
$$

Donde  $w_i$  son pesos que modifican los valores de cada neurona de la capa oculta. Así el procedimiento descrito permite obtener un valor de salida  $h_i$  para un desplazamiento de línea  $S_i.$ Para tener la RNA completamente descrita es necesario el calculo de los pesos. El computo de los pesos  $w_0, w_1, w_2,...,w_n$  se consigue forzando a la red a producir las salidas conocidas  $h_1,h_2,h_3,..,h_n$ . Esto se lleva a cabo mediante un mecanismo de ajuste, este mecanismo usa la ecuación [2.4.](#page-51-1) Para cada entrada  $u_i$ , se tiene una salida  $h_i,$  de esta manera se consigue el siguiente sistema de ecuaciones:

<span id="page-51-2"></span>
$$
h_0 = w_0 {n \choose 0} (1-u)^n u^0 h_0 + w_1 {n \choose 1} (1-u)^{n-1} u^1 h_1 + \cdots + w_n {n \choose n} (1-u)^0 u^n h_n
$$
  
\n
$$
h_1 = w_0 {n \choose 0} (1-u)^n u^0 h_0 + w_1 {n \choose 1} (1-u)^{n-1} u^1 h_1 + \cdots + w_n {n \choose n} (1-u)^0 u^n h_n
$$
  
\n
$$
\vdots \qquad \vdots \qquad \vdots \qquad \vdots \qquad \vdots
$$
  
\n
$$
h_n = w_0 {n \choose 0} (1-u)^n u^0 h_0 + w_1 {n \choose 1} (1-u)^{n-1} u^1 h_1 + \cdots + w_n {n \choose n} (1-u)^0 u^n h_n
$$
  
\ndonde  $0 \le u \le 1$  (2.5)

El sistema de ecuaciones [2.5,](#page-51-2) se puede representar de la forma:

<span id="page-51-3"></span>
$$
h_1 = w_1 \beta_{1,1} + w_2 \beta_{1,2} + \cdots + w_n \beta_{1,n} \n h_2 = w_1 \beta_{2,1} + w_2 \beta_{2,2} + \cdots + w_n \beta_{2,n} \n \vdots \qquad \vdots \qquad \vdots \qquad \vdots \qquad \vdots \n h_n = w_1 \beta_{n,1} + w_2 \beta_{n,2} + \cdots + w_n \beta_{n,n}
$$
\n(2.6)

En la ecuación [2.6](#page-51-3) se usa  $\beta$  en lugar de B, para diferenciar el proceso de entrenamiento de la red.

Para un mejor manejo, el sistema de ecuaciones [2.6,](#page-51-3) se puede representar de forma matricial  $\beta W = H$ , con la siguiente expresión:

<span id="page-52-0"></span>
$$
\begin{bmatrix}\n\beta_{0,0} & \beta_{0,1} & \cdots & \beta_{0,n} \\
\beta_{1,0} & \beta_{1,1} & \cdots & \beta_{1,n} \\
\vdots & \vdots & \ddots & \vdots \\
\beta_{n,0} & \beta_{n,1} & \cdots & \beta_{n,n}\n\end{bmatrix}\n\begin{bmatrix}\nw_0 \\
w_1 \\
\vdots \\
w_n\n\end{bmatrix} =\n\begin{bmatrix}\nh_0 \\
h_1 \\
\vdots \\
h_n\n\end{bmatrix}
$$
\n(2.7)

Al resolver el sistema de ecuaciones [2.7,](#page-52-0) los pesos  $w_i$  para la RNA de aproximación son directamente obtenidos, con lo cual el entrenamiento es "casi" directo. El resultado de esta red es una función continua; para efectos de este trabajo, esta RNA de aproximación describe la superficie de un objeto. Para cada desplazamiento  $s_i$ , se calcula una  $h_i$  resolviendo la ecuación [2.7.](#page-52-0)

# 2.5 Métodos convencionales en inspección de engranes

Los procesos de metrología de engranes son de las operaciones más comunes realizadas en las industrias de manufactura y laboratorios de inspección de calidad. En un proceso de manufactura algunas o todos los procedimientos de inspección son necesarios para mantener los requerimiento de calidad.

| Parámetros de inspección          |                                           |
|-----------------------------------|-------------------------------------------|
| Dimensiones de engranes           | Precisión de la herramienta de corte      |
| Calidad de engranes               | Montaje de la herramienta de corte        |
| Grado de fijación en las maquinas | Formas correctas de herramientas de corte |
| Instalación                       | Procesos de tratamiento térmico           |
| Calidad de holguras               | Condiciones de equipo de producción       |

<span id="page-52-1"></span>Tabla 2.1: Parámetros principales en metrología.

La tabla [2.1,](#page-52-1) muestra los parámetros de inspección en metrología de engranes comúnmente utilizados [\[3\]](#page-105-1). Los siguientes temas describen los procedimientos convencionales de metrología de engranes. Los siguientes procedimientos de inspección se encuentran dentro de la categoría de inspección por contacto, donde el contacto físico se hace entre el objeto a ser inspeccionado, y el dispositivo de medición. Típicamente el contacto se consigue utilizando una sonda mecánica o de otro dispositivo que toca el elemento, y permite que el procedimiento de inspección se produzca. Por su naturaleza, la inspección de contacto se refiere a una dimensión física de la pieza, y por lo tanto los métodos de contacto se utilizan ampliamente en las industrias de fabricación y producción para evaluar las piezas de metal.

### 2.5.1 Inspección de dimensión

Uno de los métodos tradicionales de la inspección de un engranaje para la obtención de sus dimensiones es la medición sobre pasadores(barriles) o bolas con un micrómetro[\[4\]](#page-105-2)[\[6\]](#page-105-3), tal como se ilustra en la figura [2.6.](#page-53-0) El uso de barriles de medición proporciona un método preciso y conveniente de determinar el espesor de diente de un engranaje de cualquier diámetro dentro de la capacidad de los micrómetros disponibles.

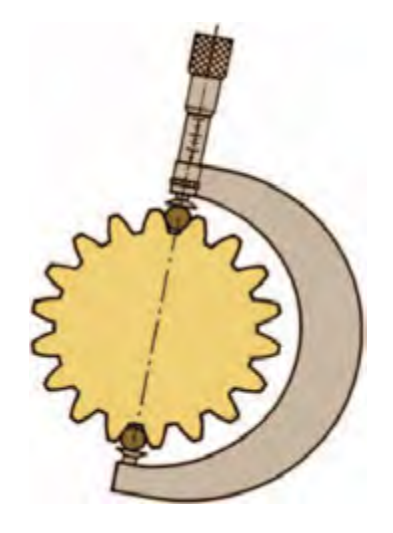

Figura 2.6: Medición del tamaño de un engrane con micrómetro de bolas o barriles.

<span id="page-53-0"></span>Para engranajes de mayor diámetro, la medición con bernier se usa comúnmente, este método se ve en la figura [2.7.](#page-53-1) La inspección de composición también proporciona una medición de tamaño de los dientes de engranajes. La medida del tamaño o dimensiones se utiliza para proporcionar la holgura correcta del engranaje cuando este se monte con otro engranaje de acoplamiento en condiciones de operación.

<span id="page-53-1"></span>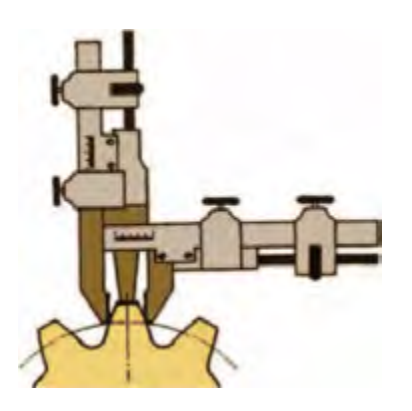

Figura 2.7: Medición del tamaño de un un diente con pie de rey.

# 2.5.2 Inspección de excentricidad

La inspección de excentricidad es la variación máxima de la distancia entre una superficie de revolución y una superficie de referencia, medida perpendicularmente a la superficie de referencia; [\[3\]](#page-105-1) y [\[6\]](#page-105-3). La excentricidad de un engranaje se puede medir con un indicador de caratula sobre un pasador(barril) o bola colocada en sucesivos espacios entre dientes. En las máquinas de medición de engranajes CNC modernas esta inspección se realiza en un ciclo completamente automático. La medición de la excentricidad se utiliza para asegurar la reacción correcta y la variación mínima de movimientos rotativos.

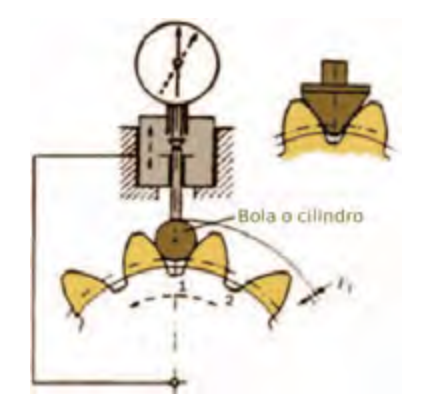

Figura 2.8: Inspección de excentricidad con bola, barril, o yunque.

#### 2.5.3 Inspección de composición

La prueba compuesta o de composición de un engranaje es un método de inspección en la que el engrane a medir es rotado mientras esta en contacto con un engranaje principal comúnmente llamado engrane maestro;[\[7\]](#page-105-4). Se ilustra en la figura [2.9.](#page-55-0) Las normas AGMA definen este tipo de inspección como "desviación radial compuesta". En esta prueba no existen holguras, ya que los engranes son unidos por un resorte durante toda la inspección. La inspección consiste en medir la variación de la distancia al centro del engranaje mientras los engranes rotan. Esta variación en la distancia de centro se realiza diente a diente y es registrada mediante un indicador de caratula simple o se registra gráficamente(figura [2.10\)](#page-55-1). La figura [2.10](#page-55-1) muestra el error por cada diente  $F_r$  de engranamiento,  $F_e$  el error en el diametro de paso, el error total en una revolución  $F_i$  y el patrón del comportamiento dinámico. La inspección por composición es una herramienta útil para determinar la calidad general de un engranaje incluyendo tamaño, excentricidad, acción de rodadura de diente a diente y para detectar mellas y defectos. Sin embargo no es un método apropiado para determinar errores pequeños en las caras de los dientes.

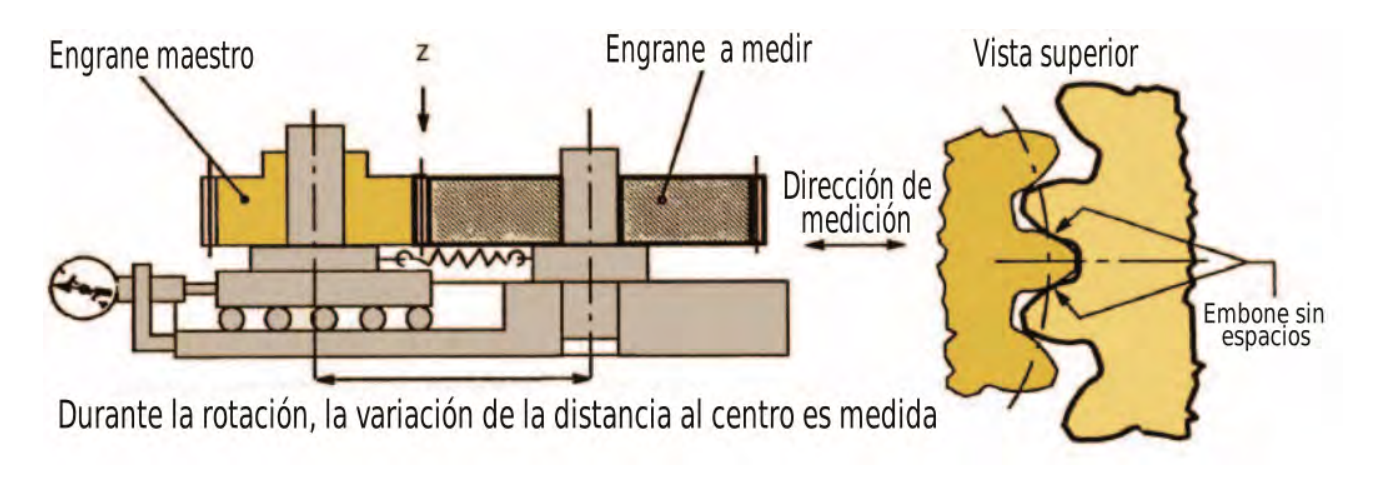

<span id="page-55-0"></span>Figura 2.9: Inspección por composición.

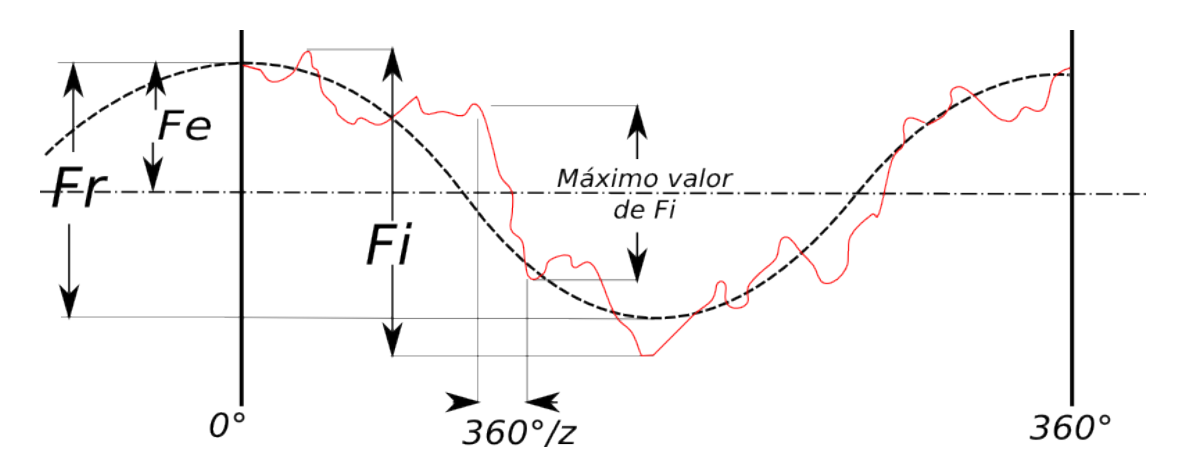

<span id="page-55-1"></span>Figura 2.10: Gráfica obtenida por inspección de composición.

# 2.5.4 Inspección de perfil

El perfil es la forma de la curva del diente del engranaje y se mide desde el diámetro base hasta la punta del diente de engranaje; [\[3\]](#page-105-1). Sin embargo solo hay una porción de esta área que está en contacto real durante el engranado de los dientes. Típicamente, esta zona esta encima del diámetro base hasta la punta del diente. En la mayoría de los engranajes de ejes paralelos, la forma de la curva de perfil es una involuta. En la práctica, una máquina de medición alinea la sonda de medición en el engranaje de prueba al centro de un diente de una de las caras del engranaje. La mayoría de las máquinas de medición de engranajes utilizan el principio generador o generatriz para crear un perfil de referencia para comparar al perfil real con el perfil a medir. El perfil se traza y se registra gráficamente, junto a un perfil ideal sin modificar, está se corresponde con una línea recta en el gráfico; en la figura [2.11](#page-56-0) se ve este procedimiento. Un perfil incorrecto

provocará una rotación no uniforme de la rueda dentada, lo que ocasiona un error grande de diente a diente, carga desigual y problemas de ruido. En casos extremos, se puede producir un fallo prematuro del engranaje.

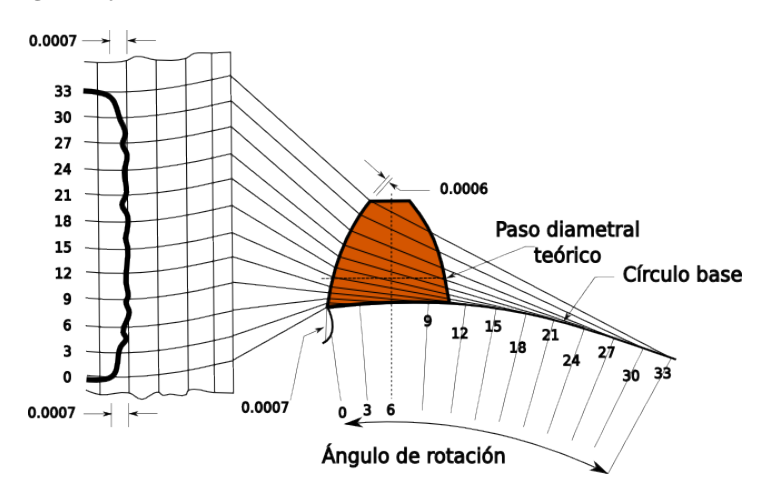

<span id="page-56-0"></span>Figura 2.11: Inspección de perfil con grados absolutos de rotación.

#### 2.5.5 Inspección de hélice

Las normas de inspección AGMA definen la desviación de hélice(variación de la alineación de los dientes) como la diferencia entre los hélices medidos a los hélices de diseño;[\[6\]](#page-105-3), este tipo de inspección se muestra en la figura [2.12.](#page-56-1) En la práctica, una máquina de medición alinea la sonda o palpador de medición en el engrane de pruebas en el diámetro primitivo, el cual es rastreado y registrado gráficamente, se compara usando una hélice teórica, la cual corresponde a una línea recta en el gráfico. La inspección de hélice se utiliza para determinar el correcto contacto cara a cara entre los engranajes de acoplamiento. Una hélice incorrecta creará carga desigual y ruido.

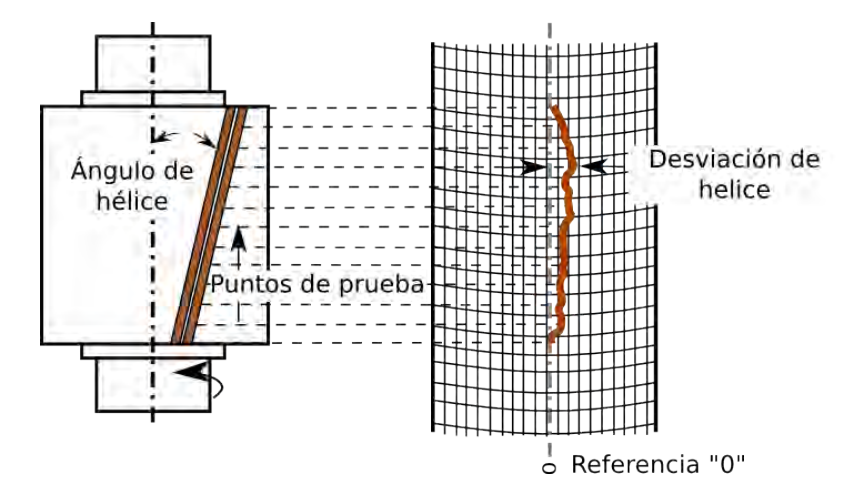

<span id="page-56-1"></span>Figura 2.12: Gráfica de desviación de hélice.

# 2.5.6 Inspección de espaciado o pitch

El pitch o espaciamiento es la verdadera posición teórica de cada diente alrededor de la circunferencia de la rueda dentada. La desviación de espaciado es la diferencia entre la posición teórica y la posición real de cada diente;[\[3\]](#page-105-1). Esta desviación puede ser positiva o negativa. El índice de variación es el desplazamiento de los dientes de su posición teórica relativa a un diente de referencia. La variación total de espaciado y el indice total de variación son valores idénticos y generalmente se les conoce como "separación acumulada". La variación del índice total es la máxima diferencia algebraica entre los valores extremos de la variación del índice. Se usan dos métodos diferentes para encontrar esta "separación". Uno utiliza un dispositivo de medición de una sola sonda o palpador con un sistema de posicionado de precisión. Este sistema de posicionado puede ser electrónico, como en una máquina de medición CNC, con un eje rotatorio controlado. También se usan dispositivos mecánicos tales como placas perforadas, divisores circulares, o escalas ópticas. El segundo sistema utiliza dos sondas para obtener datos sucesivos a partir de dos caras o flancos de dientes adyacentes mientras el engranaje gira. Tal como se ve en la figura [2.13.](#page-57-0)

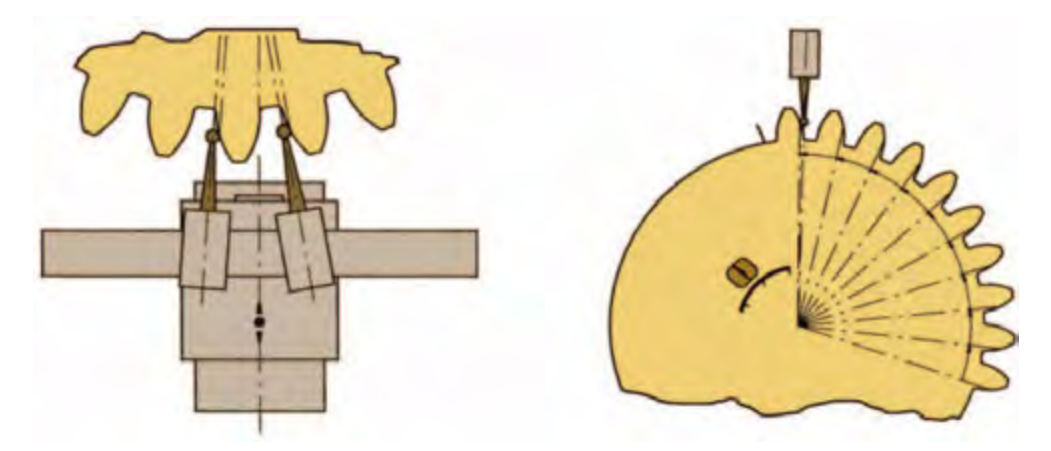

<span id="page-57-0"></span>Figura 2.13: Medición de espaciado usando un comparador de desplazamiento angular.

Los datos obtenidos a partir del sistema de dos palpadores deben ser corregidas matemáticamente ara obtener los valores correctos de espaciado. Aunque usualmente el sistema de un solo palpador es más exacto y es el sistema de mayor uso. La inspección del espaciado se utiliza para determinar la separación correcta de los dientes del engranaje. Un espaciamiento erróneo es la principal fuente de ruido en los engranajes debido principalmente a la variación de espaciado acumulado. Aunque la variación del espaciado también forma parte de la inspección de excentricidad, no es posible en todos los casos detectar todas las irregularidades usando solo las pruebas de excentricidad e inspección compuesta.

## 2.5.7 Inspección de un solo flanco

La verificación de un solo flanco, ilustrada en la figura [2.14,](#page-58-0) es similar a la inspección de composición y de doble flanco pero se diferencia debido al hecho de que el engrane de prueba es acoplado a un engrane maestro a la distancia de trabajo a la cual fue diseñado el engrane de prueba; [\[5\]](#page-105-5)[\[6\]](#page-105-3). Esto simula el funcionamiento de la marcha real. Con lo cual un único instrumento de inspección utiliza codificadores en los dos ejes de rotación, estos pueden ser unidades fijas o portátiles. Los datos de rotación de cada codificador a continuación, se procesan electrónicamente, y las fases resultantes se comparan entre sí para producir un diferencial de fase. Esto indicará errores del movimiento rotativo y de la velocidad angular entre los engranajes acoplados. Con lo cual se obtiene una velocidad real de fase y una velocidad ideal de fase. Los resultados de estas diferencias de fase se registran gráficamente con una forma similar a la gráfica de inspección compuesta. El aspecto más importante de la inspección de único flanco es su capacidad para medir el perfil en conjugación. Los datos también se relaciona con la variación de perfil, variación de paso, excentricidad, y variación espaciado acumulada. La inspección de un solo flanco no elimina la necesidad de una inspección analítica de desviación hélice, y no es una prueba confiable con engranajes helicoidales.

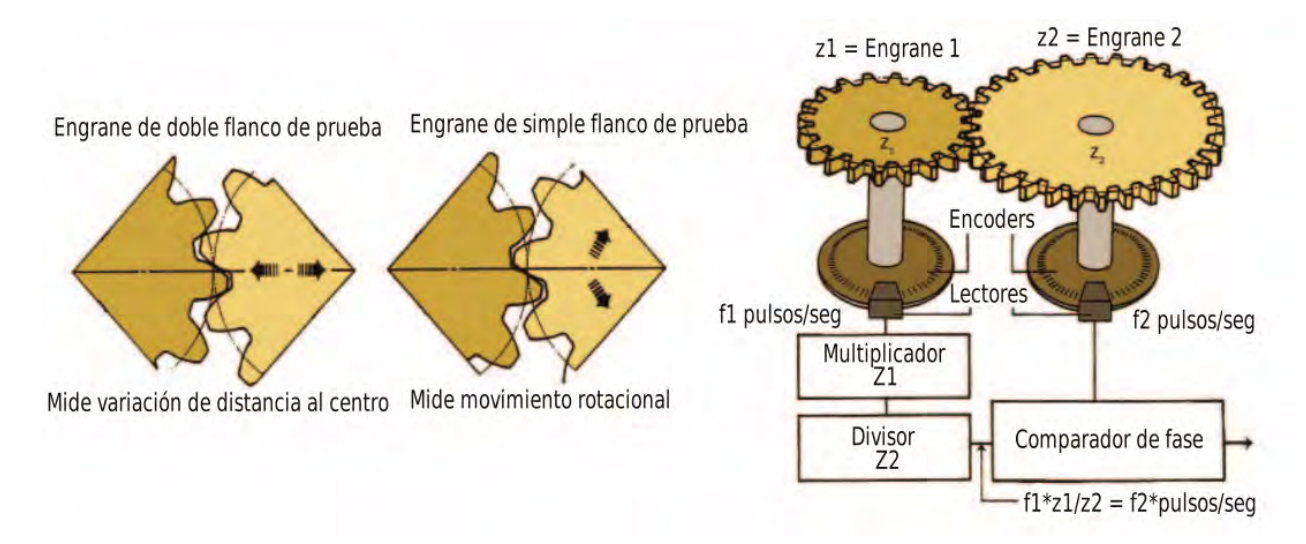

<span id="page-58-0"></span>Figura 2.14: Diferenciara entre simple y doble flanco de inspección.

#### 2.5.8 Estándares de verificación de engranes

En inspección de engranajes por métodos convencionales, las normas AGMA [\[6\]](#page-105-3), son en la actualidad las normas que implementan los protocolos y técnicas de mayor precisión con reconocimiento a nivel mundial. Las normas AGMA están muy relacionadas con las normas ANSI

e ISO. Existen otras especificaciones como el estándar alemán DIN, la norma británica, BS, y el estándar japonés, JIS. Existen también normas independientes basadas en las experiencias de los distintos fabricantes. Wenzel Geartec, M & M Precision Systems, Klingelnberg; Actualmente existen compañías que ofrecen modernas máquinas de inspección de engranajes CNC para medir y registrar los errores de engranajes. Cada una de las máquinas de estas compañías son del tipo CNC y ofrecen capacidades adicionales para medir otros parámetros de las piezas, así como las herramientas de corte y acabado que producen los dientes de los engranajes. Las máquinas CNC también ofrecen la posibilidad de vincular los datos medidos a un sistema informático para su interpretación automática. Las normas de inspección para engranajes sirven también para establecer criterios entre un proveedores y fabricantes; sin embargo debido a la alta especialidad de los diseñadores y requerimientos de los engranajes, estas normas muy a menudo tienen variaciones para cada diseñador por lo que se hace cada vez más complicado desarrollar máquinas CNC de inspección, que puedan usarse en todos los tipos de engranajes, actualmente estas máquinas por su naturaleza son imposibles llevarlas a campo o hacerlas portátiles y universales.

# 2.6 Métodos ópticos en metrología de engranes

Los métodos ópticos en inspección se encuentran dentro de la categoría de técnicas de inspección sin contacto. Estas técnicas de inspección usan sensores en lugar de una sonda mecanizada usados en la inspección por contacto. Para medir o evaluar las características deseadas del objeto el sensor está situado a una cierta distancia del objeto a ser inspeccionado. Existen dos categorías de tecnologías de inspección sin contacto:

Tecnologías de inspección óptica: utiliza luz para llevar a cabo las mediciones.

Tecnologías de inspección no ópticas: utilizan campos eléctricos, campos magnéticos, radiación y ultra sonido.

Las principales ventajas de inspección sin contacto son: evitan posibles daños a la superficie a analizar a diferencia de los métodos por contacto si pueden provocar; ciclos de inspección hasta 100 veces más rápidos debido a que evitan reposicionamientos como en las sondas de contacto; la cantidad de piezas a manipular es menor y no requiere de ajustes especiales con lo cual es posible la inspección de forma totalmente automatizada. Debido a estas ventajas en los métodos de inspección sin contacto y a las demandas en funcionalidad y eficiencia de producción, los métodos ópticos en el campo de la visión artificial están tomando terreno en la inspección de engranes, las técnicas basadas en el principio de triangulación óptica ofrecen gran precisión y velocidad en el escaneo de engranes, con la potencialidad de poder desarrollar dispositivos

compactos.

La "Visión Artificial" se define como un campo de la "Inteligencia Artificial" que, mediante la utilización de las técnicas adecuadas, permite la obtención, procesamiento y análisis de cualquier tipo de información especial obtenida a través de imágenes digitales; [\[8\]](#page-105-6). La visión artificial la componen un conjunto de procesos destinados a realizar el análisis de imágenes. Estos procesos son: captación de imágenes, memorización de la información, procesado e interpretación de los resultados. Con la visión artificial se pueden:

- Automatizar tareas repetitivas de inspección realizadas por operadores.
- Realizar controles de calidad de productos que no son posibles verificar por métodos tradicionales.
- Realizar inspecciones de objetos sin contacto físico.
- Realizar la inspección del 100% de la producción (calidad total) a gran velocidad.
- Reducir el tiempo de ciclo en procesos automatizados.
- Realizar inspecciones en procesos donde existe diversidad de piezas con cambios frecuentes de producción.

En visión artificial existen diferentes técnicas de luz estructurada basadas en iluminación. Algunas de éstas técnicas son proyección de franjas, haz láser y proyección de línea láser. Estos métodos requieren la calibración de parámetros inherentes a la geometría de cada arreglo para obtener la topografía tridimensional que se analiza. En los métodos de proyección de línea y haz láser, es necesario detectar la posición del patrón láser y calibrar el arreglo óptico. En proyección de franjas, la topografía de la superficie son calculadas mediante un algoritmo de detección de fase y la calibración de la geometría del arreglo óptico. La calibración es requerida en ambas técnicas debido a que existen distorsiones geométricas de la óptica y de la perspectiva las cuales deben ser compensadas con la calibración. Con la calibración de la cámara se consigue estimar los parámetros intrínsecos (longitud focal, punto de enfoque, factores de escalado, etc.) y extrínsecos (definidos por la matriz de rotación, el vector de traslación entre el entorno real y el sistema de coordenadas de la cámara, etc.) de esta, los cuales son necesarios para realizar la reconstrucción tridimensional del entorno y situar la cámara correctamente. Un modelo matemático se emplea para describir las propiedades del proyector y la cámara. Basados en las propiedades geométricas de una cámara sin lente, el modelo también tiene que tener en cuenta las distorsiones geométricas y la aberración óptica del proyector y sus lentes. Los parámetros de la cámara así como su orientación espacial pueden ser determinados por una serie de medidas

de calibración.

La calibración es un proceso necesario para estos sistemas, sin embargo esta tarea se realiza de forma separada al sistema de visión y reconstrucción. Los siguientes métodos describen técnicas de calibración de investigaciones realizadas con anterioridad.

- En visión estéreo, detección de una línea de un patrón de franjas [\[9\]](#page-105-7). En este método, los parámetros de visión se calculan mediante una matriz de transformación. Este procedimiento se realiza mediante la detección de la línea y la geometría epipolar.
- Método de brocha de pintura [\[10\]](#page-105-8). En este método, obtiene la calibración mediante una línea láser proyectada sobre dos planos de referencia, se detecta la línea láser sobre los dos planos de referencia y los parámetros de visión se calculan mediante el método de mínimos cuadrados.
- Transformación de coordenadas de una imagen de línea láser [\[11\]](#page-105-9)[\[12\]](#page-105-10). Método en donde la topografía es recuperada por proyección de línea láser y una matriz de transformación calcula las coordenadas.
- Uso de plano de referencia con orientación desconocida [\[13\]](#page-105-11) [\[14\]](#page-106-0). En este método, una línea láser se detecta en puntos característicos desde diferentes vistas. En este procedimiento, los parámetros de visión se calculan mediante proyección de perspectiva.
- Proyección de línea láser y dos cámaras [\[15\]](#page-106-1). En este método, una línea láser se proyecta sobre un plano de referencia con rectángulos en blanco y negro. Detectando la línea láser en estos rectángulos, se calculan las coordenadas tridimensionales.
- Método de cruce de radios [\[16\]](#page-106-2)En este método, se realiza la calibración proyectando una línea sobre un plano de referencia con rectángulos, posteriormente una matriz calcula los parámetros de visión en función de la línea detectada en los rectángulos.
- Proyección de línea láser sobre marcas calibradas [\[17\]](#page-106-3). En este método, la línea es detectada en las marcas calibradas y una matriz calcula los parámetros de visión.
- Método zigzag [\[18\]](#page-106-4) [\[19\]](#page-106-5). En este método, se proyecta una línea láser, luego la línea es detectada en puntos calibrados y una matriz calcula los parámetros de visión.

A pesar de la existencia de éstos métodos de calibración existe una tendencia al desarrollo de sistemas de calibración automáticos, en los que la calibración se realice de manera automática y no se requiera de un proceso por separado para llevarlo a cabo; [\[8\]](#page-105-6). Los métodos de iluminación, entre ellos, el método de proyección de un patrón de franjas, proyección de línea y el de un haz de luz; son los métodos de mayor uso debido a que no requieren de una óptica demasiado compleja.

#### <span id="page-62-0"></span>2.6.1 Técnica: proyección de franjas

$$
g(x,y) = a(x,y) + b(x,y)\cos[2\pi f_0 x + \phi(x,y)]
$$
\n(2.8)

La ecuación [2.8](#page-62-0) describe un patrón de franjas el cual es usado en la técnica de proyección de franjas. El termino  $a(x, y)$  describe la iluminación de fondo,  $b(x, y)$  describe el contraste de iluminación,  $f_0$  es la frecuencia espacial del patrón de franjas y  $\phi(x, y)$  es la fase de deformación del patrón de franjas, es decir, la fase contiene la información de la topografía del objeto. La técnica se basa en proyectar franjas sobre la superficie del objeto a estudiar, posteriormente con la detección de la fase se reconstruye la forma del objeto. La imagen del patrón sobre el objeto es capturado por una cámara CCD y digitalizada en un ordenador, la figura [2.15](#page-62-1) muestra lo descrito.

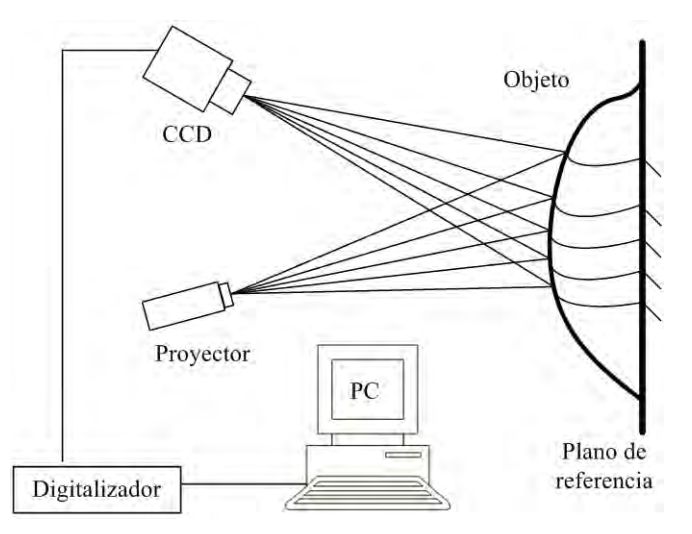

<span id="page-62-1"></span>Figura 2.15: Arreglo óptico de proyección de un patrón de franjas.

La imagen obtenida contiene el patrón de líneas con información de la topografía del objeto debida a las deformaciones impuestas por superficie del objeto. figura [2.16.](#page-62-2)

<span id="page-62-2"></span>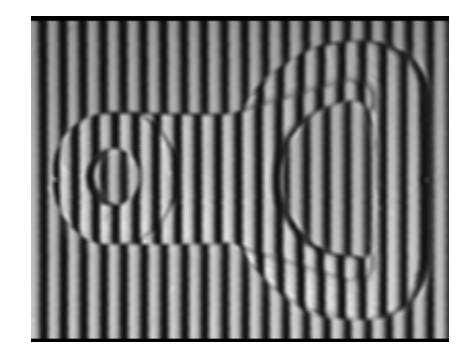

Figura 2.16: Patrón de franjas proyectado sobre un objeto.

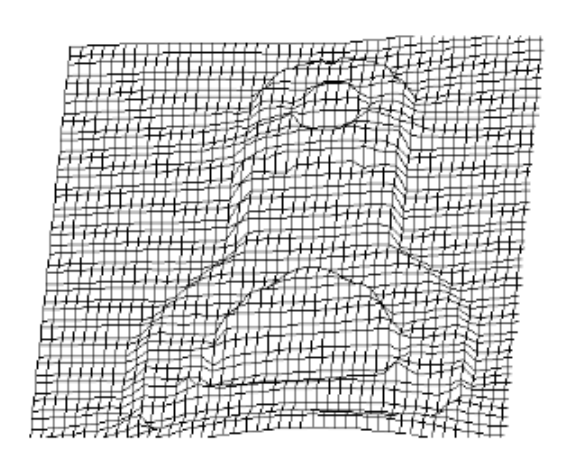

La figura [2.17](#page-63-0) muestra la forma del objeto reconstruida, con ayuda del método Fourier.

<span id="page-63-0"></span>Figura 2.17: Objeto reconstruido mediante proyección de franjas.

#### 2.6.2 Técnica: proyección de un haz láser

Técnica basaba en proyectar un haz láser sobre un espejo de movimiento controlado, el espejo gira cierto ángulo  $\theta$  en intervalos determinados. [\[20\]](#page-106-6). El arreglo óptico básico de esta técnica se muestra en la figura [2.18.](#page-63-1)

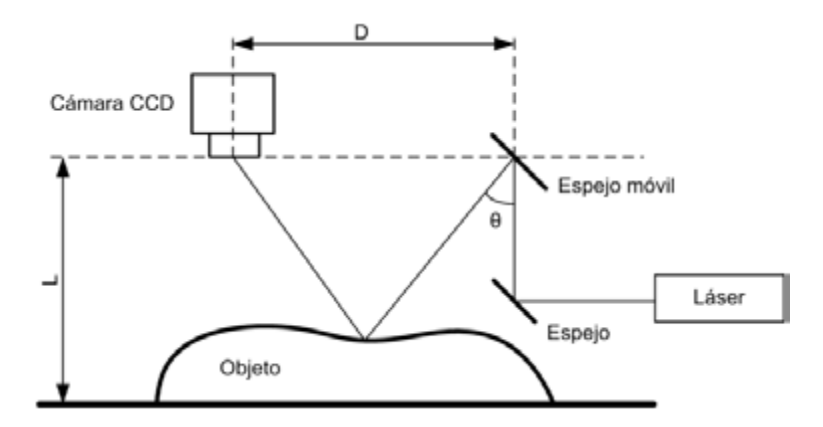

<span id="page-63-1"></span>Figura 2.18: Arreglo óptico de proyección de un haz láser.

En la figura [2.18,](#page-63-1) se observa que el haz incidente sobre el espejo es reflejado sobre la superficie del objeto, en ese punto la cámara CCD captura una imagen del haz sobre el objeto. Debido a la topografía del objeto, la posición de la línea en el plano imagen presentara variaciones en su posición. Mediante triangulación y la posición del haz en la imagen se determina la altura de la superficie del objeto. El procedimiento continua de esta manera realizando un barrido completo del objeto girando el espejo en incrementos regulares del ángulo  $\theta$ . Cada posición angular del

espejo consigue una sección transversal del objeto. La topografía final del objeto se consigue integrando todas las imágenes capturadas y procesadas; por esta razón la cantidad de imágenes es considerable debido a que una imagen representa un solo punto de la superficie del objeto.

# 2.6.3 Técnica: proyección línea de luz

Esta técnica es parecida a la anterior, pero con la diferencia que la línea de luz barre el objeto evitando el uso del espejo.[\[20\]](#page-106-6) [\[21\]](#page-106-7). La línea es un haz láser el cual atraviesa una lente cilíndrica. La geometría del arreglo permite obtener referencias respecto al eje óptico de la cámara CCD, debido a que la línea es proyectada a cierto ángulo  $\theta$  conocido. Así mismo cada imagen representa una porción del perfil del objeto. Es posible obtener este perfil debido a los desplazamientos de la línea de luz respecto a una referencia definida. La figura [2.19](#page-64-0) muestra el arreglo experimental de esta técnica.

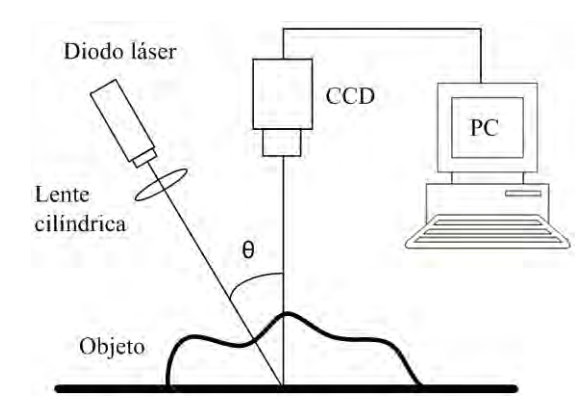

<span id="page-64-0"></span>Figura 2.19: Arreglo óptico del método de proyección de una línea de luz.

# 2.6.4 Método: detección del contorno de una superficie

En muchas técnicas de visión artificial, la superficie  $z<sub>i</sub>$  de un objeto es determinado en función del tipo de cámara; [\[8\]](#page-105-6). Esto hace necesario conocer parámetros intrínsecos y extrínsecos del sistema de visión. La figura [2.20](#page-65-0) muestra la geometría implicada en la detección del contorno de una superficie.

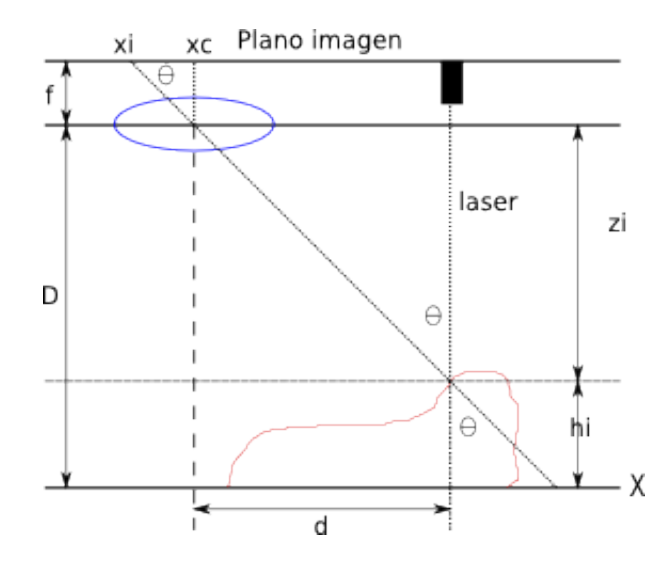

<span id="page-65-0"></span>Figura 2.20: Esquema geométrico para la detección del contorno de una superficie.

Donde los parámetros de la figur[a2.20](#page-65-0) son los siguientes:

- xc: Centro del plano de la imagen en pixeles(pix).
- xi: Posición de intensidad del haz láser en pix.
- f: Distancia focal de cámara CCD normalmente en mm.
- $\eta$ : Tamaño de pixel mm/pix.
- d: Distancia línea láser a cámara CCD.
- D: Distancia del plano de referencia a lente.
- *hi*: Altura en un punto del objeto.
- zi: Altura del lente de cámara a objeto.

Estos parámetros se pueden obtener mediante medición directa, o por deducción de la geometria, en ambos casos son procesos externos al sistema de visión. En el método propuesto se evita el cálculo de parámetros extrínsecos e intrínsecos; lo cual se logra usando una RNA de aproximación, el método sera descrito en secciones posteriores.

#### 2.6.5 Detección de una línea de luz por procesado de imágenes

En los métodos descritos, la mayoría de las técnicas necesitan conocer la posición de la línea o líneas de luz proyectadas y posteriormente calcular su desplazamiento, para este propósito se mide la posición del máximo de intensidad de la línea en la imagen. La intensidad proyectada por un diodo láser es una distribución Gaussiana; [\[22\]](#page-106-8). Los valores de los pixeles generalmente se representan por:  $(x_1, z_1)$ ,  $(x_2, z_2)$ ,  $(x_3, z_3)$ ,..., $(x_n, z_n)$ , donde xi es la posición y zi la intensidad del pixel. La siguiente ecuación representa la intensidad de una línea de luz:<br> $N_i = \frac{1}{(x-\mu)^2}$ 

<span id="page-66-0"></span>
$$
f(x) = \frac{N_i}{\delta\sqrt{2\phi}}e^{-\frac{1}{2}\left(\frac{x-\mu}{\delta}\right)^2}
$$
\n(2.9)

<span id="page-66-1"></span>La ecuación [2.9,](#page-66-0) describe una función  $f(x)$  de intensidad continua, donde  $N_i$  es el área bajo la curva,  $\mu$  es la media y  $\delta$  es la desviación estándar. Para determinar la posición de la línea se calcula la media  $\mu$ , la cual representa el centro de la función. La media se calcula con la siguiente expresión:

$$
\mu = \frac{\sum_{i=1}^{n} z_i x_i}{\sum_{i=1}^{n} z_i} \tag{2.10}
$$

Para encontrar la posición de la línea de luz se calcula  $\mu$ . La ecuación [2.10,](#page-66-1) se usa para sustituir las variables  $x_i,$   $z_i,$  junto a el factor  $N_i$  y la desviación estándar  $\delta$  en la ecuación [2.9](#page-66-0) para encontrar la posición de la línea en la distribución Gaussiana. La figura [2.21](#page-66-2) muestra el conjunto de pixeles que representan un renglón de una línea láser.

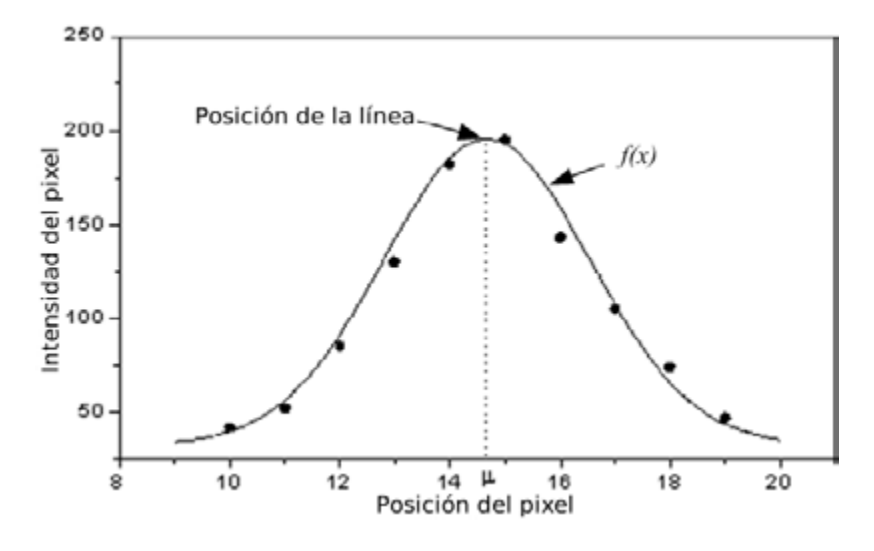

<span id="page-66-2"></span>Figura 2.21: Posición de los pixeles en una línea de luz.

#### 2.6.5.1 Detección de línea por mínimos cuadrados

Un método utilizado para detectar la posición de la línea de luz es el método de mínimos cuadrados. Donde la intensidad de los pixeles se representa con una función polinomial. Para obtener el máximo de la función se calcula la primera y segunda derivada, con esto, es posible ajustar los datos a un polinomio de grado  $n$  de la forma siguiente:

<span id="page-67-2"></span><span id="page-67-1"></span><span id="page-67-0"></span>
$$
y = a_0 + a_1 x + a_2 x^2 + a_3 x^3 \dots a_n x^n \tag{2.11}
$$

Con lo cual la suma de los cuadrados del error es S, ecuación [2.12.](#page-67-0)

$$
S = \sum_{i=1}^{n} e_i^2 = \sum_{i=1}^{n} (y_i - a_0 - a_1 x_1 - a_2 x_i^2 - \dots - a_n x_i^2)^2
$$
 (2.12)

Para obtener un error mínimo, las derivadas parciales respecto a las constantes se iguala a cero:

$$
\frac{\delta S}{\delta a_0} = 0, \qquad \frac{\delta S}{\delta a_1} = 0, \qquad \frac{\delta S}{\delta a_2} = 0, \qquad \dots \qquad \frac{\delta S}{\delta a_n} = 0, \tag{2.13}
$$

Con esto, es posible reordenar cada sumatoria en el siguiente sistema de ecuaciones:

$$
a_0 N + a_1 \sum x_i + a_2 \sum x_i^2 + \cdots + d \sum x_i^m = \sum z_i
$$
  
\n
$$
a_0 \sum x_i + a_1 \sum x_i^2 + a_2 \sum x_i^3 + \cdots + d \sum x_i^{m+2} = \sum z_i x_i
$$
  
\n
$$
a_0 \sum x_i^2 + a_1 \sum x_i^3 + a_2 \sum x_i^4 + \cdots + d \sum x_i^{m+2} = \sum z_i x_i^2
$$
  
\n
$$
\vdots \qquad \vdots \qquad \vdots \qquad \vdots \qquad \vdots \qquad \vdots
$$
  
\n
$$
a_0 \sum x_i^m + a_1 \sum x_i^{m+1} + a_2 \sum x_i^{m+2} + \cdots + d \sum x_i^{2m} = \sum z_i x_i^n
$$
  
\n(2.14)

Las constantes  $a_1, a_2, a_3, ..., a_n$  son obtenidas al resolver el sistema [2.14,](#page-67-1) con estas, es posible resolver la ecuación [2.11,](#page-67-2) con lo cual es posible determinar una curva suavizada que representa la intensidad de los pixeles. En las técnicas de visión, para la detección de la intensidad proyectada por un diodo láser se utilizan polinomios de tercer grado. El algoritmo es el siguiente:

- 1. Se evalúa un polinomio de la forma  $f(x) = a + b x + c x 2 + d x 3$ , en el intervalo  $x_1 \le x \le x_{12}$ .
- 2. Se obtiene la curva suavizada del paso 1.
- 3. Se calcula la primera derivada igualada a cero de la curva obtenida, y se aplica la segunda derivada para conocer si es un máximo o mínimo local.
- 4. Si  $f(x)''>0$  en el intervalo  $x_1\leq x\leq x_{12},$  el máximo se calcula solo con la primera derivada. Donde la posición del máximo  $x^*$  se calcula con  $f'(x) = 0$ .
- 5. El valor de la raíz  $x^*$  se encuentra por Bisección, el cual consiste en iniciar con valores que converjan a la raíz:
	- (a) Se inicia con los límites de la función  $x_s$  y  $x_i$  donde  $x^*$  es el punto medio de  $x_s$  y  $x_i$ .
	- (b) Para  $f(x)$ , los límites son  $x_i = x_1$  y  $x_s = x_{12}$  inferior y superior respectivamente.
	- (c) Si  $f'(x)$  evaluada en  $x = x^*$  es positiva,  $x_s = x^*$ .
	- (d) Si  $f'(x)$  evaluada en  $x = x^*$  es negativa,  $x_i = x^*$ .
- (e) Se actualizan los valores de  $x_i$  y  $x_s$  para calcular el siguiente valor del punto medio  $x^*$ .
- (f) Repetir hasta que  $x^*$  converja a la raíz de  $f'(x) = 0$ .

A modo de muestra, en la figura [2.22](#page-68-0) se observa la detección del máximo de una función Gaussiana por medio de mínimos cuadrados, se aplicó una parábola como polinomio.

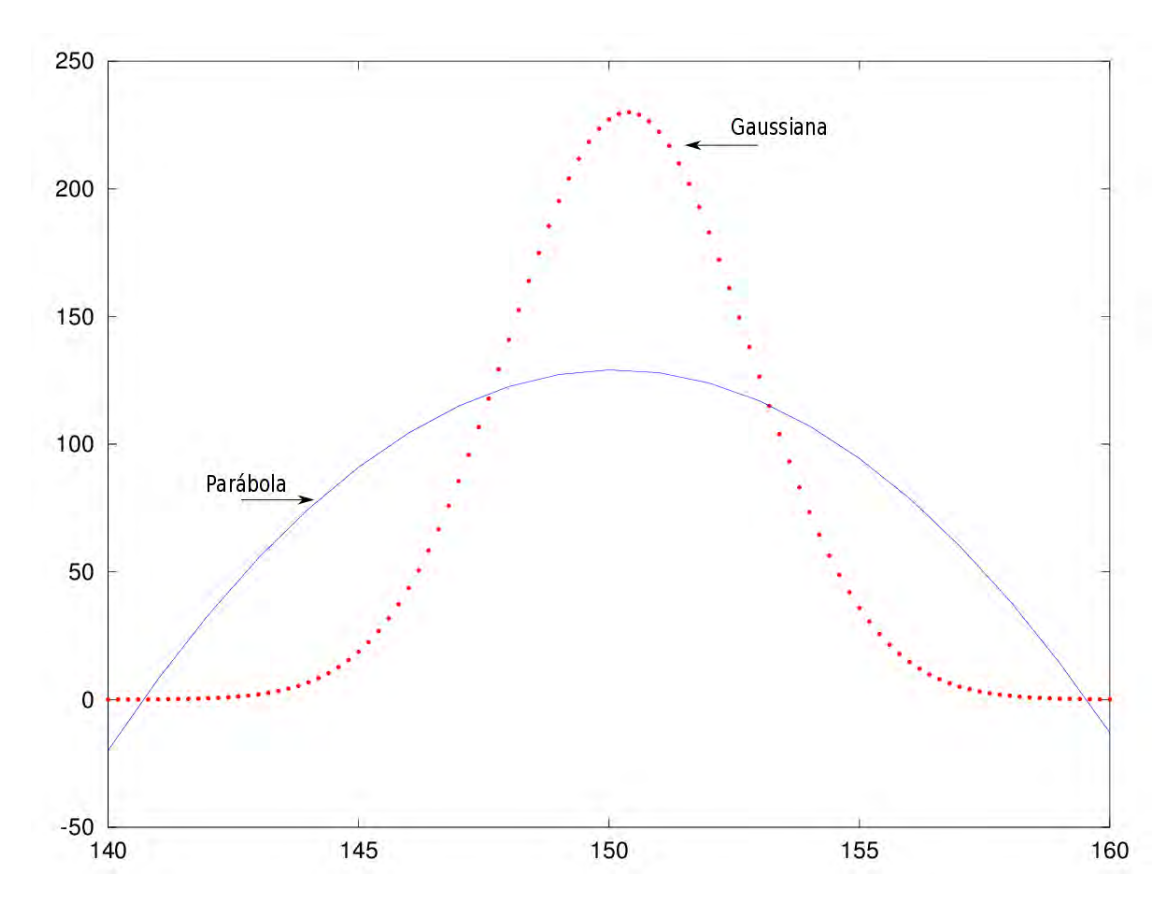

<span id="page-68-0"></span>Figura 2.22: Detección del máximo de una función Gaussiana por mínimos cuadrados

#### 2.6.5.2 Detección de línea por curvas de bezier

Otra manera de aproximar la distribución de intensidad de una línea de luz, es mediante curvas de bezier donde se tiene una curva continua por medio de un polinomio de grado  $n$ . La descripción es la siguiente, si se tiene un polinomio de n-ésimo grado, este es determinado por  $n+1$  puntos. En el sentido de detección de la línea estos puntos son el número de pixeles, representados por:  $(x_0, z_0), (x_1, z_1), (x_2, z_2), (x_3, z_3), ..., (x_n, z_n)$ , Este conjunto se representa de forma paramétrica ecuación por:

$$
P_i = \binom{x(u)}{z(u)}, \qquad 0 \le u \le 1 \tag{2.15}
$$

Para generar un polinomio de grado n-ésimo por curvas de bezier se usa:

$$
P(u) = \sum_{i=1}^{n} {n \choose i} (1-u)^{n-1} u^{1} P_{i}, \qquad 0 \le u \le 1
$$
 (2.16)

Donde el factor combinatorio es descrito como:

<span id="page-69-1"></span><span id="page-69-0"></span>
$$
\binom{n}{i} = \frac{n!}{i!(n-1)!} \tag{2.17}
$$

Como se vio en el método anterior en la figura [2.21;](#page-66-2) si a este conjunto de pixeles se le aplica la ecuación [2.14,](#page-67-1) se hallan puntos  $p_0, p_1, p_2, ..., p_{11}$ , descritos por:

$$
P(u) = (1 - u)^{11} p_0 + 11(1 - u)^{10} u p_1 + 55(1 - u)^9 u^2 p_2 + 165(1 - u)^8 u^3 p_3
$$
  
+ 330(1 - u)<sup>7</sup> u<sup>4</sup> p<sub>4</sub> + 462(1 - u)<sup>6</sup> u<sup>5</sup> p<sub>5</sub> + 462(1 - u)<sup>5</sup> u<sup>6</sup> p<sub>6</sub> + 330(1 - u)<sup>4</sup> u<sup>7</sup> p<sub>7</sub>  
+ 165(1 - u)<sup>3</sup> u<sup>8</sup> p<sub>8</sub> + 55(1 - u)<sup>2</sup> u<sup>9</sup> p<sub>9</sub> + 11(1 - u)u<sup>10</sup> p<sub>10</sub> + u<sup>11</sup> p<sub>11</sub> (2.18)  
donde  $0 \le u \le 1$ 

La descomposición de la ecuación [2.18,](#page-69-0) conduce a dos ecuaciones, las cuales son:

$$
x(u) = (1 - u)^{11}x_0 + 11(1 - u)^{10}ux_1 + 55(1 - u)^9u^2x_2 + 165(1 - u)^8u^3x_3
$$
  
+ 330(1 - u)<sup>7</sup>u<sup>4</sup>x<sub>4</sub> + 462(1 - u)<sup>6</sup>u<sup>5</sup>x<sub>5</sub> + 462(1 - u)<sup>5</sup>u<sup>6</sup>x<sub>6</sub> + 330(1 - u)<sup>4</sup>u<sup>7</sup>x<sub>7</sub>  
+ 165(1 - u)<sup>3</sup>u<sup>8</sup>x<sub>8</sub> + 55(1 - u)<sup>2</sup>u<sup>9</sup>x<sub>9</sub> + 11(1 - u)u<sup>10</sup>x<sub>10</sub> + u<sup>11</sup>x<sub>11</sub> (2.19)  
donde 
$$
0 \le u \le 1
$$
 (2.19)

<span id="page-69-2"></span>
$$
z(u) = (1 - u)^{11} z_0 + 11(1 - u)^{10} u z_1 + 55(1 - u)^9 u^2 z_2 + 165(1 - u)^8 u^3 z_3
$$
  
+ 330(1 - u)<sup>7</sup> u<sup>4</sup> z<sub>4</sub> + 462(1 - u)<sup>6</sup> u<sup>5</sup> z<sub>5</sub> + 462(1 - u)<sup>5</sup> u<sup>6</sup> z<sub>6</sub> + 330(1 - u)<sup>4</sup> u<sup>7</sup> z<sub>7</sub>  
+ 165(1 - u)<sup>3</sup> u<sup>8</sup> z<sub>8</sub> + 55(1 - u)<sup>2</sup> u<sup>9</sup> z<sub>9</sub> + 11(1 - u)u<sup>10</sup> z<sub>10</sub> + u<sup>11</sup> z<sub>11</sub> (2.20)  
donde  $0 \le u \le 1$ 

La posición de los pixeles  $x_0, x_1, x_2, ..., x_{11}$  en la ecuación [2.19](#page-69-1) y la intensidad de los pixeles  $z_0$ ,  $z_1$   $z_2$ , ...,  $z_{11}$  en la ecuación [2.20,](#page-69-2) evaluadas de 0 a 1 obtienen una curva continua, con la cual se extrae la posición de la línea de luz mediante su máximo. El procedimiento a seguir es el mismo empleado en el método anterior de la Bisección.

#### 2.6.5.3 Detección de línea por media aritmética

La forma más simple de detectar la línea es por el centro de la función Gaussiana. Este cálculo se obtiene con la media aritmética. Por tanto la posición siempre sera el punto medio. Aunque debido a que en la práctica muy a menudo la cámara o el diodo láser se colocan a cierto ángulo,

la posición del máximo puede hallarse en otra posición. Para resolver este problema, se usa la media aritmética pesada, la cual asigna pesos a cada punto, este peso dependerá de la intensidad del pixel, es decir a mayor intensidad mayor peso y mayor importancia al pixel.

# 2.7 Procesamiento de imágenes en programación paralela

En la actualidad, con el avance de la informática, existen variedad de técnicas y herramientas para la programación paralela, en los campos más especializados se tiene en cuenta hardware especialmente diseñado para este tipo de tareas, pero son costosas; del lado del software existen técnicas que permiten aprovechar la ventaja que ofrecen los procesadores modernos multinúcleo, con ventajas de costos, así también, bibliotecas de desarrollo como openCV y openGL cuentan con funciones internas diseñadas para aprovechar las ventajas de computadoras de un núcleo o multinúcleo y obtener mejor rendimiento. En el procesamiento de imágenes es vital que la mayoría de los procesos se realicen en tiempo real, ya que así se acerca más a la filosofía de visión artificial. El framework de desarrollo Qt cuenta con herramientas en lenguaje C++ para trabajar con procesamiento paralelo, las herramientas principales son procesos e hilos; en el caso de los procesos se refiere a crear un programa que internamente este corriendo dos procesos, es decir, dos programas completamente diferentes con mecanismos para compartir información entre ellos, la principal desventaja es que si el algoritmo de control falla se tendrá en memoria duplicados de cada programa, lo que lleva a un rendimiento peor que si se hiciera un solo programa. En el caso de procesamiento por hilos, se aprovecha la ventaja de los procesadores actuales que pueden correr hilos en cada proceso, por lo tanto se tendrá un solo proceso o programa principal y al mismo tiempo hilos que realicen tareas totalmente diferentes sin que haya copias de variables y procedimientos; la desventaja es que requiere de un control más eficiente para compartir variables en información entre los hilos y el programa principal. En este trabajo de tesis se usa Qthreads que son los hilos implementados en  $C++$  mediante Qt, se usan 3 hilos, un hilo controla la cámara, un segundo hilo realiza el procesamiento de imágenes y el tercero es el encargado de la interfaz de usuario, a continuación se muestra un diagrama que describe el algoritmo implementado en la figura [2.23:](#page-71-0)

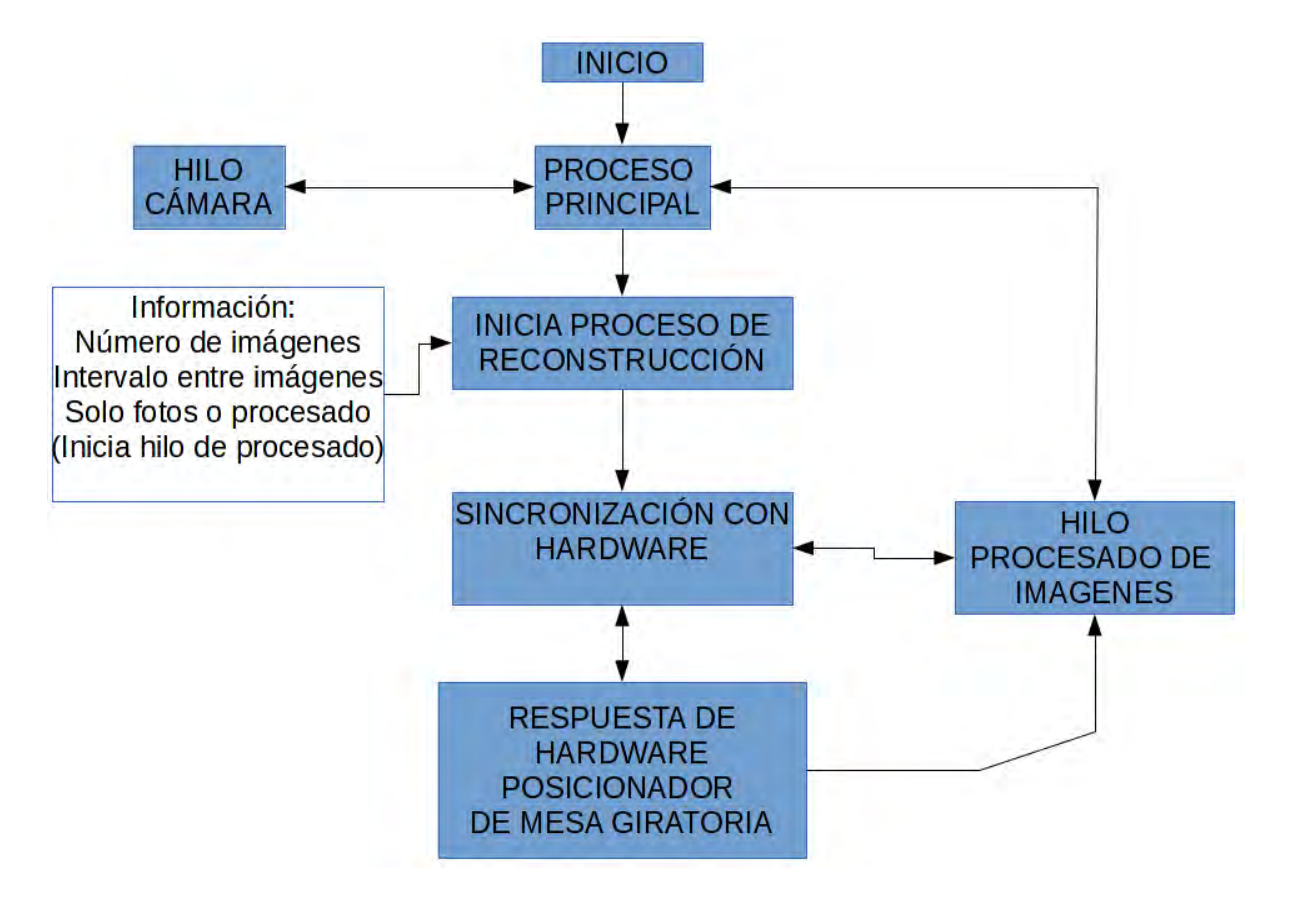

<span id="page-71-0"></span>Figura 2.23: Algoritmo general, control de hilos y procesos.

Debido a los hilos, el programa funciona de manera fluida y la cámara esta todo el tiempo capturando imágenes, la emulación de tiempo real se logra debido a que el procesamiento se hace inmediatamente después de obtener las imágenes.
## Capítulo 3

# Descripción del prototipo experimental

## 3.1 Metodología general

En el presente trabajo de tesis se utilizo la siguiente metodología general para la reconstrucción del perfil de un engrane recto.

- Definición general del problema.
- Búsqueda y análisis de información.
- Planteamiento de la hipótesis.
- Selección de las herramientas de desarrollo.
- Selección del principio óptico para la medición de un diente de engrane recto.
- Prueba de la hipótesis.
- Obtención de resultados.

## 3.2 Equipo experimental

Los materiales y equipo experimental que se utilizaron en la realización de pruebas son los siguientes:

• Mesa rotatoria, con resolución máxima de 0.1°, controlado por microcontrolador y PC.

- Software de adquisición de imágenes, creado con openCV versión 2.4.5.
- Software de visualización de datos, creado con openGL.
- Diodo láser de 5mW con proyección de línea.
- Cámara CCD, resolución de 1080x720 pixeles, a color.
- Soporte y accesorios para en montaje de la cámara y el láser.
- $\bullet$  GCC C++.
- Qt framework.

#### 3.2.1 Descripción del equipo experimental

#### 3.2.1.1 Mesa rotatoria

En este trabajo se utiliza una mesa rotatoria de la marca DYNETIC, con velocidad máxima de 2150rpm, y torque nominal de 1.44kg  $cm$ . Esta mesa rotatoria presenta gran estabilidad mecánica. A pesar de ser accionada por un motor de corriente directa, su principal ventaja es que cuenta con un sensor de posición. Este sensor de posición es utilizado tanto para controlar la posición angular como la velocidad de giro. La mesa rotatoria cuenta con hardware y software de control que proporciona la empresa que los comercializa. Sin embargo, el hardware y software de la empresa, implica control limitado de la mesa; No se tiene sincronía adecuada entre el software de reconstrucción y el control de la mesa. Por lo cual se hizo necesario diseñar una etapa de control y una etapa de potencia para el accionamiento de la mesa. La mesa rotatoria se muestra en la figura [3.1.](#page-73-0)

<span id="page-73-0"></span>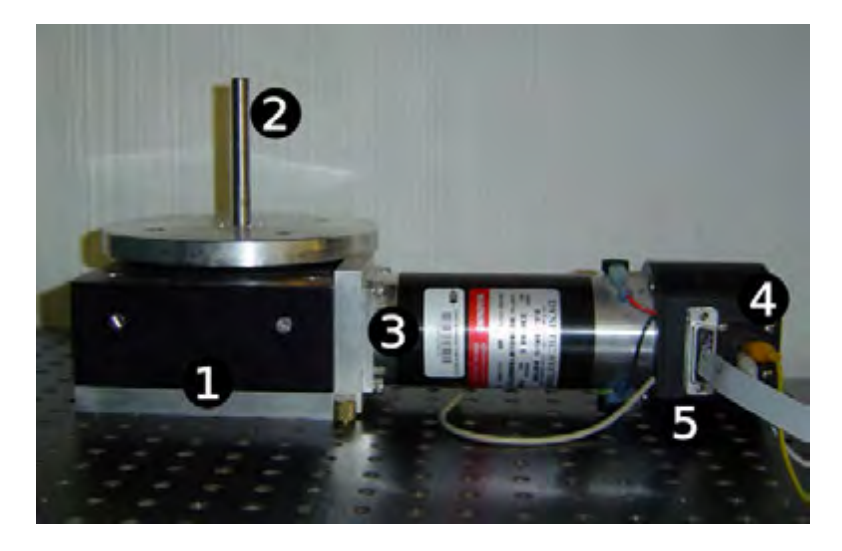

Figura 3.1: Mesa rotatoria.

La descripción de las partes corresponde a la siguiente enumeración:

- 1. Mesa de rotación principal.
- 2. Eje de referencia.
- 3. Motor.
- 4. Conectores de alimentación.
- 5. Conectores de sensor de posición.

#### 3.2.1.2 Microcontrolador PIC18F4550

Para tener control de la mesa rotatoria y el software de visión, es necesario tener una interface de comunicación entre ambos, en este trabajo se usa el microcontrolador PIC18F4550 de microchip; se eligió este chip debido a que cuenta con el protocolo USB, con lo cual puede ser conectado a una PC y recibir ordenes desde el software de visión. Una descripción de la placa y el diagrama electrónico de esta etapa se muestran en la figura [3.2.](#page-74-0)

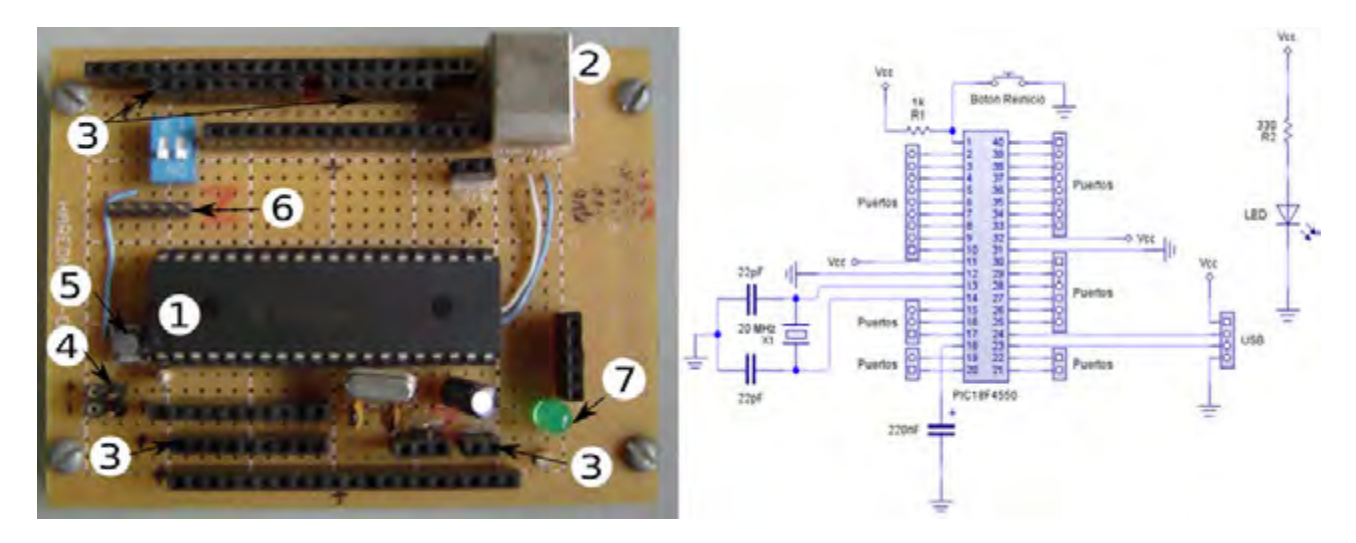

<span id="page-74-0"></span>Figura 3.2: Placa electrónica de interface entre PC y control de la mesa rotatoria

La enumeración de la figura [3.2](#page-74-0) corresponde a la siguiente descripción:

- 1. Microcontrolador pic18f4550.
- 2. Conector USB.
- 3. Puertos de entrada y salida.
- 4. Fuentes de 5Volts.
- 5. Botón de reinicio.
- 6. Puerto de programación.
- 7. Led, indicación de voltaje.

La placa electrónica que se muestra en la figura [3.2,](#page-74-0) se diseño de manera genérica, esto con el objetivo de tener la mayor cantidad de puertos disponibles y poder ampliar la funcionalidad en caso de ser necesario.

#### 3.2.1.3 Etapa de potencia, mesa rotatoria

La etapa de potencia es necesaria para hacer llegar el voltaje y corriente necesaria al motor de la mesa rotatoria, el circuito LMD18200 es el componente medular, el diagrama y la placa electrónica se muestran en la figura [3.3.](#page-75-0)

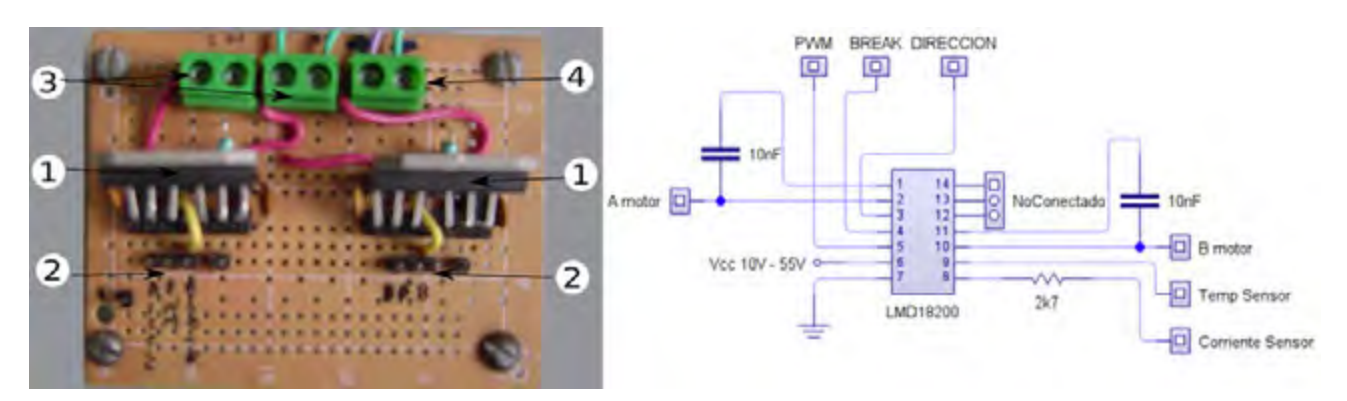

<span id="page-75-0"></span>Figura 3.3: Placa electrónica: Etapa de potencia.

La enumeración de la figura [3.3](#page-75-0) corresponde a la siguiente descripción:

- 1. Circuito integrado LMD18200.
- 2. Pines de dirección, activación y freno.
- 3. Salidas al motor.
- 4. Conector de Voltaje.

#### 3.2.1.4 Integración de hardware

La conexión de las etapas descritas anteriormente se efectuó de acuerdo al siguiente esquema, que se muestra en la figura [3.4.](#page-76-0)

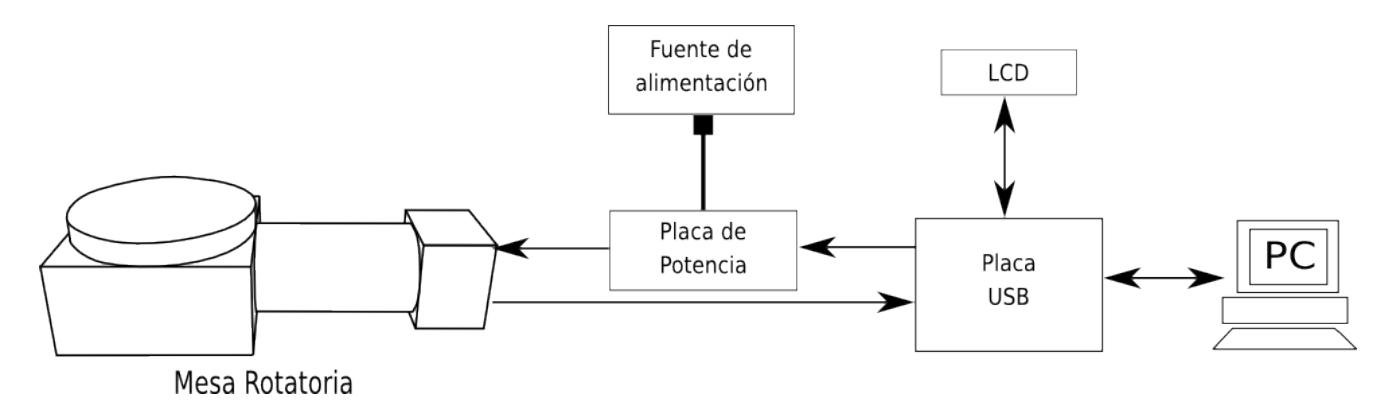

<span id="page-76-0"></span>Figura 3.4: Esquema: Conexión de hardware.

Como se ve en la figura [3.4,](#page-76-0) también se cuenta con una pantalla LCD, esta pantalla se uso con propósitos de depurado del software del microcontrolador y visualización de los parámetros de control. La apariencia final del arreglo óptico y todos los módulos implementados se ve en la figura [3.5.](#page-76-1)

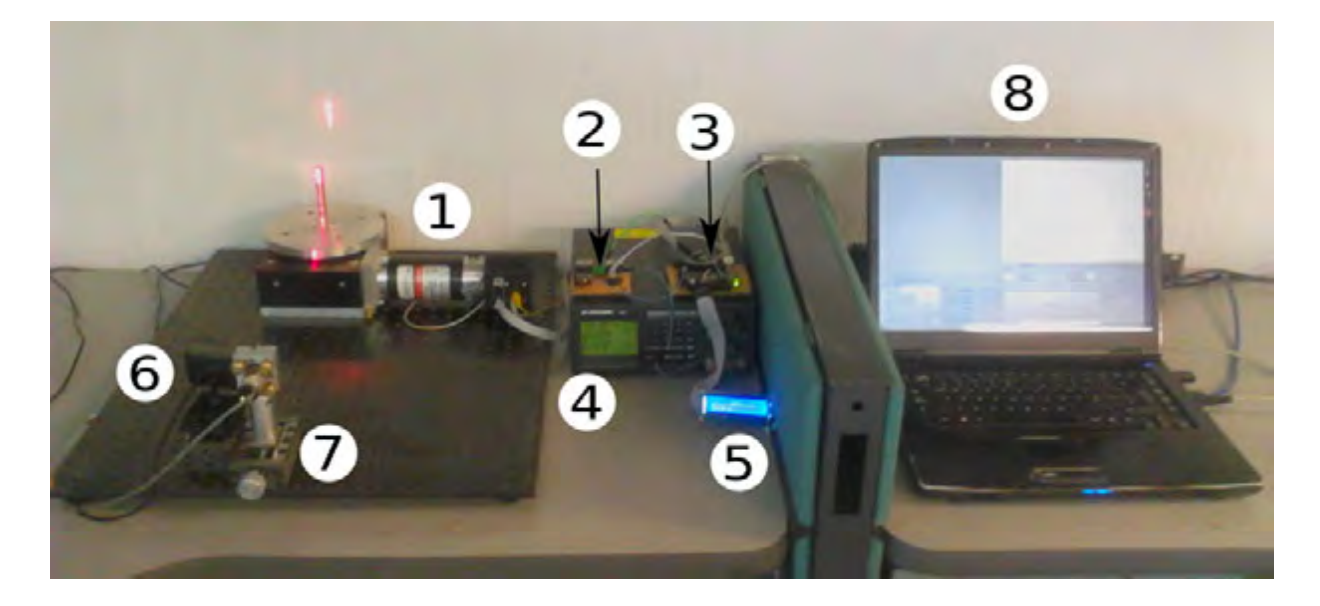

Figura 3.5: Esquema: Arreglo óptico final.

<span id="page-76-1"></span>La enumeración de la figura [3.5](#page-76-1) corresponde a la siguiente descripción:

- 1. Mesa rotatoria.
- 2. Etapa de potencia para el control de la mesa rotatoria.
- 3. Control electrónico, interface de electrónica y software de control.
- 4. Fuente de alimentación.
- 5. Pantalla LCD.
- 6. Cámara.
- 7. Láser.
- 8. PC.

#### 3.2.1.5 Software y hardware de adquisición de imágenes

Se desarrolló el software de visión EscanEng(Escaner de engranes), nombrándolo con el numero de versión 1.0. El cual es completamente escrito en lenguaje  $C++$ ; una de las características principales, es que es multiplataforma, debido a que es completamente desarrollado en el framework Qt. El software EscanEng, mostrado en la figura [3.6,](#page-78-0) fue diseñado de tal manera que permite elegir diferentes características de video y formato de imagen; debido a que esta construido con las herramientas de OpenCV es posible modificar parámetros como brillo, tiempo de exposición, etc. La cantidad de parámetros y ajustes que sean permitidos modificar dependerá de los controladores de la cámara que se use. Se usa el formato bmp como predeterminado para almacenar imágenes. El programa usa una ruta para el almacenado de imágenes, aunque es posible especificar cualquier otra. EscanEng permite elegir la cantidad de imágenes a procesar; también es posible especificar el incremento angular para el escaneo del engrane. Debido a que EscanEng es diseñado con hilos, es posible, obtener video desde tres cámaras diferentes en tiempo real.

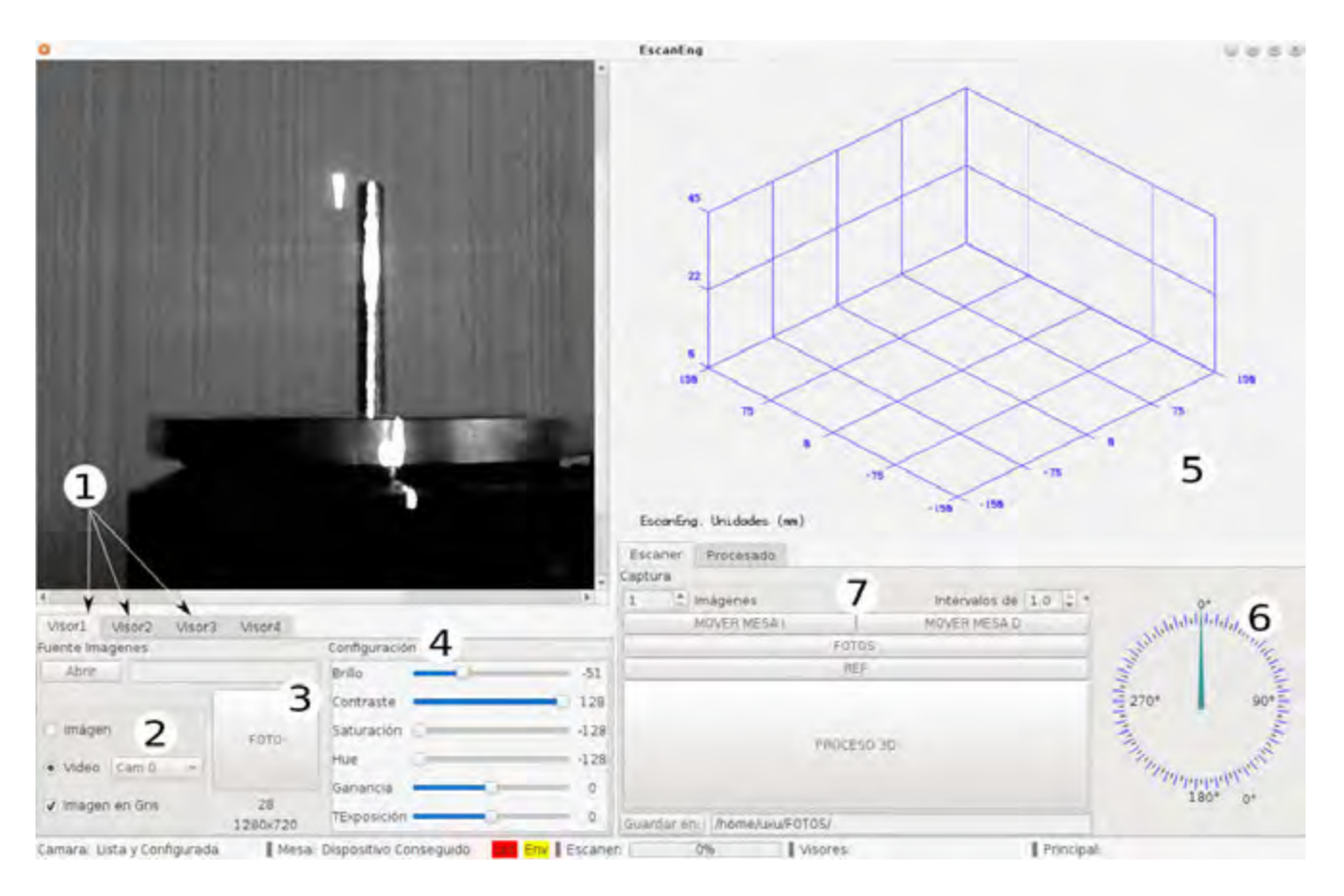

<span id="page-78-0"></span>Figura 3.6: Software EscanEng v1.0.

La enumeración de la figura [3.6](#page-78-0) corresponde a la siguiente descripción:

- 1. Visores de imagen y video.
- 2. Control de fuente de imagen.
- 3. Control para obtener una única foto.
- 4. Control de características de cámara.
- 5. Visor de datos 3D.
- 6. Visor de avance de mesa giratoria.
- 7. Controles del proceso de reconstrucción.

La siguiente lista describe los principales componentes utilizados:

EscanEng: es el software(multiplataforma) diseñado para este trabajo de tesis, que integra los procesos de visión, visualización y control del hardware.

- Diodo láser: se uso un diodo láser de 5mW, el cual proyecta una línea recta, con longitud de onda entre 633nm.
- Cámara CCD: se utilizo una cámara web, con resolución de 1080x720 pixeles.
- Soportes: se utilizaron soportes para fijar el diodo láser y la cámara en las posiciones adecuadas.
- GCC: es el compilador utilizado para todos los programas creados para este trabajo de tesis, en el lenguaje C++.
- QT: es el framework de desarrollo utilizado para crear la interface de usuario e integrar todos los programas.
- OpenCV: es la principal biblioteca de desarrollo para realizar el procesamiento de imágenes.
- OpenGL: herramienta de visualización de gráficos tridimensionales para reconstrucción del engrane.

### 3.3 Pruebas preliminares

Uno de los objetivos de este trabajo de tesis, es la automatización del proceso de escaneo de un engrane recto, para llegar a este punto, se hizo necesario, en primera instancia determinar el ajuste adecuado para cada componente del arreglo, esto se hizo de la siguiente manera:

- Ajuste de la geometria óptica del prototipo.
- Eliminación de reflejos de luz mediante filtrado.
- Caracterización de la red aproximación.
- Pruebas de validación de los resultados.

La metodología usada se describe en detalle a continuación:

Ajuste: La cámara y el diodo láser se colocaron de tal manera que enfocaran a la mesa rotatoria y al eje de referencia, tal como se ve en la figura [3.7.](#page-80-0)

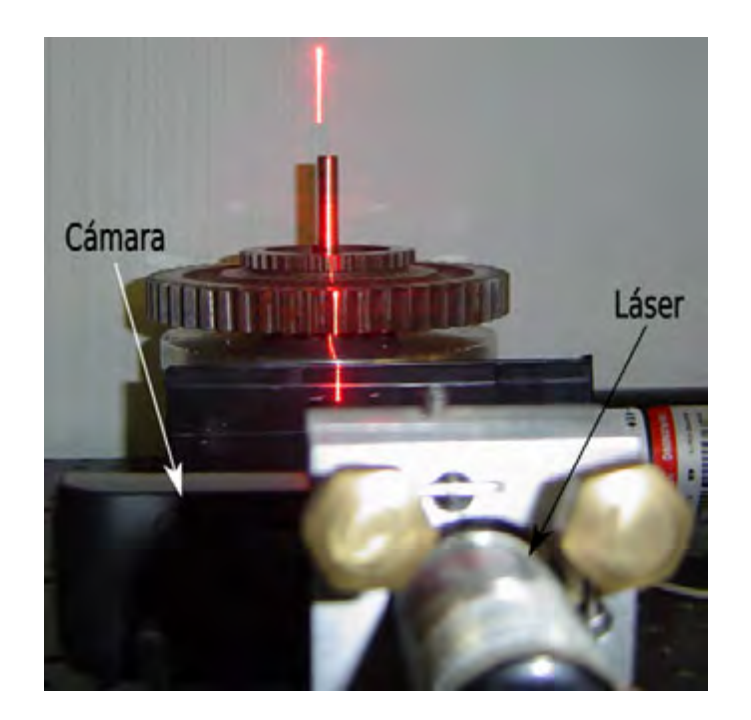

Figura 3.7: Enfoque de la cámara y el diodo láser.

<span id="page-80-0"></span>En la figura [3.8](#page-80-1) se observa un esquema de las distintas posiciones que puede tomar la cámara respecto al diodo láser. Se aprecia que no todas las posiciones de cámara respecto al láser consiguen la línea del haz láser sobre el plano de imagen de la cámara. Esto debido a la geometria intrínseca del engrane y del arreglo óptico. Para evitar que la línea de luz quede fuera del plano de imagen de la cámara se tienen dos opciones: acercar la cámara al diodo láser, o alejar la cámara del engrane. Se eligió acercar la cámara al diodo láser. Esto no afecta la geometria del arreglo óptico.

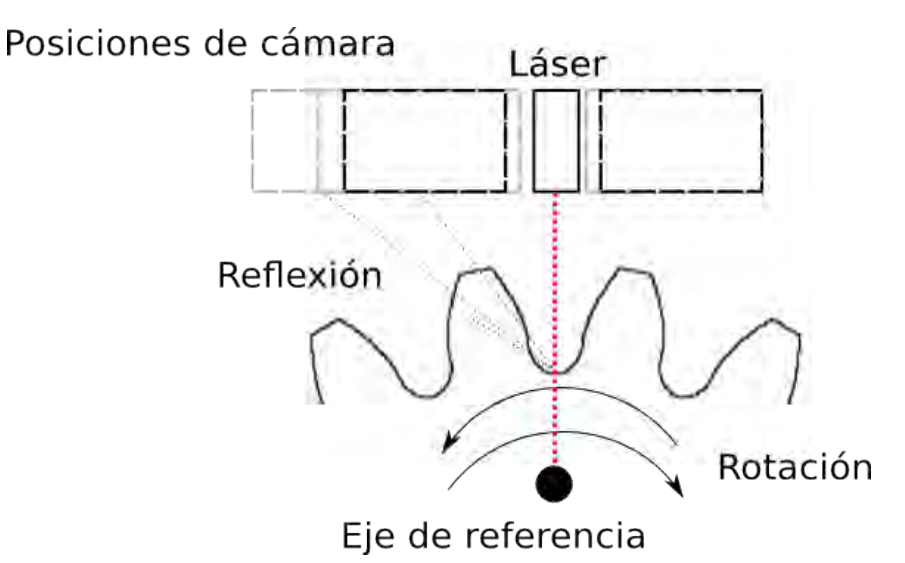

<span id="page-80-1"></span>Figura 3.8: Determinación de reflejos de luz.

Eliminación de reflejos: Los metales y sus aleaciones son los materiales comunes con el cual se fabrican los engranes, debido a esto se presentaron reflejos no deseados mientras se escaneaba, un ejemplo de estos reflejos se observa en la figura [3.9.](#page-81-0)

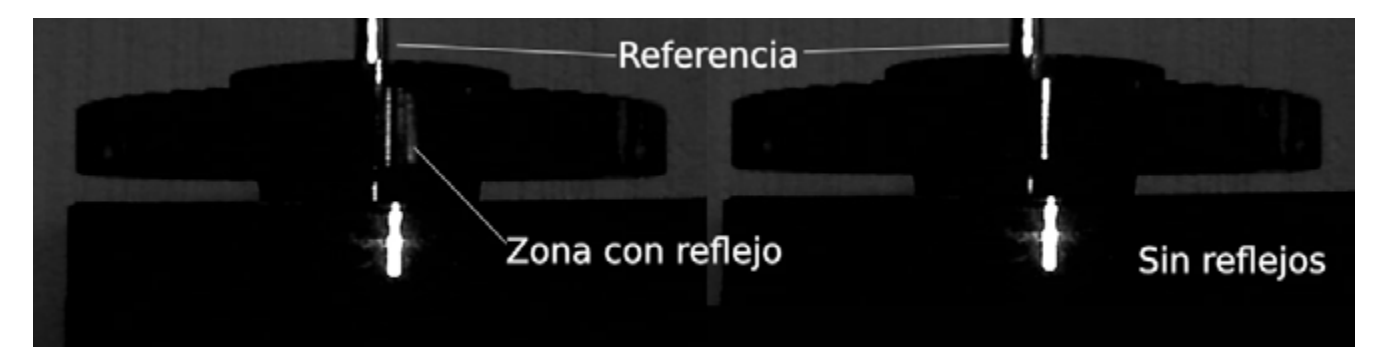

Figura 3.9: Reflejos de luz.

<span id="page-81-0"></span>Aunque en un principio los reflejos, mostrados en la figura [3.9,](#page-81-0) dificulta la adquisición de puntos por triangulación, estos reflejos de luz se eliminan por procesado de imágenes, esta tarea se realiza antes de la adquisición de los puntos. Para solventar los reflejos se consideraron dos opciones: la primera consiste en binarizar la imagen para eliminar valores de pixeles por debajo de cierto valor, los reflejos tienen valores de intensidad más bajos que la línea de interés; la segunda opción consiste en procesar las imágenes en las zonas donde solo existe la línea de interés y se descarta la zona de los reflejos no deseados. Se trabajó principalmente con la segunda opción.

Entrenamiento de la red bezier: Tal como se describió en la sección [2.4.1.](#page-50-0) Para obtener los pesos de la red neuronal se efectúa el proceso de entrenamiento. El primer paso para efectuar este proceso, es calcular las posiciones de cada línea de luz de un patrón y ajustarlas con el vector  $(h_1,h_2,h_3,..,h_n)$  de dimensiones conocidas. Estas dimensiones se optienen midiendo directamente el patrón. La figura [3.10](#page-81-1) muestra la obtención de estas dimensiones.

<span id="page-81-1"></span>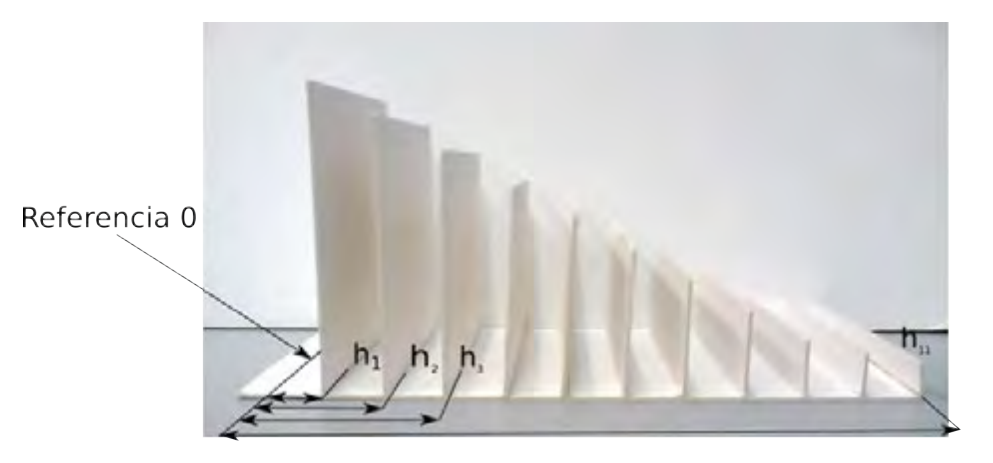

Figura 3.10: Obtención de los valores  $h_i$  de una patrón con dimensiones conocidas.

Con las posiciones de cada línea es preciso calcular los desplazamientos  $S_i$  y el valor u asociado a cada desplazamiento. El conjunto de pares de datos obtenidos corresponden a  $(s1,h1), (s2,h2), (s3,h3), ..., (sm,hm)$  [\[2\]](#page-105-0). Donde  $s_i$  es el desplazamiento de la línea de luz para una dimensión  $h_i$  conocida. Estos datos son los requeridos para encontrar los pesos  $w_i$  con los cuales se multiplicara la capa oculta de neuronas. La adquisición de los desplazamientos  $S_i$  se realizo en el mismo software creado para este trabajo de tesis. La figura [3.11](#page-82-0) muestra la pirámide escalonada capturada en EscanEng, también se muestra dos desplazamientos  $S_i.$  Se exagera el grosor de las líneas de referencia y las distintas posiciones para mejorar la visualización.

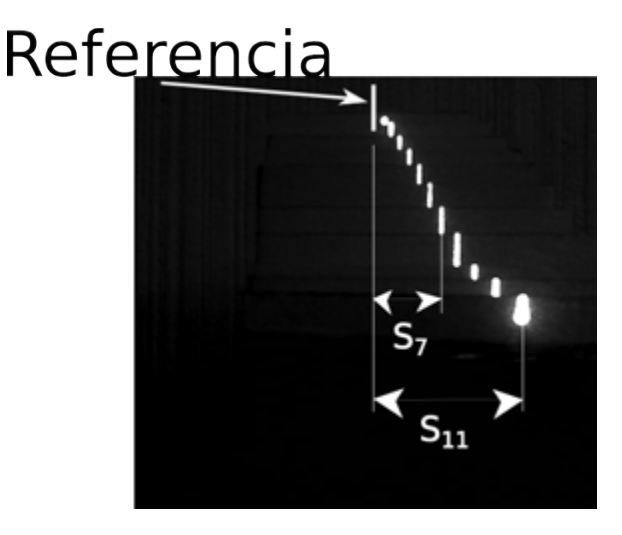

<span id="page-82-0"></span>Figura 3.11: Entrenamiento de la red bezier en el software EscanEng, obtención de los desplazamientos  $S_i.$ 

En este proceso se define el número de neuronas, forma, ancho y los pesos. El número de neuronas quedó definido por el numero de dimensiones conocidas obtenidas; en este caso, 11 neuronas, que son el numero de escalones que tiene el patrón utilizado. La forma de la neurona es definida por las funciones de base Bezier. El ancho de la neurona es definido para el intervalo de  $0 \le u \le 1$ . Los pesos son obtenidos utilizando estas mediciones y a través de la solución del sistema Bezier, este proceso se describió en la sección [2.4.1.](#page-50-0)

Validación de resultados: Para estimar el error de las mediciones se calcula el valor rms(root mean squared). [\[23\]](#page-106-0). Este valor rms se obtiene de acuerdo a los datos de la superficie que se mide, en este caso la del engrane, los datos son proporcionados por la red de aproximación y la mesa rotatoria. La ecuación para calcular el valor rms es la siguiente:

<span id="page-82-1"></span>
$$
rms = \sqrt{\frac{1}{n} \sum_{i=1}^{n} (h_0 - h_c)^2}
$$
 (3.1)

Donde  $h_0$  es la altura teórica del objeto o medida con el arreglo usando la mesa rotatoria,  $h_c$  es la altura del objeto calculada por la red neuronal de aproximación y n el número de datos. El valor típico del número de datos  $n$  depende de las dimensiones de la superficie del objeto. Este valor  $n$  es el principal parámetro para comparar el nivel de confianza respecto a la precisión del error calculado. Cuando se usa el valor promedio de los valores de las dimensiones de una superficie, el valor rms se presenta como porcentaje. El nivel de confianza  $z_{\alpha}$  [\[25\]](#page-106-1), se usa para determinar si el valor de n es de acuerdo a la precisión del error deseado. El número de datos  $n$  basados en el nivel de confianza deseada se describe mediante la relación:

$$
n = z_{\alpha} \frac{\sigma_x}{e} \tag{3.2}
$$

Donde e es el error expresado en porcentaje,  $\sigma_x$  es la desviación estándar y  $z_\alpha$  es la confianza deseada. Por lo tanto, el nivel de confianza de acuerdo al número de datos n se describe de acuerdo a la siguiente ecuación:

<span id="page-83-0"></span>
$$
z_{\alpha} = \frac{e}{\sigma_x} \sqrt{n} \tag{3.3}
$$

## 3.4 Metodología

Como se menciona en la sección anterior, uno de los objetivos de este trabajo de tesis, es la automatización del proceso de escaneo de un engrane recto, es por eso que el software diseñado, implementa control casi en totalidad de todo el proceso de medición, reconstrucción y la comunicación con el hardware; la metodología para el escaneo de un engrane recto, se resume a los siguientes pasos:

- 1. Colocar el engrane recto sobre la mesa giratoria, de tal manera que este lo más centrado posible respecto al eje de referencia de la mesa giratoria. Sin embargo colocarlo fuera de centro no afecta en la reconstrucción.
- 2. Verificar la conexión de la cámara y el control de la mesa hacia la PC.
- 3. Encender la fuente de alimentación de la mesa rotatoria.
- 4. Iniciar el programa EscanEng y ajustar los parámetros de la cámara en donde se obtenga la mejor calidad de imagen de la línea de luz.
- 5. Indicar el número de imágenes y el intervalo de grados entre imágenes.
- 6. Iniciar el proceso de reconstrucción y esperar resultados.

Sin embargo, la metodología en el software EscanEng es más complicada debido a que controla todos los procesos, EscanEng realiza lo siguiente:

- 1. Iniciar EscanEng.
- 2. Verifica si existen cámaras conectas al pc y obtiene los parámetros que puede modificar dependiendo del controlador de las cámaras.
- 3. Verifica que el control de la mesa giratoria este conectado, si no esta conectado los controles de escaneo quedan bloqueados.
- 4. Después de las verificaciones y el proceso de escaneo se da inicio, EscanEng obtiene los datos de número de imágenes e intervalo entre ellas.
- 5. Envía la orden de alcanzar las sucesivas posiciones al control de la mesa rotatoria y espera confirmaciones, para cada confirmación EscanEng indicara a la cámara la toma de fotos y posteriormente el procesado de la imagen, enseguida el resultado es procesado para poder ser visualizado.
- 6. El proceso se repite hasta alcanzar en número de imágenes indicado por el usuario.
- 7. Una vez alcanzado el límite de fotos el programa presenta resultados de las mediciones en gráficas y la reconstrucción del engrane puede ser obtenida como imagen, debido a que el proceso de reconstrucción se ve a cada paso que se obtiene cada imagen la reconstrucción del engrane se considera en tiempo real.

## Capítulo 4

# Resultados experimentales

## 4.1 Datos del engrane objetivo

En este trabajo se uso un engrane recto de 52 dientes y módulo normal de 3mm. Como se menciono en el capitulo 1, este tipo de engranes no cumplen totalmente con los estándares, con lo cual el perfil teórico no esta en total concordancia con éste. El engrane se muestra en la figura [4.1.](#page-85-0)

<span id="page-85-0"></span>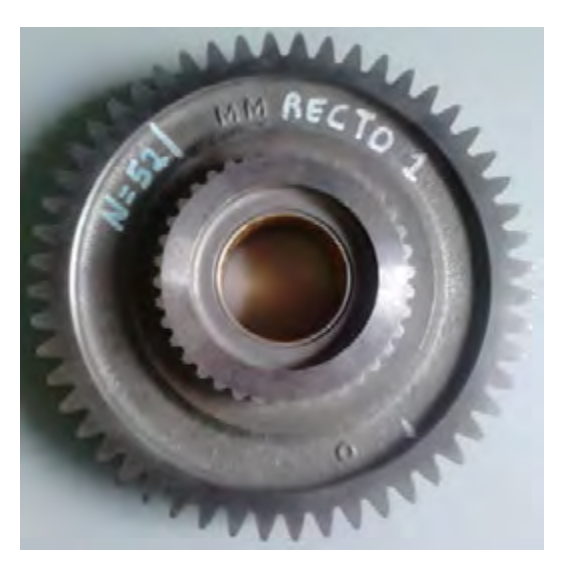

Figura 4.1: Engrane recto objetivo.

En la tabla [4.1](#page-86-0) se listan los datos de diseño del engrane. Para el presente trabajo de tesis, solo interesan los datos básicos para determinar la geometría, por lo que las características del material y tratamiento térmico realizados en su mecanizado se omiten.

| DATOS DEL ENGRANE RECTO OBJETIVO                                   |                   |
|--------------------------------------------------------------------|-------------------|
| CARACTERÍSTICA                                                     | DESCRIPCIÓN       |
| Número de dientes                                                  | 52                |
| Diámetro de paso teórico                                           | 156mm             |
| Diámetro de paso operativo                                         | 156.2862mm        |
| Coeficiente Adedendum                                              | 1.307944          |
| Coeficiente Dedendum                                               | 1.492056          |
| Altura total de diente                                             | 8.4 <sub>mm</sub> |
| Espesor Normal máximo del diente sobre el diámetro de paso teórico | 4.729737mm        |
| Diámetro exterior                                                  | 163.847665mm      |
| Diámetro de raíz                                                   | 147.047665mm      |
| Diámetro de base                                                   | 146.59204mm       |
| Calidad de generación                                              | AGMA 8            |
| Módulo normal                                                      | 3mm               |
| Angulo de presión teórico                                          | $20^{\circ}$      |
| Ángulo de presión teórico Coeficiente de Addendum de hta.          | 1.5               |
| Coeficiente de dedendum de hta.                                    | 1.3               |
| Coeficiente de radio en punta de hta.                              | 0.3               |

<span id="page-86-0"></span>Tabla 4.1: Datos teóricos del engrane.

Con los datos de la tabla [4.1](#page-86-0) y el software de diseño cad como Draftsight [\[26\]](#page-106-2), se procedió a determinar el perfil teórico del engrane recto. El perfil generado se observa en la figura [4.2,](#page-86-1) este perfil esta formado a base de puntos, la necesidad de generar el perfil teórico es con el propósito de tener un marco de comparación entre el perfil generado por la técnica propuesta y el perfil teórico. Aunque como se dijo la mayoría de los engranes manufacturados por la industria no cumplen al 100% los estándares de diseño de engranajes.

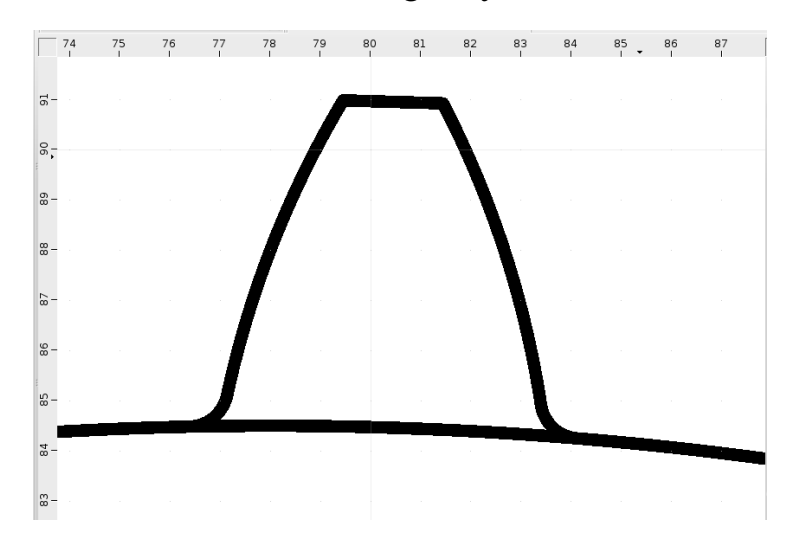

<span id="page-86-1"></span>Figura 4.2: Perfil teórico del engrane recto objetivo. Las unidades de la imagen son en mm.

## 4.2 Arreglo experimental

En el capitulo 3 en la figura [3.5,](#page-76-1) se presentó el arreglo óptico; a manera de esquema el arreglo final con el cual se trabajó el engrane objetivo se muestra en la figura [4.3.](#page-87-0)

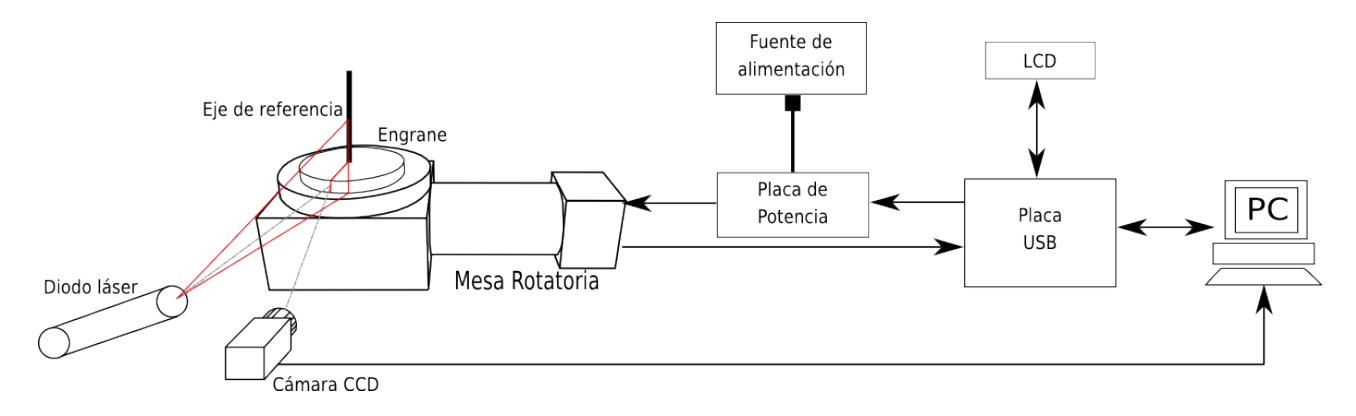

<span id="page-87-0"></span>Figura 4.3: Esquema: Arreglo óptico experimental con engrane objetivo.

## 4.3 Captura de Imágenes

De acuerdo al arreglo experimental y el software EscanEng desarrollado para el arreglo, es posible especificar la cantidad de imágenes que se desea capturar. La toma de imágenes se hace automáticamente mediante EscanEng. En la figura [4.4](#page-87-1) se puede apreciar el engrane objetivo y la línea láser proyectada sobre este para la obtención de las imágenes.

<span id="page-87-1"></span>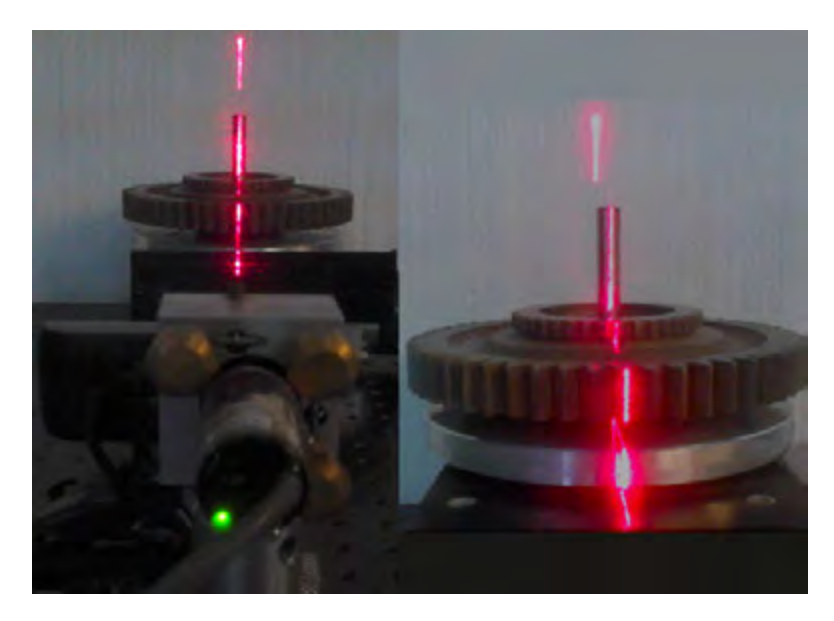

Figura 4.4: Toma de imágenes del engrane objetivo.

En el apartado del software el proceso de captura de imágenes se diseñó mediante "signals" y "slots". Este mecanismo de programación deriva del software Qt; se basa en emitir mensajes "signals" y ejecutar porciones de código "slots" entre diferentes objetos, estos objetos pueden estar en diferentes hilos de ejecución y es posible establecer prioridad de ejecución. Por tanto en el diseño de EscanEng la cámara esta en un hilo de ejecución y envía constantemente imágenes al programa principal(interface) para su visualización; en donde cada posición alcanzada por la mesa rotatoria es una señal para capturar o procesar esa imagen. Con lo cual se consigue la correcta comunicación entre cámara, interface y procesado de las imágenes. La figura [4.5](#page-88-0) muestra el diagrama del algoritmo de posicionado de la mesa rotatoria y la captura de imágenes.

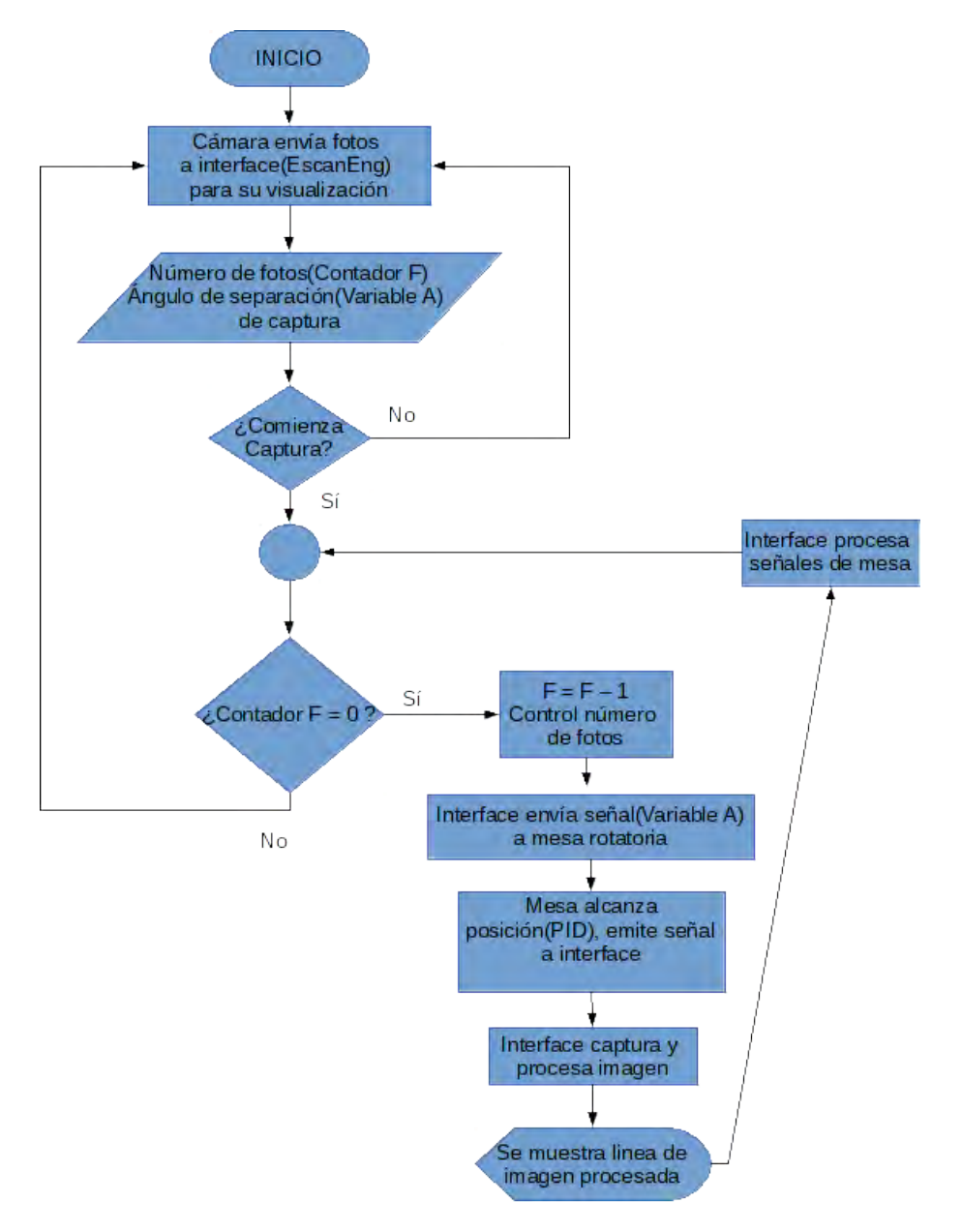

<span id="page-88-0"></span>Figura 4.5: Esquema de captura de imágenes

El esquema de la figura [4.5](#page-88-0) se implemento en lenguaje  $C++$  dentro de EscanEng. En el listado de la figura [2](#page-89-0) se muestra el código.

```
//PORCION DE CODIGO DE ENVIO DE IMAGENES DE LA CAMARA(OBJETO CAMARA)
forever{
  captura >> cuadroImagen; //Obtiene fotograma de la camara
    emit EnviaCuadro(cuadroImagen);//Envia imagen a programa principal
    if(termina){//Reconfigura pero no cierra camara
      if(reconfigura){
        reconfigura = false;
        termina = false;break; }
      else{
        captura.release(); //Termina Captura
        emit InfoCamara("Camara " + QString::number(numCamara) + "
                                      cierra");
        //Envia informe de camara cerrada
        return;}}}
//PORCION DE CODIGO DE CAPTURA DE IMAGENES PROGRAMA PRINCIPAL
    if(guardaMat){
        imwrite( foto , IMAGEN); //Guarda imagenes en disco
        cuentaFotos++;
        N = QString:number(cuentaFotos).toStdString();foto = directorioDeFotos + N + "l . bmp";if(cuentaFotos>=totalFotos){
            guardaMat = false;ui->tab_EscanerProce->setEnabled(true);
        }else Mueve_Mesa(); } // Mesa emite signal de guardado
//PORCION DE CODIGO CONEXIONES DE SIGNALS Y SLOTS
connect(MesaRotatoria, &MesaG::DatoBanderaRecibido,this,
    &VentanaPrincipal::Sincroniza_Mesa_Escaner, Qt::DirectConnection);
    //coneccion entre Mesa y Principal
connect(MesaRotatoria, &MesaG::DatoBanderaRecibido,this,
    &VentanaPrincipal::Sincroniza_Guardar_Mat, Qt::DirectConnection);
    //coneccion Mesa y Principal(Guardar Imagen)
connect(&Escan, &Escaner::SiguienteM, this,
    &VentanaPrincipal::Mueve_Mesa);
    //coneccion procesado de imagenes y Mesa
```
Figura de código 2: Mecanismo de captura de imágenes.

Después de capturar las imágenes, EscanEng internamente procesa las imágenes por medio de algoritmos computacionales. Una imagen antes de ser procesada se muestra en la figura [4.6.](#page-90-0)

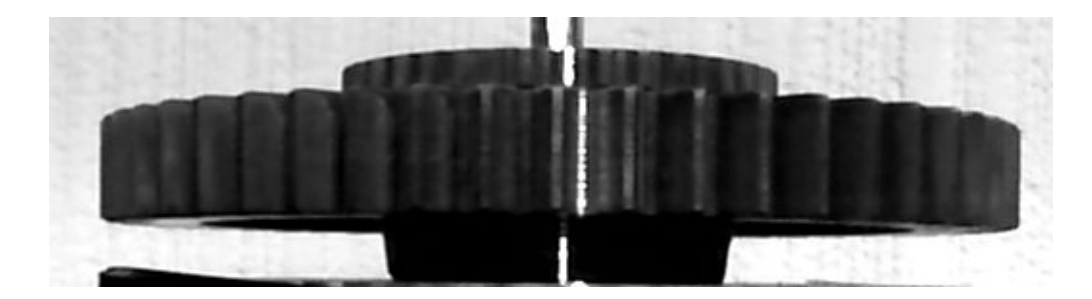

Figura 4.6: Imagen de una línea de luz capturada sin procesar.

La imagen mostrada en la figura [4.7](#page-90-1) es una imagen después de aplicar filtros.

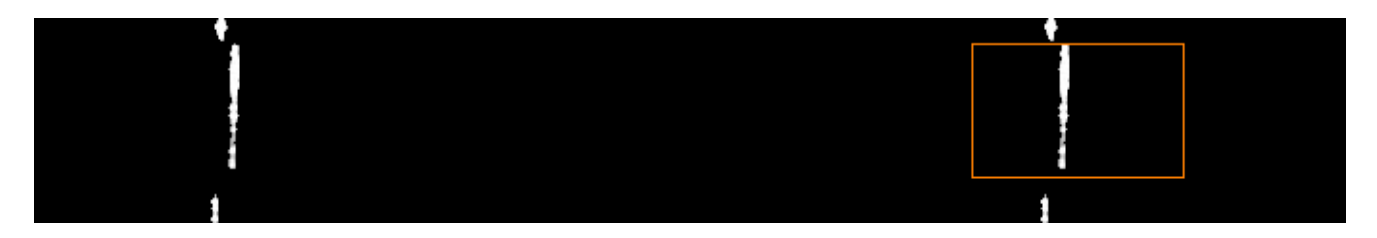

<span id="page-90-1"></span><span id="page-90-0"></span>Figura 4.7: Imagen de una línea de luz depurada.

Como se aprecia en la figura [4.7,](#page-90-1) las imágenes con las que trabaja EscanEng son más limpias y presentan mejor definición, por lo cual quedan preparadas para los procesos siguientes. Además en la figura [4.7](#page-90-1) del lado derecho se aprecia la porción real (marco color naranja) en donde EscanEng trabaja. El código usado para la detección de la línea se muestra en el listado de la figura [3.](#page-91-0) El funcionamiento del código es recorrer la porción de la imagen en donde se encuentra la línea láser; cada vez que encuentra un valor de intensidad mayor a un valor previo actualiza la variable  $maxIntes$ . Debido a que puede haber sitios en donde los máximos de intensidad son iguales y adyacentes, se hace necesario calcular la posición media entre todos esos máximos; la variable  $contalgu$  se usa para este fin.

```
//CODIGO IMPLEMENTADO PARA LA DETECCION DE LINEA LASER
for(int i=f1; i <= f2; i ++){ // Para cada filacontaIgu = 0; maxIntes = 0;
  for(int j=c1; j <= c2; j ++){ //Para cada columImaif(Im.at<uchar>(i,j)) > maxIntes){
     maxIntes = Im.at < uchar <i>(i,j)</i>;posMaxim = j; //Almacenar posicion del maximo
      \text{contaIgu} = 0; //Evita que maximo sea primer pixel
    \} if(Im.at<uchar>(i,j) == maxIntes) ++contaIgu;
  }
  if(contaIgu < 5) contaIgu = 5; //usa caja de 5pixels
  posMaxim2 = posMaxim + contaIgu/2.0;sumZ = sumZ = 0;izqInten = posMaxim2 - contaIgu;
  derInten = posMaxim2 + contaIgu;
  if(maxIntes>0 && columIma>derInten && izqInten>contaIgu)
    for(int jj=izqInten; jj<=derInten; jj++){
      sumZX += jj*Im.at<uchar>(i, jj);sumZ + Im.at<uchar>(i,jj); //Obtiene posicion maximo
    }
  realpos = sumZX/sumZ; //Poscion real en subpixel
}
```
Figura de código 3: Detección de líneas.

### <span id="page-91-1"></span>4.4 Caracterización de la red bezier

Como se menciono, se usa una red neuronal con base Bezier. El proceso de entrenamiento de esta red se efectúa resolviendo la matriz del sistema de ecuaciones. En este proceso se define el número de neuronas, la forma, el ancho y los pesos. La forma es definida por las funciones de base Bezier, la cual es multiplicada por el dato de entrada  $\left( h_i, s_i \right)$ . Con el ancho definido para el intervalo de  $0 \le u \le 1$ . El número de neuronas en la capa oculta es determinado por el criterio MSE(MSE: Mean Squared Error) [\[23\]](#page-106-0) [\[24\]](#page-106-3), el cual provee información del error cuadrático medio de la respuesta de salida generada por la red con respecto a la respuesta de salida que se desea; de acuerdo a este criterio el error es mínimo a partir de 10 neuronas, como se ve en la figura [4.8.](#page-92-0)

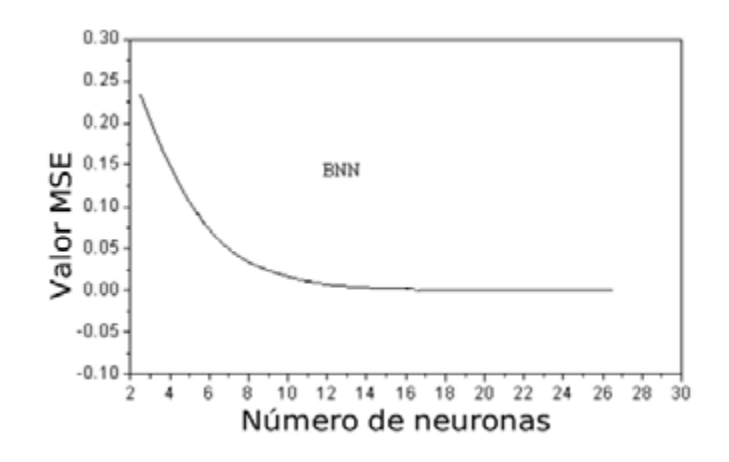

<span id="page-92-0"></span>Figura 4.8: Variación del MSE contra el número de neuronas.

De esta manera, se completa la red, la cual se construye con 11 neuronas y los pesos  $w_i.$  En la figura [4.9,](#page-92-1) se muestra la red neuronal de funciones de base Bezier. En la misma figura se observa la curva BNN(Bezier Neural Network) que es la red neuronal de funciones de base Bezier.

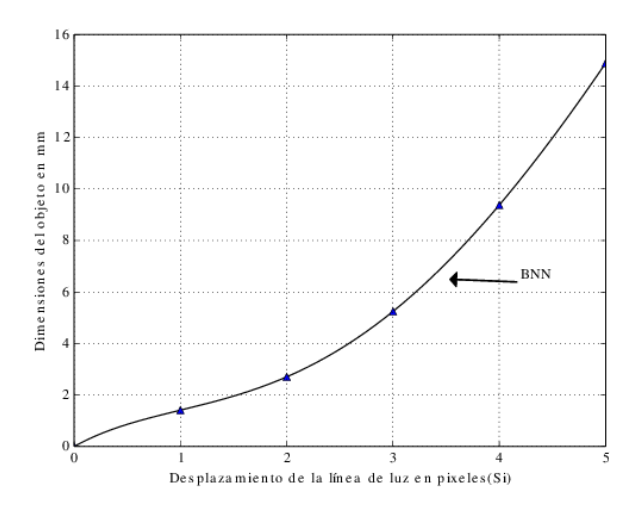

<span id="page-92-1"></span>Figura 4.9: Relación entre pixeles y unidades(mm).

Como se ve en la figura [4.9](#page-92-1) es claro que la relación no es directamente proporcional. Con las redes de aproximación determinadas, se obtiene la gráfica de calibración con la equivalencia entre el valor de los pixeles y las dimensiones reales del engrane en milímetros. Por tanto, se está en condiciones de graficar el perfil correspondiente a una imagen analizada. Los resultados pueden apreciarse en la figura [4.10.](#page-93-0) El procedimiento se repite de la misma manera para cada una de las imágenes restantes. Al final se obtiene el arreglo tridimensional de la superficie de los perfiles de los dientes del engrane, que en este caso es graficado y unido a cada imagen para representarlo en 3D.

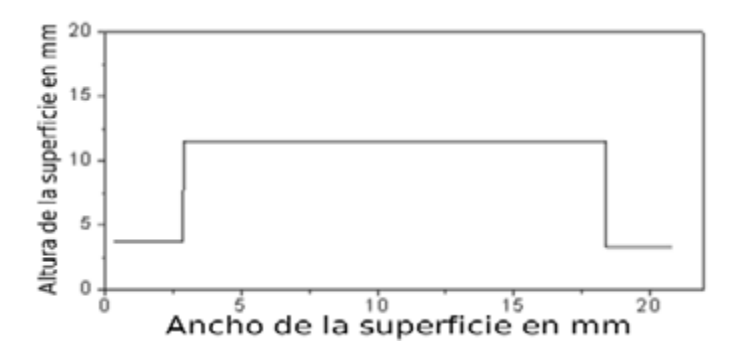

<span id="page-93-0"></span>Figura 4.10: Dimensiones finales de una de las imágenes.

EL ajuste y caracterización de la red Bezier es lo que permite la transformación de pixeles a unidades reales, en este caso  $mm$ . Para la implementación en código, se requiere de antemano el cálculo del vector  $s_i,$  el vector  $u$  y la toma de mediciones para el vector  $h_i,$  el código usado para la obtención de estos parámetros es mostrado el listado [4.](#page-93-1)

```
//CODIGO PARA OBTENER PARAMETROS DE B
    /// Vector de desplazamientos pixeles
   Matd si = (Matd(11,1) \ll 11,22,33,44,55,66,77,88,99,110,121);
    ///Calculo de valores de U
   Matd u = Mat::zeros(11, 1, CV_64F);double a1 = 1.0/(si[10][0] - si[0][0]);
   double a0 = -1.0 * a1 * si[0][0];// Asegura 0 < u < 1for(int i=0; i<11; i++)
     u[i][0] = a0 + a1 * si[i][0]; //u = a_0 + a_1S_i///Valores de medicion por contacto
   Matd h = (Matd(11,1) \ll 15,35,55,75,95,115,135,155,175,195, 215);
```
Con los parámetros obtenidos, se esta en condiciones de calcular el sistema de ecuaciones de la matriz Bezier y poder calcular el vector  $w_i,$  con lo cual la red neuronal queda entrenada. La implementación se muestra en el listado [5.](#page-94-0)

Figura de código 4: Cálculo de parámetros para obtener matriz B.

```
//CODIGO PARA OBTENER EL SISTEMA Bij
   int n = 10;
   Matd Bij = Mat::zeros(11, 11, CV_64F);
   for(int i=0; i<11; i++)
       for(int j=0; j<11; j++){
            double facNI = factorial(n)/(factorial(j)*factorial(n-j));
            Bij[i][j] = facNI * pow( 1.0 - u[i][0], n-j ) *
                        pow( u[i][0], j ) * h[j][0];
       }
    ///Obtencion de los pesos de red por cholesky
   Matd W = Mat::zeros(11, 1, CV_64F);solve(Bij, h, W, DECOMP_CHOLESKY); // \beta W = H//VECTOR W CONTIENE LOS PESOS ENCONTRADOS DEL SISTEMA
```
Figura de código 5: Cálculo de matriz B.

Con la red neuronal entrenada, y los pesos  $w_i$  encontrados; para cada desplazamiento  $s_i$ , se calcula el valor real en  $mm$ , Esto se realiza mediante la capa de neuronas y el vector de pesos, la implementación se ve en listado [6.](#page-94-1)

```
//CODIGO CONVERSION DE PIXELES A mm
     Matd B = Mat::zeros(1, 11, CV_64F); //neuronas<br>//Para cada desplazamiento si, se obtiene u =<br>//Cada neurona dada neny B(x) = \binom{n}{2}x^{i}(1-x)^{n-1}//Para cada desplazamiento si, se obtiene u = a_0 + a_1S_i//Cada neurona dado por: B_i(u) = {n \choose i} u^i (1-u)//Para cada desplaza<br>//Cada neurona dado p\frac{n!}{(n-1)!}// para 0 \le u \le 1for(int i=0; i<11; i++){
          double facNI = factorial(n)/(factorial(i)*factorial(n-i));
          B[0][i] = facNI * pow( 1.0 - U, n-i) * pow(U, i) * h[i][0];}//Capa de neuronas encontrado
     double alturaReal = B*W; //h(u) = \sum_{i=0}^{n} w_i B_i(u) h_i//alturaReal contiene el valor en milimetros
     //Esto se realiza para cada desplazamiento en pixeles
```
Figura de código 6: Conversión de pixeles a mm en la RNA

## 4.5 Visualización 3D

El proceso de visualización en 3D se realiza después de obtener los puntos de cada línea y obtener su equivalencia en  $mm$ . Con OpenGL se creo un entorno de dibujo en perspectiva ortogonal, el listado [7](#page-95-0) muestra su implementación.

```
//FUNCION INICIALIZA ENTORNO OPENGL
void VisorGL::initializeGL(){
   makeCurrent();//Considera la ventana unico entorno OpenGL
        ///color limpia buffer, color de fondo
       glClearColor(.95, .95, .95, 1.0);
///Otras opciones de dibujado, transparencias, modo de color, etc.
        ///espacio de trabajo 3D Crea cubo virtual de trabajo
       glOrtho(pO_Izq, pO_Der, pO_Aba, pO_Arr, pO_Cer, pO_Lej);
        //proyeccionOrtogonal_Izquierda, etc
   glFlush(); //Fuerza la ejecucion de todos los comandos en tiempo
                  //finito
   doneCurrent();//Cierra entorno Opengl
}
```
Figura de código 7: Creación de entorno de dibujado en 3D

Sin embargo, cada vez que se re-dimensiona la ventana es necesario re-dibujar los parámetros iniciales y adaptarlos al nuevo tamaño de ventana, el listado [8](#page-95-1) muestra el código necesario para esta tarea.

```
//SE EJECUTA CADA VEZ QUE SE REDIMENSIONA LA VENTANA
void VisorGL::resizeGL(int ancho, int alto){
  makeCurrent();
  glViewport(0, 0, (GLint)ancho, (GLint)alto);//Tamano de ventana
  //Encuentra relacion de aspecto
  GLdouble aspect = (GLdouble)ancho/(GLdouble)alto;
  //Carga matriz de proyeccion
  glMatrixMode(GL_PROJECTION);
  glLoadIdentity();//Matriz identidad
  if(ancho \leq alto)//Mantiene proporcion
    glOrtho(pO_Izq,pO_Der,pO_Aba/aspect,pO_Arr/aspect,pO_Cer,pO_Lej);
  else
    glOrtho(pO_Izq*aspect,pO_Der*aspect, pO_Aba,pO_Arr,pO_Cer,pO_Lej);
    //Recrea el espacio de trabajo cubo virtual 3D
    glFlush(); doneCurrent();
}
```
Figura de código 8: Re-dimensionado de ventana OpenGL

El mecanismo de dibujado de OpenGL es mediante vértices, cada vértice corresponde a un punto de línea procesado. Es preciso indicar como unir estos vértices, esta tarea se realiza mediante indices, los cuales son arreglos de memoria adyacentes con la posición de cada vértice. Se implemento la unión por líneas y por "quads" que son polígonos formados por cuatro vértices.

Con esto es posible cambiar el color y modo de dibujo. Para EscanEng se crearon varios modos de visualización y color. El listado [9](#page-96-0) muestra como fue escrito el acceso a cada modo de visualización. Cada modo es ejecutado mediante el teclado. La creación de cada vértice e indice se realiza en otra porción de código.

```
//PORCION DE CODIGO DE TAREAS DE DIBUJO, VENTANA OPENGL
void VisorGL::paintGL(){
  makeCurrent();
  glClear(GL_COLOR_BUFFER_BIT | GL_DEPTH_BUFFER_BIT);
  glMatrixMode(GL_MODELVIEW); glLoadIdentity();
  glTranslatef(0,-0.6,0);///traslacion inicial
  glRotatef(-60,1,0,0); glRotatef(44,0,0,1);///rotacion inicial
  glRotatef(angX,1,0,0); ///rotacion por mouse
  glRotatef(angY,0,1,0); glRotatef(angZ,0,0,1);
  //Modo de dibujo tipo de transparencia
  modoDibujo ? glDepthFunc(GL_LEQUAL) : glDepthFunc(GL_ALWAYS);
  glPushMatrix();//Matriz de transformacion
  mEngrane.CambiaTransparencia(transparencia);
  glLineWidth(grosorLinea);
  switch(modoColor){//Modos de color
    case 0://Color BlancoCuadros y NegrasLineas
      //Dibujo mediante arrays vertices y color
      glEnableClientState( GL_VERTEX_ARRAY );
      glDisableClientState(GL_COLOR_ARRAY);
      finI = mEngrane. vvertices.size(); // dimension de los verticesfor(i=0; i<finI; i^{++}){
        glVertexPointer(3,GL_DOUBLE,0,mEngrane.vvertices[i].data());
        //Carga Vertices
        glColor4f(0, 0, 0, 1); //color de los vertices
        //Dibuja lineas de union
        glDrawElements(GL_LINES,mEngrane.iindiLineas[i].size(),
        GL_UNSIGNED_BYTE,mEngrane.iindiLineas[i].data());
        //Dibuja los poligonos quads
        glColor4f(0.95,.95,.95,transparencia);
        glDrawElements(GL_QUADS,mEngrane.iindiQuads[i].size(),
        GL_UNSIGNED_BYTE,mEngrane.iindiQuads[i].data());
        }
        break;
//Otras opciones de dibujado
```
Para obtener la reconstrucción del engrane es necesario indicar el ángulo de giro de cada línea, es decir se obtiene el vértice, se aplica la rotación tridimensional a ese vértice y se agrega a la

Figura de código 9: Mecanismo de selección de modos de color y visualización 3D

lista o array de vértices; aunado a esto, es necesario crear los indices de dibujado a medida que se crea cada vértice. La implementación de esta tarea se observa en la figura del listado [10.](#page-97-0)

```
bool MatEngra::AgregaLinea(const Mat &M){
  //M contiene una linea procesada
 filas = M.rows; colum = M.cols;
 if(filas <= 1 || colum > 1) return false; //M debe ser nx1//Conversion de matriz a tipo double
 if(M.type() == 6) pM = M.ptr<double>(0);//Apuntador a M
 else[M.concurrentTo(m,CV_64F); pM = m.ptr < double>(0);//Variables
 total = (colum)*(filas); if(total>255) return false;stotal = total-1; y = 0; //Coordenada y
 //Vertices e indices solo columna 0
 if(columnas == 0){
   for(k=0; k<total; k++){//Recorre M
    x = * (pM+k); ////Coordenada x, valor de intensidad de 0 a 1
     indiColor = x*255; //Obtiene indice Color
     //Agrega vertices de color
     vvertColorJet[index].push_back(Rjet[indiColor] );
     vvertColorJet[index].push_back( Gjet[indiColor] );
     vvertColorJet[index].push_back( Bjet[indiColor] );
     vvertColorJet[index].push_back( 1 );
      z = 1.0 - (GLdouble)(k)/(GLdouble)(filas-1)/(Coordenada z)//z escalado 0 a 1.0 y colocado alrevez
     R = RotaVerticeZ(x, y, z, angulo); //Agrega verticesvvertices[index].push_back( R.at<GLdouble>(0,0) );
     vvertices[index].push_back( R.at<GLdouble>(0,1) );
     vvertices[index].push_back( R.at<GLdouble>(0,2) );
     if(k<stotal){//Agrega indices de lineas
        iindiLineas[index].push_back( indicee );
       iindiLineas[index].push_back( indicee+1 );
       indicee++; }}}//Se hace lo mismo para:
  //Vertices e indices de columna 1 hasta N
  //Vertices 1 a N son cerrados con anteriores
    indicee++; columnas++; angulo += rota;
   return true;
}
```
Figura de código 10: Creación de vértices e indices de dibujo

El código mostrado en el listado [10](#page-97-0) muestra en general la tarea de agregar una línea a su representación 3D, se omitió código de cerrado de "quads" y líneas para su mejor visualización. Como se ve también es necesario agregar indices de colores. OpenGL es unicamente de tratamiento de gráficos, por lo cual también se crearon mapas de colores. En el listado anterior se especifica como agregar un mapa de color previamente calculado.

## 4.6 Contorneo del engrane

Con las secciones descritas en este capitulo, se procedió a realizar un primer contorneo del engrane; el procedimiento es el siguiente: se especifico en EscanEng capturar y procesar 16 imágenes, con una separación de 1°, donde realmente la captura de imágenes se hace a 1:008°; para cada imagen capturada, EscanEng filtra la imagen, recorta y se aplica la función Gaussiana, ecuación [2.9.](#page-66-0) A partir de las medias(ecuación [2.10\)](#page-66-1), se determina la altura en pixeles de la línea proyectada con respecto a las líneas de referencia. La posición encontrada es convertida a  $S_i$ mediante la diferencia  $S_i = s i - s0,$  este resultado se usa para encontrar  $u$  con  $u = a_0 + a_1 s_i,$  con u se esta en condiciones de encontrar el valor de la altura real en  $mm$ . Este procedimiento se hace para cada fila de la línea de luz capturada. Una vez la línea es procesada en su totalidad, se envía esta línea al visualizar 3D de EscanEng, en donde se procesa para agregar los vértices e indices para esa línea, con lo cual es mostrado enseguida. Estos resultados preliminares son ilustrados en la figura [4.11.](#page-98-0) Los cuales muestran la gráfica de 16 líneas unidas mediante "quads" con OpenGL. Las 16 imágenes contienen el perfil de las puntas de dos dientes continuos y los perfiles comprendidos entre ellos. Como puede notarse, no tiene las dimensiones reales del engrane, ya que se grafica sin aplicar la red neuronal, pero la separación angular entre cada línea si corresponde a la separación con la que fue capturada.

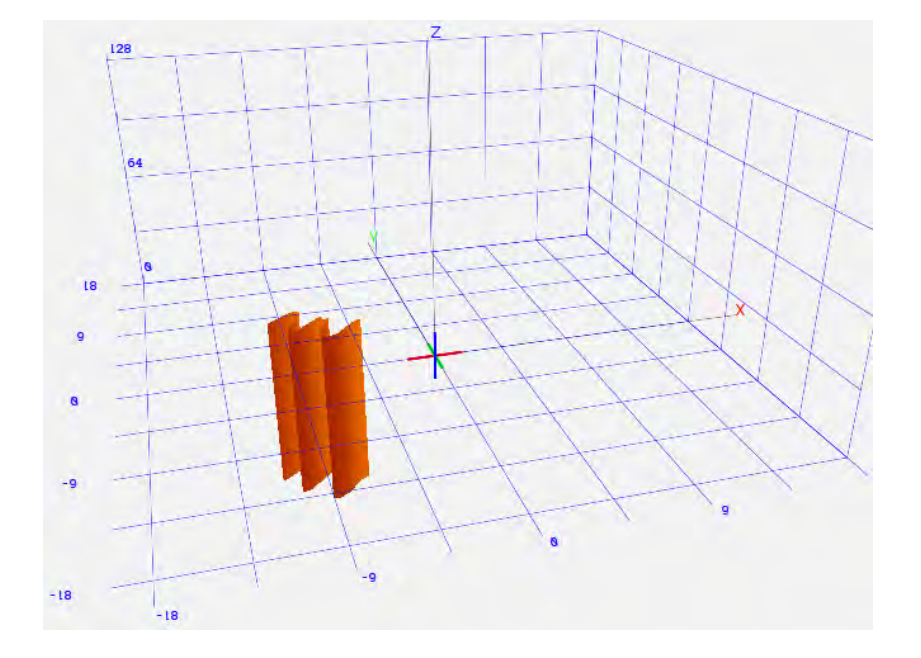

<span id="page-98-0"></span>Figura 4.11: Primeros resultados del perfil de un diente. Unidades en pixeles.

En la figura [4.12](#page-99-0) se realizo un acercamiento a la figura [4.11,](#page-98-0) se recorto, se cambio el color de la malla y se engrosaron las líneas, esto con el objetivo de mejorar los detalles.

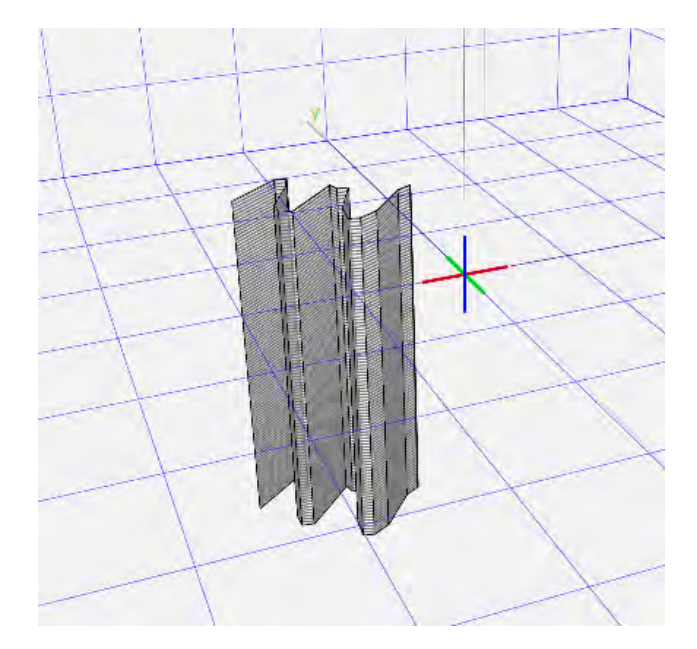

<span id="page-99-0"></span>Figura 4.12: Zoom de primeros resultados del perfil de un diente.

Aunque en la figura el diente escaneado no tiene la proporción real, es decir esta dado en pixeles, es posible hacer un escalamiento y obtener una vista superior para obtener el perfil del diente escaneado.

## 4.7 Captura de imágenes y reconstrucción

A continuación se muestran los resultados de la extracción de la topografía de los perfiles del engrane recto. Para realizar este procedimiento, se determina un perfil del objeto correspondiente a una línea de luz como se explicó en el capítulo 2 y 3. Posteriormente, el perfil del objeto que se extrajo de manera independiente de cada una de las líneas se guarda en un arreglo de memoria para construir la topografía completa del objeto. Cada una de las imágenes tiene una resolución de dimensiones de  $1080x720$  pixeles. La línea de luz proviene de un diodo láser no polarizado. Para esta reconstrucción se procesaron 360 imágenes con una separación de 1°, las cuales se obtuvieron en el barrido de la línea sobre el engrane en rotación. Aunque es posible indicar a EscanEng realizar el proceso de reconstrucción del engrane sin guardar las imágenes en el disco duro de la computadora, se indico la captura de las 360 imágenes, todas las imágenes se capturan en formato bmp.

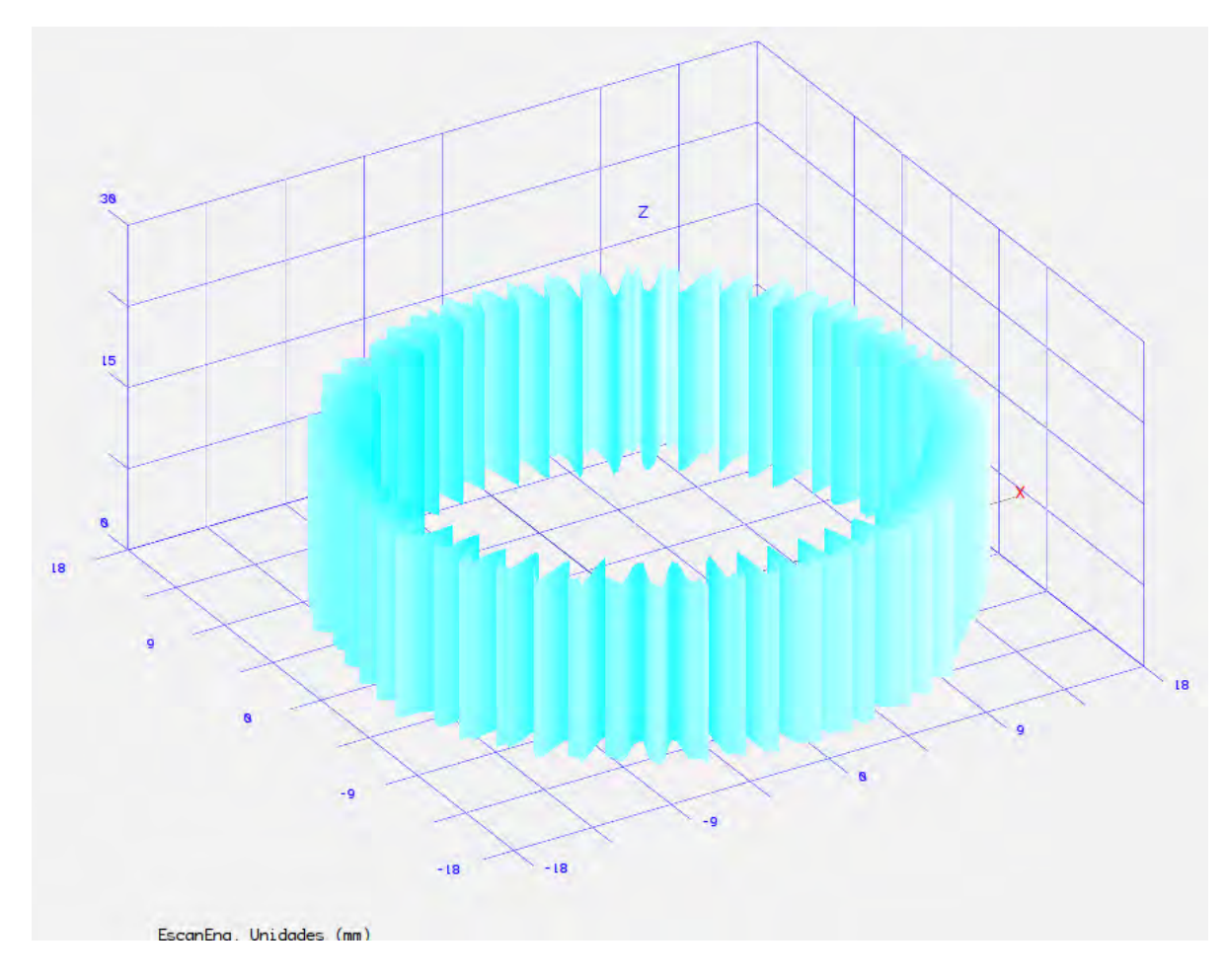

<span id="page-100-0"></span>Figura 4.13: Superficie tridimensional escaneada del engrane.

En la figura [4.13,](#page-100-0) se observa el engrane totalmente reconstruido, esta geometría se obtuvo rotando cada línea procesada sobre el eje z virtual en la gráfica, esto fue programado en EscanEng, a medida que se capturaba las imágenes, se procesan y se grafican, el ángulo de rotación se obtiene de la misma interface de EscanEng. Todo el proceso de la nube de puntos obtenida es tratado y programado en OpenGL para su visualización. De la misma manera que se hizo la reconstrucción con 360 imágenes, se hizo la reconstrucción con 720 imágenes con una separación de 0:5 grados cada una. La reconstrucción final se observa en la figura [4.14.](#page-101-0)

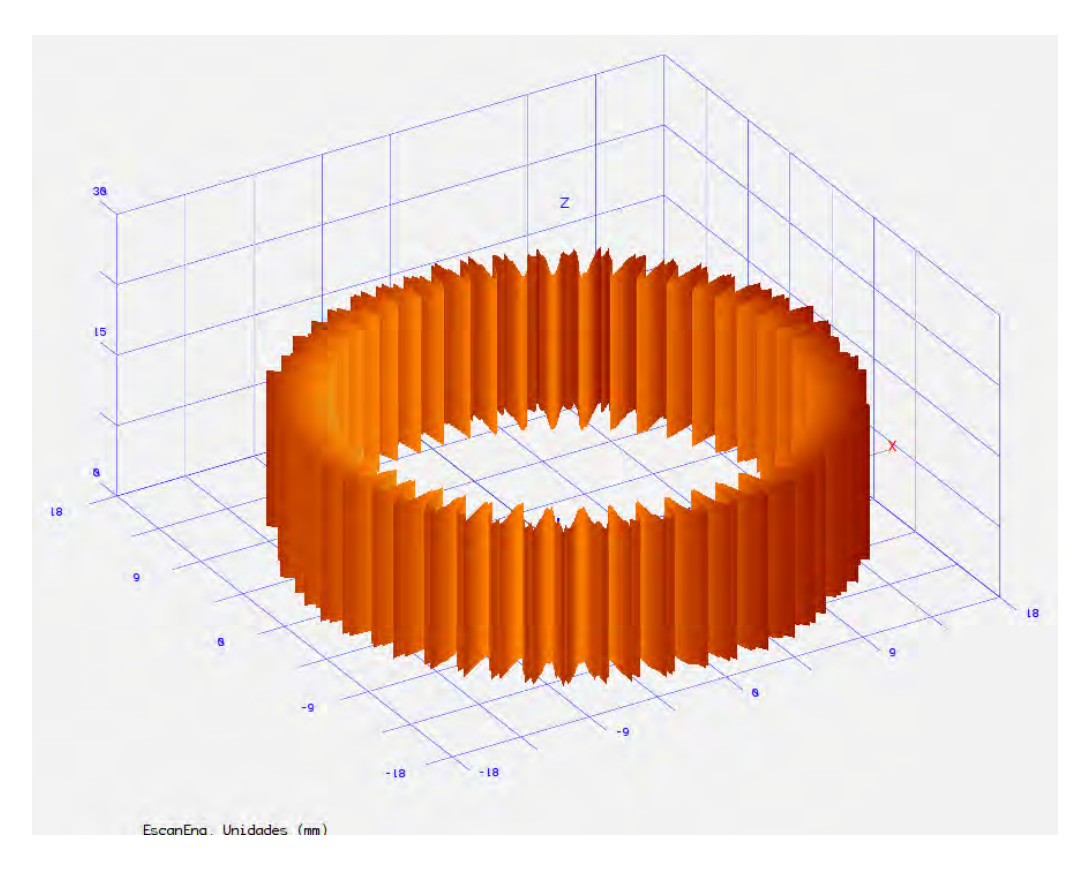

<span id="page-101-0"></span>Figura 4.14: Superficie tridimensional escaneada del engrane.

Como se ve en la figura [4.14](#page-101-0) a medida que disminuye el ángulo de rotación y se aumenta la cantidad de imágenes, el nivel de detalle conseguido aumenta considerablemente. Sin embargo, es posible observar que también aumenta el ruido.

## 4.8 Determinación de repetibilidad, incertidumbre y resolución de las mediciones

Para realizar el procesamiento de cada línea se utilizó una PC Core Duo a 1:6GHz. El tiempo promedio que emplea la PC en procesar una línea de luz es de 0:0121segundos. El tiempo para procesar todo el engrane es de aproximadamente 56segundos. el calculo de la repetibilidad de la mesa rotatoria se encontró una desviación estándar de  $\sigma = 0.20$ , a partir de 56 imágenes capturadas. Con la ecuación [4.1](#page-101-1) se obtiene el error de repetibilidad.

<span id="page-101-1"></span>
$$
Erep = \sqrt{\sum_{i=1}^{n} (x_i - x_m)^2}
$$
\n(4.1)

Donde  $x_m$  es el valor promedio en pixeles, tomando en cuenta que  $1mm$  es aproximadamente igual a 30*pixeles* se obtiene para cada medición un valor de  $\pm 67 \text{x} 10^{-3} \text{mm}$ ; expresado en porcentaje mediante la ecuación [4.2](#page-102-0) se obtuvo una repetibilidad del 99:96% para los desplazamientos angulares de la mesa rotatoria.

<span id="page-102-0"></span>
$$
\%rep = (100)\frac{x_m - \sigma}{x_m} \tag{4.2}
$$

Usando la ecuación [3.3](#page-83-0) y para un nivel de confianza del 98% corresponde una  $z_{\alpha} = 2.054$  de acuerdo a la tabla de confianza [\[27\]](#page-106-4). Se obtiene una  $n = 45.1$ , por lo cual los resultados poseen una confiabilidad mayor al 98%. La evaluación del error de la red bezier se calcula mediante la ecuación [3.1.](#page-82-1) Para un nivel de confianza de 98%, Si el error es  $e = 0.102$  y una desviación estándar de  $\sigma = 7.62$  se requiere una muestra de  $n = 153.4$ , para alcanzar un nivel de confianza de 98%. Con esto se calcula el  $rms$  relativo con la ecuación  $rms=\frac{100rms}{hm},$  donde  $hm=4.2$  es la altura media promedio del diente, el cual se tomo de las diferentes reconstrucciones realizadas. El valor  $rms$  relativo conseguido fue de 2.42%. Debido a que el valor de altura es conseguido mediante la red Bezier, la incertidumbre de estas mediciones es calculado mediante la ecuación [4.3.](#page-102-1)

<span id="page-102-1"></span>
$$
U_y^2 = \left(\frac{\partial y}{\partial x_1}(U_{x1})\right)^2 + \left(\frac{\partial y}{\partial x_2}(U_{x2})\right)^2 + \left(\frac{\partial y}{\partial x_3}(U_{x3})\right)^2 + \dots + \left(\frac{\partial y}{\partial x_n}(U_{xn})\right)^2 \tag{4.3}
$$

Donde  $U_y$  es la incertidumbre total del sistema y  $x_1, x_2, \ldots, x_n$  son variables independientes. Debido a que en las mediciones solo se toma el valor de una única variable la altura, y las mediciones se obtienen de la función de altura  $h(x)$  de bezier, se tiene:  $U_h=\frac{\partial h}{\partial X}U_x,$  donde  $u$  es la variable independiente, la transformación de  $x$  a  $u$  es:

<span id="page-102-3"></span>
$$
U_h = \frac{\partial h}{\partial u} U_u \tag{4.4}
$$

La cual se convierte en:

<span id="page-102-2"></span>
$$
U_u = \frac{\partial u}{\partial X} U_x \tag{4.5}
$$

Donde para encontrar  $Ux$  se utiliza la desviación estándar calculada previamente. Tomando estos valores en la ecuación [4.5](#page-102-2) se obtiene la incertidumbre de  $u$  como:  $U_u = \frac{1}{X_{max}-X_{min}}(0.20) = 0.0124$ , sustituyendo estos valores en la ecuación [4.4](#page-102-3) se obtiene una incertidumbre de  $\ddot{U_h}=\frac{\partial h}{\partial u}(0.0124)=$  $0.158mm$ , con lo cual se tiene un valor de incertidumbre de décimas de milímetro, se dice que el sistema es confiable en ese rango. La resolución es el mínimo cambio apreciable, y el doble de la incertidumbre nos da el valor de resolución, por tanto se tiene una resolución igual a  $resol = 0.316mm$ , tomando en cuenta que es un prototipo experimental y que se realizo el control de posición de la mesa rotatoria, es un valor altamente aceptable y confiable para este trabajo de tesis.

## Capítulo 5

## Discusiones, conclusiones y trabajo a futuro

#### 5.1 Discusiones

Actualmente el uso de dispositivos ópticos en metrología de engranes es muy limitado. La metrología de engranes en la industria se enfoca en tareas de control de calidad, donde se limita el análisis a pequeñas muestras de decenas de engranes por lote de fabricación; esto es debido a que se usan principalmente maquinas CNC con palpadores mecánicos. Con estas máquinas de control numérico, se obtienen mediciones de gran precisión, pero uno de los grandes inconvenientes de estos equipos es el tiempo empleado para la evaluación de un engrane, que varia en función del tamaño del engrane, con tiempos desde 4 hasta a 12 minutos por diente. Además solo evalúan 4 dientes como máximo por engrane. Otro punto a considerar, son las dimensiones de estas maquinas, donde pensarlas como maquinas para medición en tareas de campo es prácticamente imposible. El valor de el método presentado en este trabajo de tesis se ve principalmente en la velocidad de escaneo del engrane completo, el cual esta cerca de 1 min, y la posibilidad de diseñar un instrumento portátil y con aplicaciones en campo.

## 5.2 Conclusiones

Se presento un método óptico para la reconstrucción tridimensional del perfil de un engrane recto. Tal como se describió, los parámetros del arreglo experimental se obtienen automáticamente mediante un proceso de cómputo y redes neuronales de aproximación. De esta forma, se mejora la exactitud de los resultados ya que no existen errores de medición que afecten al sistema. Además, se ha logrado medir la línea láser proyectada con una resolución de subpixel en pocas

operaciones. El software creado para este trabajo de tesis demuestra que todo el proceso de cálculo y visualización de resultados es automatizado y puede ampliarse para tareas especificas de metrología. La geometría obtenida con la aplicación de las redes neuronales de aproximación y curvas de Bezier, reproduce con excelente precisión las características de la superficie del engrane. La representación tridimensional del engrane se obtuvo con relativa facilidad y rapidez después de la caracterización del arreglo experimental. Este sistema es una herramienta muy valiosa para el diseño asistido por computadora de engranes, así como para la reconstrucción de piezas mecánicas. Usando el arreglo óptico-computacional se logró una buena repetitividad en cada medición. Los resultados experimentales mostraron un nivel de confianza del error calculado de 98%. que permite concluir que el método óptico aplicado en la presente tesis es una herramienta válida para metrología de engranes.

### 5.3 Trabajo a Futuro

Es posible mejorar la precisión de los resultados utilizando un láser que mediante el agregado de una lente adecuada proyecte una línea más delgada, también el uso de una cámara de mayor resolución de las imágenes. Una aplicación del método óptico, es la creación del arreglo óptico de tal manera que la mesa, el láser, la cámara y el sistema de control electrónico se fusionen en un mismo soporte; con esto, se puede considerar el diseño de un sistema portátil especializado en medición de engranes. Para el caso de engranes de gran tamaño, se pueden utilizar diversos tipos de cámaras en función del campo de visión requerido. En aplicaciones de campo es difícil encontrar planos de referencia natural y se deberán considerar las condiciones impredecibles y poca accesibilidad. Una opción a considerar es implementar el eje de referencia en el mismo sistema tal como se uso en este trabajo de tesis; sin embargo esto limitaría el alcance del equipo a mediciones con propósitos de inspección de calidad. En el software, la mejora inmediata seria el desarrollo de rutinas que obtengan mediciones de carácter estadístico y presenten los reportes en un formato adecuado para su análisis y uso en tareas de control de calidad. Asimismo es impredecible mejorar la presentación de los datos en 3D, se necesita implementar funciones básicas, como zoom, visualización desde diferentes planos y tipo de proyección. También se puede implementar el modelado de superficies de engranes.

# Bibliografía

- [1] Varios autores, "Enciclopedia de Ciencia y Técnica", Salvat Editores S.A. 1985, Tomo 5 Engranaje. [1.3](#page-22-0)
- <span id="page-105-0"></span>[2] Mortenson, M. E., "Geometric Modeling", USA, Willey, Second edition, 1997. [2.4.1,](#page-50-0) [3.3](#page-81-1)
- [3] Dennis Gimpert, "Gear Inspection", Gear Solutions, June, 2005. [2.5,](#page-52-0) [2.5.2,](#page-54-0) [2.5.4,](#page-55-0) [2.5.6](#page-57-0)
- [4] Robert E. Lee Greene III, "Robotic gear processing", Octubre, 2009. [2.5.1](#page-53-0)
- [5] A. kapelevich, Y. Shekhtman, "Tooth fillet profile optimization for gears with symetric and asymmetric teeth", Septiembre, 2009 [2.5.7](#page-58-0)
- [6] GearTechnology, "A new standard in gear inspection", AGMA, Octubre, 2010. [2.5.1,](#page-53-0) [2.5.2,](#page-54-0) [2.5.5,](#page-56-0) [2.5.7,](#page-58-0) [2.5.8](#page-58-1)
- [7] Dennis Traynor, "Gear Quality inspeccion", GearTechnology, June, Julio 2012. [2.5.3](#page-54-1)
- [8] R. Klette, et. all, "Computer vision: Three-dimensional data from images:" Springer, Singapore, 1998. [2.6,](#page-59-0) [2.6.4](#page-64-0)
- [9] L. M. Song, D. N. Wang, "A novel grating matching method for 3D reconstruction", NDT & International, 2006. Vol. 39, pp. 282-288. [2.6](#page-59-0)
- [10] L. Zagorchev, A. Goshtasby, "A paintbrush laser range scanner", Comput. Vis. Image Underst, 2006. Vol. 10, pp. 65-86. [2.6](#page-59-0)
- [11] Limei Song, Xinghua Qu, Opt., "Application of structured lighting sensor for on line measurement", Lasers Eng, 2005. Vol. 43 p. 1118-1126. [2.6](#page-59-0)
- [12] A, J. Shang, A. Djordjevich, "Study on laser stripe sensor: Sensors and Actuators" Physical, 1999. Vol. 72 p.224-228. [2.6](#page-59-0)
- [13] F. Zhou, G. Zhang, J. Jiang, "Constructing feature points for calibration a structured light vision sensor by viewing a plane from unknown orientation", Opt. Lasers Eng., 2005. Vol. 43 p. 1056-1070. [2.6](#page-59-0)
- [14] F. Zhou, G. Zhang, "Complete calibration of a structured light stripe vision sensor trough plane target of unknown orientation", Image and vision computing, 2005. Vol. 23 p. 59-67. [2.6](#page-59-0)
- [15] J. L. Vilaca, J. C. Fonceca, A. M. Pinho, "Calibration procedure for 3D measurement system using two cameras and a laser line", Opt. Lasers Eng., 2009. Vol. 41 p. 112-119. [2.6](#page-59-0)
- [16] Z. Wei, G. Zhang, Y. Xu, "Calibration approach for structured-light-stripe vision sensor based on the invariance of double cross-ratio", Opt. Eng., 2003. Vol. 42, p. 2956-2966. [2.6](#page-59-0)
- [17] Mclvor, A. M., "Nonlinear calibration of a laser stripe profiler", Opt. Eng., 2002. Vol.41, p. 205-212. [2.6](#page-59-0)
- [18] Huuynh, D. Q., Int. J., "Calibration a structured light stripe system: a novel approach", Comput. Vis., 1999. Vol. 33, p. 73-86. [2.6](#page-59-0)
- [19] F. Liu, F. Duan, S.Ye, "A new method for calibration of line structured light sensor using zigzag target", Measurement Technology, 1999. Vol.7, p. 3-6. [2.6](#page-59-0)
- [20] F. Remondino, S. El-Hakim, "Image-based 3D modelling: a review", The photogrametric record, 2006. Vol. 21 No. 115, p. 269-291. [2.6.2,](#page-63-0) [2.6.3](#page-64-1)
- [21] J. A. Muñoz Rodríguez, R. Rodríguez-Vera, J., "Evaluation of the light line displacement location for object shape detection", Mod. Optic., 2003. Vol. 50 No.1, p. 137-154. [2.6.3](#page-64-1)
- [22] W. D. Herzog, M. S. Unlu, "Beam divergence and waist measurement of laser diodes by near field scanning optical microscopy", B. B. Goldberg, G. H. Rhodes, Appl. Phys., Lett., 1997. Vol. 70 No.6, 688-690. [2.6.5](#page-65-0)
- <span id="page-106-0"></span>[23] H. Leung, N. Dubash y N. Xie, "Transactions on Aerospa-ce and Electronic Systems", IEEE, 38, (2002) 98. [3.3,](#page-82-0) [4.4](#page-91-1)
- <span id="page-106-3"></span>[24] J.A. Muñoz Rodríguez, A. Asundi, R. Rodriguez Vera, "Aplicación de redes neuronales de aproximación a una linea de luz para reconstruction 3d de objetos", Centro de Investigaciones en Optica A.C. octubre, 2004. [4.4](#page-91-1)
- <span id="page-106-1"></span>[25] D.C. Montgomery, G. C. Runger, "Applied statistics and probability for engineers", U.S.A., Mc Graw Hill, 2001. [3.3](#page-82-1)
- <span id="page-106-2"></span>[26] DraftSight: programa gratuito propietario de dibujo CAD 2D (diseño asistido por ordenador) para ingenieros, arquitectos, diseñadores, estudiantes y educadores. Desarrollado por Dassault Systèmes; permite crear, editar y visualizar archivos DWG y DXF. [4.1](#page-86-0)
- <span id="page-106-4"></span>[27] D.C. Montgomery, G. C. Runger, "Applied statistics and probability for engineers", U.S.A., Mc Graw Hill, 2001. [4.8](#page-102-0)
- [28] Gonzalo Pajares y Jesus M. de la Cruz, "Visión por Computador", Editorial Alfaomega Ra-Ma, México, 2002.
- [29] X. X. Cheng, X.Y. Su, L.R. Guo, "Automated measurement method for 360 profilometry of 3-D diffuse objects", S.l. : Appl. Optics, 1991. Vol. 30 No.10, 1274-1278.
- [30] L. P. Thomas, R. Gratton, B. M. Marino, J. M. Simon, "Measurements of free surface profiles in transient flow by a simple light slicing method", Appl. Optics, 1994. Vol. 33 No. 13, 2455-2458.
- [31] M. Chang, W. Ch. Tai, "360-deg profile non contact measurement using a neural network", Opt. Eng., 1995. Vol. 34 No.12, 3572-3576.
- [32] W. Ch. Tai, M. Chang, "Non contact profilometric measurement of large form parts", Opt. Eng., 1996. Vol. 35 No. 9, 2730-2735.
- [33] S. R. Marokkey, Ch. J. Tay, H. M. Shang, A. K. Asundi, "Time Delay an integration imaging for inspection and profilometry of moving objects", Opt. Eng., 1997. Vol. 36 No.9, 2573- 2578.
- [34] M. Baba, T. Konishi, N. Kobayashi, "A novel fast rangefinder with non-mechanical operation", Journal of Optics, 1998. Vol. 29 p. 241-249.
- [35] M. A. Younes, A. M. Khalil and M. N. Damir, "Automatic measurement of spur gear dimensions using laser light, part 2: measurement of flank profile", Optical Engineering, Vol. 44 No. 10, pag. 103603 (2005).
- [36] Masters, T., "Practical Neural Networks Recipes in C++", U.S.A., Academic Press, 1993.
- [37] Brandt, S., "Data analysis statical and computationals methods for scientits and engineers", U.S.A., Springer, 1999.
- [38] Ramesh Singh, "Gear Metrology", M 338: Manufacturing Processes II. 2004.
- [39] Anke Guenther, Karin Kniel, Frank H., Ingo Lindner, "Introduction of a new bevel gear measurement standard" CIRP Annals - Manufacturing Technology, 62, 2013.
- [40] A. Guenther, "Evaluation of Runout Deviation at Bevel Gears based on Pitch Measurements", Hexagon Metrology GmbH, Wetzlar, Germany, Submitted by R. Hocken (1), UNC Charlotte, NC, USA.
- [41] A. Guenther, "Interpretation of bevel gear topographymeasurements", Department of Research and Development, The Gleason Works, Rochester, NY, USA, CIRP Annals - Manufacturing Technology, 60, 2011.
- [42] Yohan Kondo , Sonko Osawa , Osamu Sato , Masaharu Komori , Toshiyuki Takatsuji, "Evaluation of instruments for pitch measurement using a sphere artifact", Precision Engineering 36 (2012).
- [43] Yohan Kondo , Koshi Kondo , Sonko Osawa , Osamu Sato , Masaharu Komori, Fumi Takeoka , Aizo Kubo , Kazuhiko Okamoto , Kazuyuki Sasajima, "Evaluation of instruments for helix measurement using wedge artifact", Precision Engineering 34 (2010).
- [44] Paulo Cauchick-Miguel, Tim Kinga, Jim Davis, "CMM verification: a survey", Measurement Vol. 17, No. 1, pp. 1 16. 1996.
- [45] Salim Boukebbab, Hichem Bouchenitfa, Hamlaoui Boughouas, Jean Marc Linares, "Applied iterative closest point algorithm to automated inspection of gear box tooth", Computers & Industrial Engineering 52 (2007) 162–173.
- [46] J.H. Kang , K.O. Lee , J.S. Je , S.S. Kang, "Spur gear forging tool manufacturing method considering elastic deformation due to shrink fitting", Journal of Materials Processing Technology 187–188 (2007) 14–18.
- [47] C. Baudouin, R. Bigot, S. Leleu, N. Muller, P. Martin, "Gear geometric control software: Approach by entities", Noviembre, 2012.
- [48] Naser Amini, B.G. Rosrn, and H. Westberg, "Optimization of Gear Tooth Surfaces", Int. J. Mach. Tools Manufact. Vol. 38, Nos 5 6, pp. 425-435, 1998.
- [49] CHUNG-YUNNLIN and CHUNG-BIAUTSAY, "MATHEMATICAL MODEL OF SPI-RAL BEVEL AND HYPOID GEARS MANUFACTURED BY THE MODIFIED ROLL METHOD", Mech. Mach. Theory Vol.32, No. 2, pp. 121-136,1997.
- [50] C.H. Gao · K. Cheng · D. Webb, "Investigation on sampling size optimisation in gear tooth surface measurement using a CMM", Int J Adv Manuf Technol (2004).
- [51] Chung-Yunn Lina, Chung-Biau Tsaya, Zhang-Hua Fongb, "Computer-aided manufacturing of spiral bevel and hypoid gears by applying optimization techniques", Journal of Materials Processing Technology 114 (2001).
- [52] Chanat Ratanasumawong, Shigeki Matsumura and Haruo Houjoh, "Inspection of tooth surface geometry by means of vibration measurement (Assessment of tooth surface undulation from synchronous averaged signal and aplication of frequency response function)", JSME International Journal, Vol, 48, 2005.
- [53] Gary Sroka and Lane Winkelmann, "Superfinishing Gears-The State of the Art", Gear Technology November-December, 2003.
- [54] Dr. Alexander L. Kapelevich, "Measurement of directly designed gears with symmetric and asymmetric teeth", AKGears, LLC, Shoreview, MN, USA, 2000.
- [55] Ramiro Martins, Cristiano Locatelli, Jorge Seabra, "Evolution of tooth flank roughnessgear micropitting tests during", Industrial Lubricant and Tribology, 2011.
- [56] E.S. Gadelmawla, "Computer vision algorithms for measurement and inspection of spur gears", E.S. Gadelmawla Mechanical Engineering Department, 2011.
- [57] Young Wang, "Optimized tooth profile based on identified gear dynamic model", School of Mechanical Engineering, Shandong University, February, 2006.
- [58] Michael Moles, "Portable Phased Array Applications", Middle East Nondestructive Testing Conference & Exhibition - 27-30 Nov 2005.
- [59] Kevin B. Smith, Yuan F. Zheng, "Optimal Path Planning for Helical Gear Profile Inspection with Point Laser Triangulation Probes", ASME, February 2001.
- [60] SHI Zhaoyao, LIN Hu, LIN Jiachun, ZHANG Bai, "Current Status and Trends of Large Gears Metrology", College of Mechanical Engineering and Applied Electronics Technology, Journal of Mechanical engineering, 2013,
- [61] Y. Kotlyar, G.A. Acosta, S. Mleczko, Navistar, Inc. and M. Guerra, "A Field Case Study of "Whining" Gear Noise in Diesel Engines", AGMA Technical Paper, Octuber 2012.
- [62] Salvator Nigarura, Rajesh Parameswaran and Juan R. L. Trasorras, "Bending Fatigue of Surface Densified Gears: Effect of Root Densification Depth and Tooth Loading Mode on Fatigue Life", Advances in Powder Metallurgy & Particulate Materials 2006.